# The **pagesLTS** package<sup>\*</sup>

H.-Martin Münch (Martin dot Muench at Uni-Bonn dot de)

# 2010/06/03

#### Abstract

This package puts the labels LastPage (\AtEndDocument) and VeryLastPage (\AfterLastShipout) into the .aux file, allowing the user to refer to the (very) last page of a document. This might be particularly useful in places like headers or footers. When more than one page numbering scheme is used, these references do not give the total *number* of pages. For this case the label LastPages is introduced. Additionally, at the last page of each page numbering scheme a label pagesLTS.<numbering scheme> is placed, where  $\sum_{\text{b} \in \mathbb{Z}}$  scheme> is e.g. arabic, roman, Roman, alph, or Alph. For fnsymbol please use \lastpageref{pagesLTS.fnsymbol} instead of  $\text{bager}$  instead of  $\text{bager}$ . The same numbering scheme is used twice, the page numbers are either reset to one or continued automatically, depending on the option given when the package is called. The command \theCurrentPage prints the current total/absolute page number – in contrast to  $\theta$ , which gives only the page *name* in the current page numbering scheme. \theCurrentPageLocal gives the current number of pages in the current page numbering scheme. \thepage and \theCurrentPageLocal are different e.g. when  $\addtocounter{page}\{... \}$  or  $\setminus$   $\cup$   $\setminus$   $\setminus$ ...} were used. At the first page of the document a label pagesLTS.0 is created. This label can be referred to, too. Further labels are provided for special cases.

The alphalph package is supported, i.e. page numbers alph or Alph  $> 26$  and fnyambol  $> 9$  can be used (with according options set). Even zero and negative page numbers can be used with arabic, alph, Alph, roman, Roman, and fnsymbol page numbering (with alphalph package and according options).

Right after \begin{document} a \pagenumbering{...} should be called – with the appropriate argument out of e.g. arabic (Arabic numerals:  $1, 2, 3, 4, \ldots$ ), roman (Lowercase Roman numerals: i, ii, iii, iv,...), Roman (Uppercase Roman numerals: I, II, III, IV,...), alph (Lowercase letters:  $a, b, c, d, \ldots$ ), Alph (Uppercase letters:  $A, B, C, D, \ldots$ ), fnsymbol (Footnote symbols: ∗, †, ‡, §,. . . ).

This package first started as a revision of the lastpage package of **Jeffrey P. Goldberg** (Thanks!), but then it became obviouse that a replacement was needed.

Disclaimer for web links: The author is not responsible for any contents referred to in this work unless he has full knowledge of illegal contents. If any damage occurs by the use of information presented there, only the author of the respective pages might be liable, not the one who has referred to these pages.

Save per page about 200 ml water,  $2g \text{ CO}_2$  and  $2g \text{ wood}$ : Therefore please print only if this is really necessary.

<sup>∗</sup>This file has version number v1.1b, last revised 2010/06/03, documentation dated 2010/06/03.

# Contents

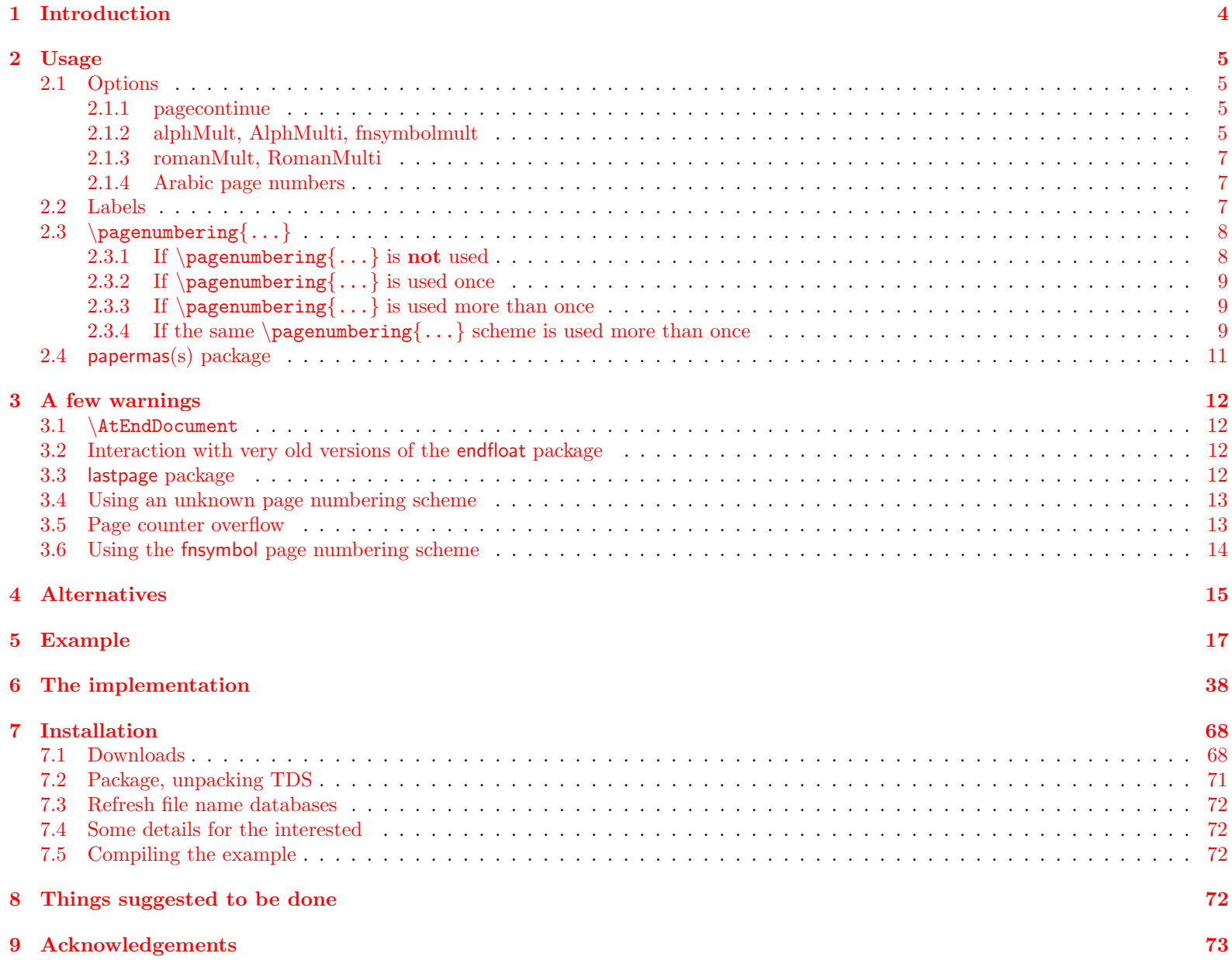

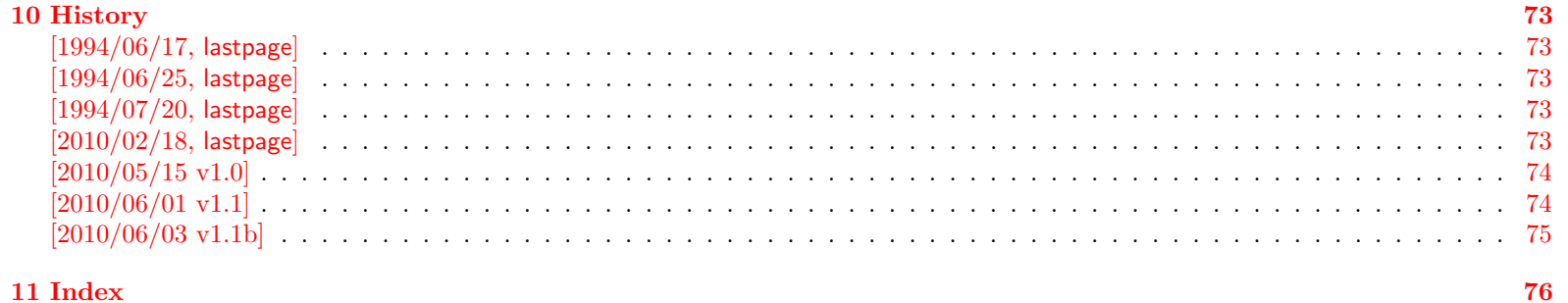

# <span id="page-3-0"></span>1 Introduction

This package puts the labels LastPage (\AtEndDocument) (like the LastPage package of Jeffrey P. Goldberg) and VeryLastPage  $(\After Lastly)$  into the .aux file, allowing the user to refer to the (very) last page of a document via **\lastpageref**{LastPage} and **\lastpageref{VeryLastPage}**. This might be particularly useful in places like headers or footers. When more than one page numbering scheme is used, these references do not give the total number of pages. For this case the label LastPages is introduced (similar to label TotPages of the TotPages package, but set later in the document). Additionally, at the last page of each page numbering scheme a label pagesLTS.<numbering scheme> is placed, where <numbering scheme> is e.g. arabic, roman, Roman, alph, or Alph. For fnsymbol please use \lastpageref{pagesLTS.fnsymbol} instead of \pageref{pagesLTS.fnsymbol}. When the same numbering scheme is used twice, the page numbers are either reset to one or continued automatically, depending on the option given when the package is called. The command  $\theta$  the Current Page prints the current total/absolute page number - in contrast to  $\theta$ , which gives only the page name in the current page numbering scheme. \theCurrentPageLocal gives the current number of pages in the current page numbering scheme.  $\theta$  \thepage and \theCurrentPageLocal are different e.g. when  $\addtocounter{page}{\dots}$  or  $\setminus$   $\setminus$   $\setminus$   $\setminus$   $\setminus$   $\setminus$   $\setminus$   $\setminus$   $\setminus$   $\setminus$ (See also LATEX bug 3421: 3rd page is even (twoside, titlepage, abstract), [http://www.latex-project.org/cgi-bin/ltxbugs2html?](http://www.latex-project.org/cgi-bin/ltxbugs2html?category=LaTeX&responsible=anyone&state=anything&keyword=pagenumber&pr=latex%2F3421&search=) [category=LaTeX&responsible=anyone&state=anything&keyword=pagenumber&pr=latex%2F3421&search=](http://www.latex-project.org/cgi-bin/ltxbugs2html?category=LaTeX&responsible=anyone&state=anything&keyword=pagenumber&pr=latex%2F3421&search=).) At the first page of the document a label pagesLTS.0 is created. This label can be referred to, too. Further labels are provided for special cases. The alphalph package is supported, i.e. page numbers alph or Alph  $> 26$  and fnyambol  $> 9$  can be used (with the according options set). Even zero or negative page numbers can be used with arabic, alph, Alph, and fnsymbol page numbering (with alphalph package and according options), and zero roman and Roman pages, too.

Right after \begin{document} a \pagenumbering{...} should be called – with the appropriate argument out of e.g. arabic (Arabic numerals:  $1, 2, 3, 4, \ldots$ ), roman (Lowercase Roman numerals: i, ii, iii, iv,...), Roman (Uppercase Roman numerals: I, II, III, IV,...), alph (Lowercase letters:  $a, b, c, d, \ldots$ ), Alph (Uppercase letters:  $A, B, C, D, \ldots$ ), fnsymbol (Footnote symbols: ∗, †, ‡, §,. . . ).

This package first started as a revision of the lastpage package of **Jeffrey P. Goldberg** (Thanks!), but then it became obviouse that a replacement was needed.

Trademarks appear throughout this documentation without any trademark symbol; they are the property of their respective trademark owner. There is no intention of infringement; the usage is to the benefit of the trademark owner.

logical page numbers Tip: For the display of the pdf file use logical page numbers together with hyperref!

<span id="page-3-1"></span>- In Adobe Reader 9.3.1 enable:

Edit > Preferences  $(\text{Ctrl+}\kappa)$  > Page Display > Page Content and Information > Use logical page numbers.

- Use the hyperref package with option plainpages=false .

The display will be e.g. "7 (7 of 9)", or, in case of Roman instead of arabic numbers, "VII (7 of 9)", and when different page numbers are used (see below) e. g. arabic after 10 Roman pages: "17 (27 of 30)". Please try this with the compiled pagesLTS-example file!

The name of the pagesLTS package refers to Last, Total, and page numbering Schemes pages.

# <span id="page-4-0"></span>2 Usage

Just load the package placing

#### $\text{Vusepackage}$ [< $\text{outputs>}$ ]{pagesLTS}

in the preamble of your LATEX  $2\varepsilon$  source file (about **\AtEndDocument** see subsection [3.1\)](#page-11-1) and place a **\pagenumbering**{...} with appro-priate argument (e.g. arabic, roman, Roman, finsymbol, alph, or Alph) right behind \begin{document} (see subsubsection [2.3.1\)](#page-7-1)!

For example for various draft forms it is desirable to have a page reference to the last page, so that e. g. page footers can contain something like "page  $N$  of  $K$ ", where  $N$  is the current page and  $K$  is the last page. Once the package is loaded, anywhere in the text references can be made to the labels LastPage, VeryLastPage, and LastPages (most times with \pageref{...}, but more save with \lastpageref{...}). In particular one can use the fancyhdr or nccfancyhdr package, or redefinitions of the page headings and footings to get a reference to the (very) last page.

# <span id="page-4-1"></span>2.1 Options

options The pagesLTS package takes the following options:

#### <span id="page-4-2"></span>2.1.1 pagecontinue

pagecontinue When option pagecontinue=false is not given (i. e. pagecontinue or pagecontinue=true or no pagecontinue option at all), at each  $\text{pagenumbering}\{... \}$  command the number of the page numbering will be continued with the page number following the last page of the same page numbering scheme. For example, if there are V Roman pages in the frontmatter, some arabic ones in the mainmatter, and then Roman ones again in the backmatter, the last ones will start with VI instead of I again.

> If you want to start with I (or i, 1, a, A,  $^*, \ldots$ ) again, set option pagecontinue=false. If you want to generally continue the numbers, but for some page numbering scheme do not want this, use pagecontinue=true and say \setcounter{page}{1} after \pagenumbering{...} for that page numbering scheme.

#### <span id="page-4-3"></span>2.1.2 alphMult, AlphMulti, fnsymbolmult

The page number printed in function  $1^1$  $1^1$  must be  $> 0$  and  $< 10$  and those printed in alph<sup>[2](#page-4-5)</sup> and Alph<sup>[3](#page-4-6)</sup> must be  $> 0$  and  $< 27$ . After page Z LATEX should continue with AA, AB, AC,... Some people prefer AA, BB, CC,..., but in hexadecimal it is  $AA_{16} = 170_{10}$  and  $171_{10} = AB_{16}$ , whereas  $BB_{16} = 187_{10}$ . In any way it should continue at all (maybe even with an user option to choose between the two continuations), but instead only gives an error:

LaTeX Error: Counter too large See the LaTeX manual or LaTeX Companion for explanation. You've lost some text. Try typing <return> to proceed. If that doesn't work, type  $X$  <return> to quit.

<span id="page-4-4"></span> $1$  \*,  $\dagger$ ,  $1$ ,  $8$ ,  $\P$ ,  $\|\cdot\|$ , \*\*,  $\dagger$ t,  $\dagger$ 

<span id="page-4-5"></span> $^{2}a, b, c, d, e, f, g, h, i, j, k, l, m, n, o, p, q, r, s, t, u, v, w, x, y, z$ 

<span id="page-4-6"></span><sup>3</sup>A, B, C, D, E, F, G, H, I, J, K, L, M, N, O, P, Q, R, S, T, U, V, W, X, Y, Z

But thanks to the alphalph package by Heiko Oberdiek these limitation no longer hold. With his \erroralph command now even negative or zero page "numbers" are possible.

- alphMult The string option alphMult takes three values: ab, bb, 0:
	- ab After page z, the page "numbers" continue with aa, ab, ac, ad,..., fxshrxw (the default), and before a with  $0, -a, -b, \ldots, -z, -aa$ .  $-a b, \ldots$ ,  $-fxshrxw (= -2147483647).$
	- bb After page z, the page "numbers" continue with aa, bb, cc, dd,..., and before a with  $0, -a, -b, \ldots, -z, -aa, -bb, \ldots$ (Internally up to  $\pm 55834558$  is allowed, but when printed will exceed the LAT<sub>EX</sub> capacity even for smaller numbers – in the example file this happens at about 6 500.) (If you have a document with more than 6 500 pages, you might think about splitting it in volumes. And page "numbers" with about 100 digits are probably not easy to grasp for the reader, too.)

0 (zero) The pagesLTS package does nothing, thus the user is free to define the page "numbers" after z and before a. (But if the user does not do anything at all, the LaTeX Error: Counter too large will appear again.)

- AlphMulti The string option AlphMulti takes three values: AB, BB, 0:
	- AB After page Z, the page "numbers" continue with AA, AB, AC, AD,..., FXSHRXW (the default), and before A with 0, -A, -B,..., -Z, -AA, -AB,. . . , -FXSHRXW.
	- BB After page Z, the page "numbers" continue with AA, BB, CC, DD,..., and before A with 0, -A, -B,..., -Z, -AA, -BB,... (About the limits please see alphMult above.)

0 (zero) The pagesLTS package does nothing, thus the user is free to define the page "numbers" after Z and before A. (But if the user does not do anything at all, the LaTeX Error: Counter too large will appear again.)

fnsymbolmult When option fnsymbolmult=false is not given (i.e. fnsymbolmult or fnsymbolmult=true or no fnsymbolmult option at all), after 5 (¶) the page "number" is continued with the doubled "number" of the first, second, third,. . . page (∗∗, ††, ‡‡, §§, ¶¶), and after the tenth page the "number" is tripled  $(* ** , \dagger \dagger \dagger \dots )$ . Compile the pagesLTS-example.tex with pdfLAT<sub>EX</sub> and see the resulting pdf file. Before  $*$  (page 1) the page "numbers" are continued with  $0, -*, -\dagger, \ldots, -\dagger, -\ast, -\dagger, \ldots$ 

If this is not wanted, set option fnsymbolmult=false, and pageLTS will do nothing and allow the user to change the page "number". (But if the user does not do anything at all, the

LaTeX Error: Counter too large

will appear again.)

While in LATEX  $2\varepsilon$  arabic (page) numbers are possible up to MAX = 2.147.483.647 (cf. the alphalph package),

\erroralphalph{\fnsymbolmult}{...} numbers are possible up to 10 737 415 only. If this number is not only used internally but printed, after number about 11705 (which is 2341 times  $\P$ ) the LAT<sub>EX</sub> 2<sub> $\varepsilon$ </sub> capacity is exeeded, depending on the remaining file and its use of T<sub>E</sub>X capacity, of course. (If you have a document with more than 11705 pages, you might think about splitting it in volumes. And page "numbers" with 2 341 digits are probably not easy to grasp for the reader, too.)

#### <span id="page-6-0"></span>2.1.3 romanMult, RomanMulti

romanMult The options romanMult(=true) and RomanMulti(=true) expand the \roman and \Roman page numbering scheme to values below one RomanMulti  $(< 1)$ , i.e. 0, -i, -ii, -iii, -iv,... and 0, -I, -II, -III, -IV,..., respectively.

Again the T<sub>EX</sub> capacity will be exceeded before  $\pm$  MAX =  $\pm 2147483647$ , and even if 1000000000 is internally possible, this would print 1 000 000 times the letter m, which would require either very small print or quite huge paper size.

(If you have a document with so many pages, you might think about splitting it in volumes. And page "numbers" with thousands of digits are probably not easy to grasp for the reader, too.)

If the expansion below 1 is not wanted, set options romanMult=false and/or RomanMulti=false, and pageLTS will do nothing and allow the user to change the page "number". (But if the user does not do anything at all, LATEX will just ignore the values - not even a warning is given.)

#### <span id="page-6-1"></span>2.1.4 Arabic page numbers

Arabic page numbers In LATEX  $2\varepsilon$  arabic (page) numbers are already possible between -MAX...MAX, where MAX = 2.147.483.647 (cf. the alphalph package), without any expansion necessary. (But if you have a document with so many pages, you might think about splitting it in volumes!)

## <span id="page-6-2"></span>2.2 Labels

- pagesLTS.0 At the first page a label pagesLTS.0 is created. If \pagenumbering{...} is used right after \begin{document}, this is much easier for the pagesLTS package (and chances for successful placing of all labels are much higher; cf. subsubsection [2.3.2\)](#page-8-0).
- LastPage \AtEndDocument (see subsection [3.1\)](#page-11-1) this package defines a label, LastPage, which the user can refer to with the \lastpageref{LastPage} command. While \pageref{LastPage} is also possible (especially for backward compatibility with the LastPage package), this is discouraged, because it will not work when it is used together with the hyperref package and the fnsymbol page numbering scheme. (The LastPage package did not work with this combination, too, so if you want to, you can reproduce the old error – but you do not have to do it, but can use **\lastpageref**{LastPage}.)
- VeryLastPage \AfterLastShipout the label VeryLastPage is defined, which the user can also refer to with the \lastpageref{VeryLastPage} command. Depending on usage of \AtEndDocument by other packages, LastPage might not point to the very last page, but \lastpageref{VeryLastPage} should do this (cf. subsection [3.1\)](#page-11-1).

LastPages When more than one page numbering scheme is used, neither LastPage nor VeryLastPage give the total number of pages. For page number number of pages example, for a document with VI+36 pages, both give "36"as reference to the last page. While this is correct, the total number of pages is 42, and this is given by the reference to LastPages: \lastpageref{LastPages} (note the "s" at the end). When the page number was manipulated by  $\addto\counter{page}{...}$  or  $\setminus\sec$   $\ldots$ ,  $\text{page}[...]$ , LastPages ignores this. (At a page numbering change the page is reset to one (without option pagecontinue). This is done by \setcounter{page}{1}, thus this is ignored, too.) \pageref{totpages} of the totpages package is similar to \lastpageref{LastPages}, but while the target for \pageref{totpages} is placed \AtEndDocument, the target for \lastpageref{LastPages} is placed \AfterLastShipout, therefore \lastpageref{LastPages} is safer to really get the total page number.

<span id="page-7-2"></span>\theCurrentPage \theCurrentPage gives the current total/absolute page, in contrast to \thepage, which gives only the page name in the current page numbering scheme. For example, when there are Roman VII pages in the frontmatter and afterwards in the mainmatter you are at arabic page 9, then \theCurrentPage is 16, whereas \thepage is 9. When the page "number" (name) is manipulated by \addtocounter{page}{...} or \setcounter{page}{...}, \theCurrentPage ignores this. Because CurrentPage is a normal counter, you can also say e. g. \Roman{CurrentPage} to get the value in Roman page numbering scheme (e. g. VIII for 8).

\theCurrentPageLocal \theCurrentPageLocal gives the current (arabic) number of pages in the current page numbering scheme. \thepage and \theCurrentPageLocal are different e. g. when \addtocounter{page}{...} or \setcounter{page}{...} were used. \theCurrentPageLocal can be printed in other formats, e. g. \roman{pagesLTS.current.local.roman}, but probably it only makes sense if page numbering scheme and format are the same, e.g. \Roman{pagesLTS.current.local.Roman} or \Alph{pagesLTS.current.local.Alph}.  $\arabic\{pagesLTS.current.local... \}$  probably make sense even when combined with another page numbering scheme. And this is exactly what \theCurrentPageLocal does: \def\theCurrentPageLocal{\arabic{pagesLTS.current.local.\pagesLTS@pnc}}.

- pagesLTS. page numbering If you want to refer to the last page of the first, second,... use of a page numbering scheme, you can refer to scheme . number pagesLTS.<page numbering scheme>.<number>, e.g. \lastpageref{pagesLTS.Roman.1}, where <number> is the occurrence of the page numbering scheme. For details please see page [10.](#page-9-0)
	- \lastpageref For pages with the fnsymbol page numbering scheme, \lastpageref{...} instead of \pageref{...} must be used. This is required for pages somewhere inside of the document as well as the (very) last page(s). Because **\lastpageref{...}** is a synonym for \pageref{...}, where no fnsymbol page numbering scheme is used, it is save(r) to use it for all references to labels provided by the pagesLTS package.
	- \pagenumbering 2.3 \pagenumbering {...}
		- 2.3.1 If  $\text{pagenumbering}\{...}\$  is not used

<span id="page-7-1"></span><span id="page-7-0"></span>When the pagesLTS package is used, but \pagenumbering{...} (with an argument like arabic, roman, Roman, fnsymbol, alph, or Alph) is not used, there should be no problem, except that you might need more (!) compiler runs to get all references right, and some references might even be missing (see below). The pagesLTS package tries to determine the page numbering scheme at the first shipout, but success is not guaranteed. Thus please use  $\text{longenumbering}\{... \}$  at the beginning of your document!

Without  $\text{vagenumbering}\$   $\text{Something}\$   $\text{Something}\$   $e.g.$  = arabic) at the beginning of the document, the page numbers might be given in arabic by (class) default, but the pagesLTS package does not know about this without  $\text{vareometric}$  +

The label pagesLTS.0 is created at the first page even if no \pagenumbering{...} command is given. Maybe have a look at the .aux file after compiling your document to detect further labels (of other packages, too).

## <span id="page-8-0"></span>2.3.2 If  $\text{pagenumbering}\{... \}$  is used once

pagesLTS.0 At the first page a label pagesLTS.0 is created. If \pagenumbering{...} is used right after \begin{document}, this is much easier for the pagesLTS package (and chances for successful placing of all labels are much higher).

#### <span id="page-8-1"></span>2.3.3 If  $\text{pagenumbering}\{... \}$  is used more than once

Everything from the preceding subsubsections applies and additionally the following:

When different page numbering schemes are used, e.g. Roman numbers for the frontmatter and arabic numbers for the mainmatter, please use \pagenumbering{...} for each of them! Even if you do this, the reference to neither the label LastPage nor the label VeryLastPage gives the total number of pages, but only the number of pages of the last used page numbering scheme (which could be exactly what you want, e. g. if you want to refer to the last page itself and do not want to give the total number of pages).

LastPages For remediation the label LastPages (with "s"at its end) is introduced. Please then refer to this label by \lastpageref{LastPages} instead of LastPage or VeryLastPage.

pagesLTS.arabic Additionally, at the last page of each page numbering scheme a label pagesLTS.<numbering scheme> is placed, where <numbering pagesLTS.roman scheme> is e.g. arabic, roman, Roman, alph,  $Alph$ ....

pagesLTS.Roman pagesLTS.alph For the fnsymbol page numbering scheme \lastpageref{pagesLTS.fnsymbol} is needed instead of \pageref{pagesLTS.fnsymbol}. You can and should use  $\lambda$  is  $\lambda$ . Basedent is also for the other page numbering schemes.

# pagesLTS.Alph

pagesLTS.fnsymbol

While at the time of the last revision of the **pagesLTS** package no other page numbering schemes were known to the maintainer, this package in principle works with every scheme which is recognized by the original \pagenumbering command. But the hyperref package only then works with crazy page names, if the references to those pages are given in a certain way, thus the combination of a new page numbering scheme, the hyperref and the pagesLTS package might not work. – The pagesLTS package by itself also works with schemes, which the original \pagenumbering{...} does not recognize, but because the original \pagenumbering{...} is called by the pagesLTS package, this might cause an error, see subsection  $3.4$ ! (And if the number format is unknown to LATEX, the pages will have no number, and therefore cannot be referenced. You might be able to help yourself by using the hyperref package and manually placing \hypertargets and \hrefs.)

## <span id="page-8-2"></span>2.3.4 If the same  $\pagenumber{\dots}$  scheme is used more than once

Everything from the preceding subsubsections applies and additionally the following:

pagecontinue If the same page numbering scheme is used twice (or even more often) in one document (e. g. in the frontmatter Roman: I–V, in the mainmatter arabic: 1–20, and in the backmatter again Roman: VI–X), the second time it is used, the page numbering is either continued (option pagecontinue or pagecontinue=true or no option pagecontinue; the default) or reset to one (option pagecontinue=false). It is even possible to use a page numbering scheme more than twice.

<span id="page-9-0"></span>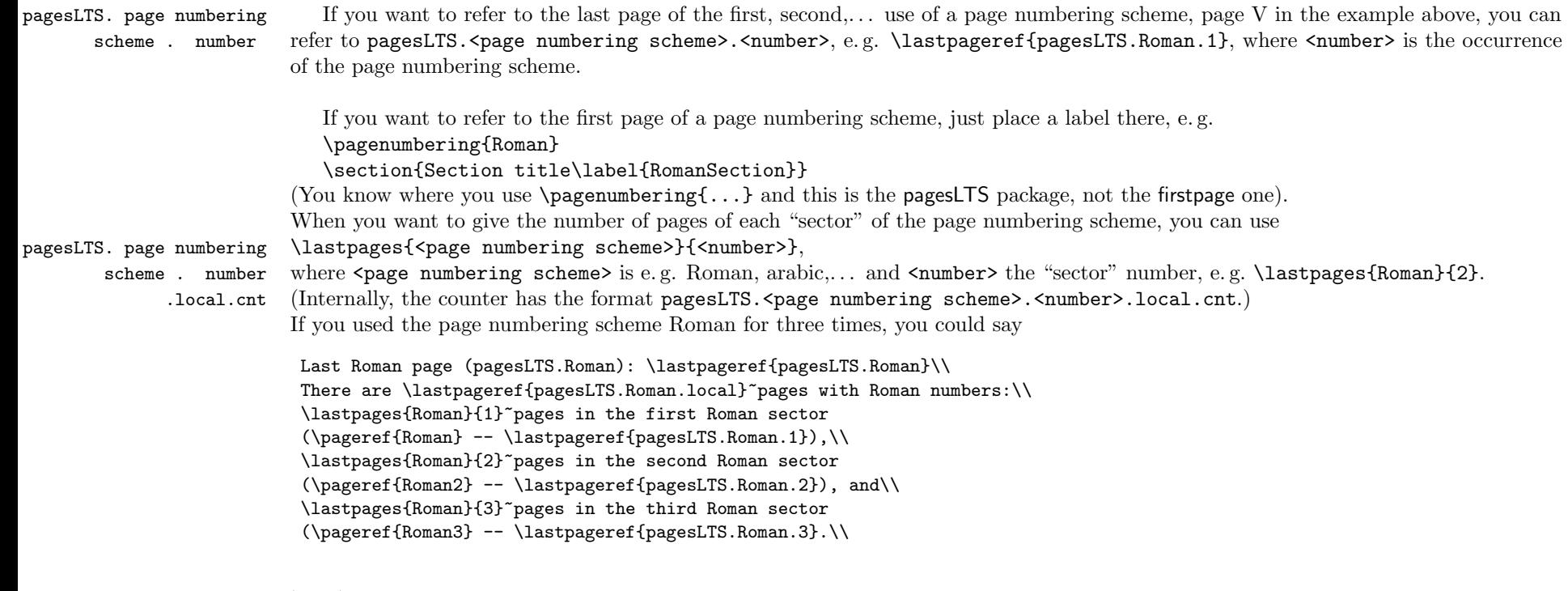

to get

Last Roman page (pagesLTS.Roman): VIII There are 8 pages with Roman numbers: 3 pages in the first Roman sector  $(I - III)$ , 4 pages in the second Roman sector (IV – VII), and 3 pages in the third Roman sector  $(VIII - X)$ .

(see e. g. the compiled pagesLTS-example file).

If you want to continue one page numbering scheme, but later on (third use of it, or for another page numbering scheme) want to reset the page number, just say \setcounter{page}{1} there.

In your document the code

\makeatletter \renewcommand{\@evenfoot}% {\normalsize\slshape DRAFT \today\hfil \upshape page {\thepage} (\theCurrentPage) of\ % \lastpageref{pagesLTS.Roman} + \lastpageref{pagesLTS.arabic}\ = \lastpageref{LastPages} pages% } \renewcommand{\@oddfoot}{\@evenfoot} \makeatother

creates footers like

"DRAFT June 3, 2010 page V (5) of VII +  $35 = 42$  pages"

or

"DRAFT June 3, 2010 page 10 (17) of VII +  $35 = 42$  pages"

in the compiled document (cf. the pagesLTS-example file). Code like

This book has \lastpageref{pagesLTS.Roman}+\lastpageref{pagesLTS.arabic} pages (\lastpageref{LastPages} pages in total).

produces output like

This book has X+85 pages (95 pages in total).

(when using the hyperref package, the references are even hyperlinked).

If \addtocounter{page}{...} or \setcounter{page}{...} have been used, the local version of CurrentPage can be used, \theCurrentPageLocal, see subsection [2.2.](#page-7-2)

# <span id="page-10-0"></span>2.4 papermas(s) package

There is a kind of an add-on to this package, the papermas package, which can be used to compute the number of sheets of paper needed to print a document (you can print more than one page of a document on one sheet of paper) as well as the approximate mass of the printout. Please see the [7.1](#page-67-1) subsection.

# <span id="page-11-0"></span>3 A few warnings

# <span id="page-11-1"></span>3.1 \AtEndDocument

The output of a LATEX  $2_{\epsilon}$  run is not independent of the order in which packages are loaded. It is often the case that the same formats for which one must put tables and figure at the end, are the ones in which endnotes are also required. If one wants to use **\AtEndDocument** here as well (as done for **\lastpageref{LastPage}**), then it is easy to get to three separate uses of **\AtEndDocument** (assuming one uses this for the endnotes as well). Clearly it is not safe for any package writer or user to assume that no material will follow what they put into \AtEndDocument. Therefore a message, which begins with AED, is included in every usage of \AtEndDocument, and it is tried to minimize any side effects the usage may have.

As now Heiko Oberdiek's atveryend package is used, the references \lastpageref{VeryLastPage} and \lastpageref{LastPages} should work all right. About how to get the atveryend package, please see subsection [7.1.](#page-67-1)

# <span id="page-11-2"></span>3.2 Interaction with very old versions of the endfloat package

The very old version 2.0 (and earlier) of the endfloat package actually redefined the \enddocument command, and so interferred drastically with the LATEX  $2\varepsilon$  commands which make use of **\AtEndDocument**. Newer versions of endfloat exists (at the time of writing this documentation: v2.4i as of 1995/10/11) in modern documentation form, which should be available from the same source where you received this file, see subsection [7.1.](#page-67-1)

A note is placed in the style file at the \RequirePackage section, and later it is even checked whether a (very) old endfloat package is in use. If it is, a warning or even an error message is given, depending on endfloat version. This assumes, that the old versions of endfloat at least gave a version date, of course.

If you want your LastPage to label the last page of these end floats, you need to load pagesLTS after loading endfloat, or to use VeryLastPage instead. If, on the other hand, you want LastPage to refer to the (not so) last page, exclusive of the the floats at the end, then load in the reverse order. Independent from the order of pagesLTS and endfloat, you will still need the modified<sup>[4](#page-11-4)</sup> version of endfloat.

Using the LastPages (s!) label should get you to the last page in all cases: \lastpageref{LastPages}.

Other LATEX209 (!) packages also seem to like to redefine \enddocument. In addition to the old endfloat, harvard comes to mind. All of these will need to be modified swiftly. If possible, update to  $\angle P$ FEX 2<sup>ε</sup>!

# <span id="page-11-3"></span>3.3 lastpage package

This package first started as a revision of the lastpage package of Jeffrey P. Goldberg (jeffrey+news at goldmark dot org), but it became obviouse that a replacement was needed. For backward compatibility, a label named LastPage is provided. Thus \usepackage{lastpage} can be replaced by

\usepackage[pagecontinue=false,alphMult=0,AlphMulti=0,fnsymbolmult=false,romanMult=false,RomanMulti=false]{pagesLTS}, if the behaviour of the lastpage package should be simulated. Using the lastpage before the pagesLTS before the hyperref  $[2010/04/17$ , v6.80x; probably an update will be issued] package results in multiply definitions of the LastPage label.

<span id="page-11-4"></span><sup>&</sup>lt;sup>4</sup>The "new" version is nearly 15 years old, so it might be time to update to this version, if you did not do it already.

# <span id="page-12-0"></span>3.4 Using an unknown page numbering scheme

I do not know whether  $\text{LPTFX } 2\varepsilon$  can handle another page numbering scheme (e.g. hebraic), but if you want to use it, this should be no problem for the pagesLTS package. But the original \pagenumbering{...} as well as the hyperref package (if used) might want to vote against it, especially when used together with the pagesLTS package. Especially especially (sic!) if the last page uses this new page numbering scheme, you should check everything double (at least).

(And if the number format is unknown to LATEX, the pages will have no number, and therefore cannot be referenced. You might be able to help yourself by using the hyperref package and manually placing \hypertargets and \hrefs.)

# <span id="page-12-1"></span>3.5 Page counter overflow

Without the use of the alphalph package, the

"ranges of supported counter values are more or less restricted. Only **\arabic** can be used with any counter value T<sub>E</sub>X supports.

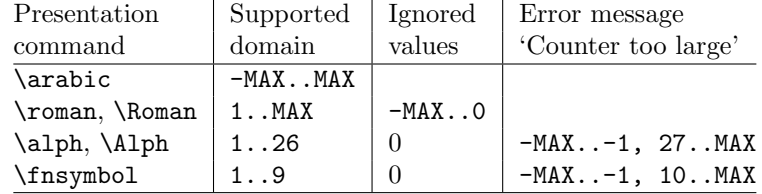

 $MAX = 2147483647$ 

" (Heiko Oberdiek: The alphalph package,  $2010/04/18$ , v2.3, first table, p. 2). Please see subsubsections [2.1.2](#page-4-3) and [2.1.3](#page-6-0) for instructions how to overcome these limitations.

# <span id="page-13-0"></span>3.6 Using the fnsymbol page numbering scheme

Using the **fnsymbol** page numbering scheme can result in problems – big ones!

When using this page numbering scheme, it is very important to use \lastpageref{...} instead of \pageref{...} for any link to any label provided by the pagesLTS package.

While the pagesLTS package tries really very hard to circumvent any problem, other packages might skrew up – and quite totally for that. So, you have been warned!

- There can be a counter overflow, see preceding subsection [3.5.](#page-12-1)
- Adobe Acrobat Reader 9.3.1 does not show the correct page names for all pages with fnsymbol page numbering scheme:

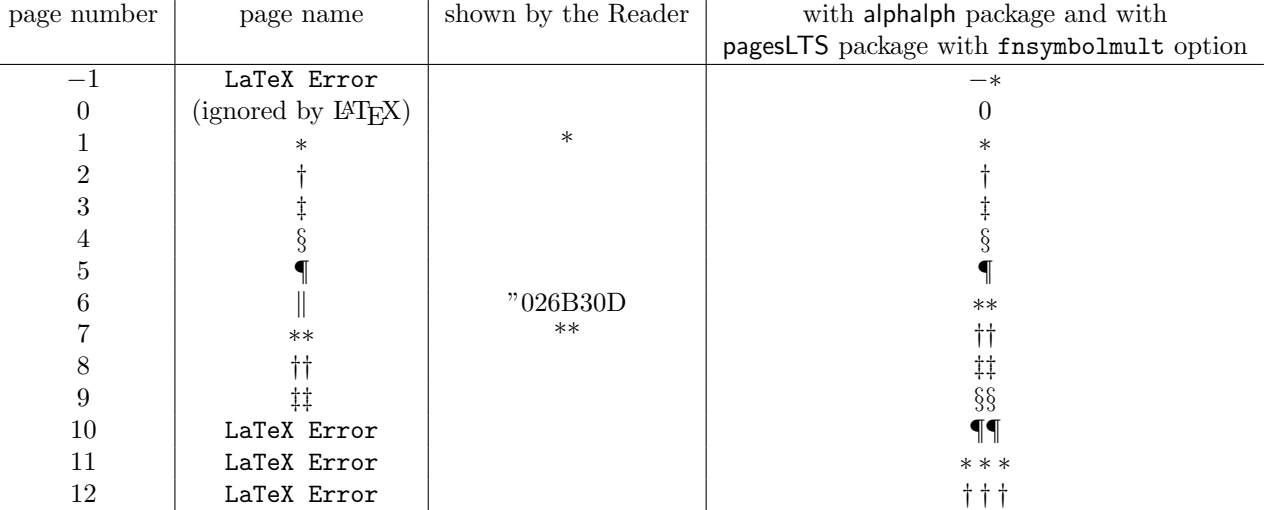

and so on, while at least the  $(\ldots$  of  $\ldots$ ) part of the page number is displayed correctly (see page [4,](#page-3-1) tip about logical page numbers). When the alphalph package and the pagesLTS package with fnsymbolmult option are used, page names like  $-*$ , 0, ∗, ∗∗ are also presented correctly by the Reader.

# <span id="page-14-0"></span>4 Alternatives

There are similar packages, which do (or do not) similar things. As I neither know what exactly you want to accomplish when using this package (e.g. page number vs. page name, hyperlinks or not), nor what resources you have (e.g.  $\varepsilon$ -T<sub>E</sub>X), here is a list of some possible alternatives:

## lastpage209.sty

- If LATEX2.09 is still used, and if you are unable to switch to LATEX  $2\varepsilon$ , the LATEX2.09 compatible lastpage209.sty of Jeffrey P. Goldberg (jeffrey+news at goldmark dot org) can be used, which is defined as follows: (You can get it also by un-commenting the
	- %% \file{lastpage209.sty}{\from{pagesLTS.dtx}{lastpage209}}%
	- line in the pagesLTS.ins file and running

```
tex pagesLTS.ins.)
```
- 1  $\langle$ \*lastpage209)
- 2 % FOR LaTeX 2.09 ONLY FOR LaTeX 2e USE lastpage.sty OR pagesLTS.sty!
- 3 % This is lastpage209.sty by Jeffrey P. Goldberg (jeffrey+news at goldmark dot org).
- 4 \let\origenddocument=\enddocument
- 5 \def\enddocument{\clearpage
- 6 {\addtocounter{page}{-1}
- 7 \immediate\write\@mainaux
- 8 {\string\newlabel{LastPage}{{}{\thepage}}}}
- 9 \addtocounter{page}{+1}
- 10 \origenddocument%
- 11 }
- 12  $\langle$ /lastpage209)

(after Piet van Oostrum: Page layout in LATEX, March 2, 2004, section 16; fancyhdr.pdf). Because \enddocument is redefined, similar problems as with the old version of the endfloat package (see subsection [3.2\)](#page-11-2) will arise. The lastpage209 style only provides the LastPage label - nothing else! If possible, update to  $\mathbb{P}\mathrm{Tr} X 2_{\varepsilon}!$ 

#### LastPage

- The LastPage package also provides the LastPage label (but not VeryLastPage or LastPages). If you only want this and have a very limited amount of T<sub>E</sub>X resources, you might want to use that package instead.

#### totpages

- The totpages package provides a totpages label similar to LastPages, but \AtEndDocument instead of \AfterLastShipout. Therefore you should stay with pagesLTS. The totpages package additionally computes the number of paper sheets needed to (double) print the document (with one, two, three,... pages on one sheet of paper).

#### nofm.sty

- "There is a package nofm.sty available, but some versions of it are defective, and most don't work with fancyhdr because they take over the complete page layout."(Piet van Oostrum: Page layout in LATEX, March 2, 2004, section 16; fancyhdr.pdf) nofm as of 1991/02/25 (without version number), available at <ftp://tug.ctan.org/pub/tex-archive/obsolete/macros/latex209/contrib/misc/nofm.sty>, does not work with e.g. hyperref, redefines \enddocument as well as \@oddhead, \@evenhead, \@oddfoot, and \@evenfoot.

If you know the ([CTAN:](ftp://ftp.ctan.org/tex-archive/)) location of a working (!) version, please send me an e-mail, thanks!

#### count1to

- You may want to have a look at the count1to package.

#### zref

- The zref package of Heiko Oberdiek requires  $\varepsilon$ -TEX. pagesLTS does not require  $\varepsilon$ -TEX, but if you already have  $\varepsilon$ -TEX, you may have a look at the extensive zref package, whether it suits your needs better (or additionally or whatsoever).

(You programmed or found another alternative, which is available at [CTAN:](ftp://ftp.ctan.org/tex-archive/)?

OK, send an e-mail to me with the name, location at [CTAN:](ftp://ftp.ctan.org/tex-archive/), and a short notice, and I will probably include it in the list above.)

About how to get those packages, please see subsection [7.1.](#page-67-1)

# <span id="page-16-0"></span>5 Example

- $*$ example)
- \documentclass[british]{article}
- %%%%%%%%%%%%%%%%%%%%%%%%%%%%%%%%%%%%%%%%%%%%%%%%%%%%%%%%%%%%%%%%%%%%%
- \usepackage{alphalph}[2010/04/18]% v2.3
- \usepackage{lipsum}[2005/01/26]% v1.0
- \usepackage[draft]{showkeys}[2007/08/07]% v3.15
- %% Use final instead of draft to hide the keys. %%
- \usepackage{hyperref}[2010/05/13]% v6.81e
- \hypersetup{%
- extension=pdf,%
- plainpages=false,%
- pdfpagelabels=true,%
- hyperindex=false,%
- pdflang={en},%
- pdftitle={pagesLTS package example},%
- pdfauthor={Hans-Martin Muench},%
- pdfsubject={Example for the pagesLTS package},%
- pdfkeywords={LaTeX, pagesLTS, Hans-Martin Muench},%
- pdfview=Fit,%
- pdfstartview=Fit,%
- pdfpagelayout=SinglePage,%
- bookmarksopen=true%
- }

\usepackage[pagecontinue=true,alphMult=ab,AlphMulti=AB,fnsymbolmult=true,romanMult=true,RomanMulti=true]{pagesLTS}[2010/06/03]% v1.1b

- %% These are the default options. %%
- \makeatletter
- \renewcommand{\@evenfoot}%
- {Page \thepage\ (\theCurrentPage; local: \theCurrentPageLocal) of %
- \lastpageref{pagesLTS.roman}(\lastpageref{pagesLTS.roman.local}) + %
- \lastpageref{pagesLTS.Roman}(\lastpageref{pagesLTS.Roman.local}) + %
- \lastpageref{pagesLTS.arabic}(\lastpageref{pagesLTS.arabic.local}) + %
- \lastpageref{pagesLTS.fnsymbol}(\lastpageref{pagesLTS.fnsymbol.local}) + %
- \lastpageref{pagesLTS.alph}(\lastpageref{pagesLTS.alph.local}) + %
- \lastpageref{pagesLTS.Alph}(\lastpageref{pagesLTS.Alph.local}) = %
- \lastpageref{LastPages} pages.%
- }
- \renewcommand{\@oddfoot}{\@evenfoot}
- \newcounter{pagesLTS.exampleArabic}
- \setcounter{pagesLTS.exampleArabic}{3}
- \newcounter{pagesLTS.examplealph}
- 53 \setcounter{pagesLTS.examplealph}{23}
- %% Code from tcilatex.tex, Macros for Scientific Word and Scientific WorkPlace 5.5 <06 Oct 2005> %%
- %% Copyright (C) 2005 Mackichan Software, Inc. %%
- %% That macro file is NOT proprietary and may be freely copied and distributed. %%

```
57 \def\unit#1{\mathord{\thinspace\rm #1}}%
58 %% End of code from tcilatex.tex %%
59 \makeatother
60 \listfiles
61 \begin{document}
62 \pagenumbering{roman}
63 %% Note the first \pagenumbering immediately behind \begin{document}. %%
64
65 %%\addtocounter{page}{-2} %%
66
67 \section*{Example for pagesLTS}
68 \addcontentsline{toc}{section}{Example for pagesLTS}
69 \markboth{Example for pagesLTS}{Example for pagesLTS}
70
71 This example demonstrates the most common uses of package\\
72 \textsf{pagesLTS}, v1.1b as of 2010/06/03 (HMM).\\
73 The used options were \texttt{pagecontinue=true},
74 \texttt{alphMult=ab}, \texttt{AlphMulti=AB}, \linebreak
75 \texttt{fnsymbolmult=true},
76 \texttt{romanMult=true}, and \texttt{RomanMulti=true}
77 (the default ones).\\
78 For more details please see the documentation!\\
79
80 \label{eq:1} 80 \label{eq:1} 80 \label{eq:1} 80 \label{eq:1}81 \texttt{final} instead of \texttt{draft} with the \textsf{showkeys}
 82 package (or remove the package call from the preamble of
83 this document).\\
84
85 \textbf{Trademarks} appear throughout this example without any
86 trademark symbol; they are the property of their respective
87 trademark owner. There is no intention of infringement; the
88 usage is to the benefit of the trademark owner.\setminus\setminus89
90 \textbf{Tip}: Use \textit{logical page numbers} for
91 the display of the pdf!\\
92 (In Adobe Reader 9.3.1: \underline{E}dit $>$
93 Prefere\underline{n}ces (Ctrl+k) $>$ Page Display $>$
94 Page Content and Information $>$ Use logical page
95 \nolinebreak{\underline{n}umbers.)}\\
96
97 You want negative page numbers? Not only arabic, but even roman,
98 Roman, alph, Alph or fnsymbol ones? No problem, e.\,g. just give a\\
99 \texttt{\textbackslash addtocounter\{page\}\{- \textit{some number}\}}
100 in the source code of this example file (or uncomment the prepared
101 line)!
102
```

```
103 \bigskip
104
105 Save per page about $200\unit{ml}$ water, $2\unit{g}$ CO$_{2}$
106 and $2\unit{g}$ wood:\\
107 Therefore please print only if this is really necessary.
108
109 \newpage
110
111 \tableofcontents
112
113 \newpage
114
115 \pagenumbering{roman}
116 % in case the page numbering is changed before,
117 % otherwise pagesLTS.current.local.roman on this page
118 % would be undefined
119
120 \section{roman}
121
122 \noindent (\texttt{roman} page numbering was started before,
123 becaue the page numbering scheme was needed to start at
124 the first page, of course.)\setminus\setminus125
126 \noindent First page (\texttt{\textbackslash lastpageref\{pagesLTS.0\}}):
127 \lastpageref{pagesLTS.0}\\
128
129 \noindent The page (\texttt{\textbackslash thepage}): \thepage \\
130
131 \noindent Current page (\texttt{\textbackslash theCurrentPage}),
132 i.\,e. counted continuously from the first page): \theCurrentPage \\
133 You can get this also in other formats:
134 \roman{CurrentPage}, \Roman{CurrentPage}, \arabic{CurrentPage},
135 \fnsymbol{CurrentPage}, \alph{CurrentPage}, \Alph{CurrentPage}.
136
137 \noindent CurrentPageLocal (\texttt{\textbackslash theCurrentPageLocal}),
138 i.\,e. counted continuously from the first page of the
139 current page numbering sheme): \theCurrentPageLocal \\
140 You can get also this in other formats, too:
141 \roman{pagesLTS.current.local.roman}, \Roman{pagesLTS.current.local.roman},
142 \arabic{pagesLTS.current.local.roman}, \fnsymbol{pagesLTS.current.local.roman},
143 \alph{pagesLTS.current.local.roman}, \Alph{pagesLTS.current.local.roman},
144 but probably it only makes sense if page numbering scheme and format are
145 the same, e.\{g.\},146 \texttt{\textbackslash Roman\{pagesLTS.current.local.Roman\}}\\
147 or \texttt{\textbackslash Alph\{pagesLTS.current.local.Alph\}}.\ %
148 \texttt{\textbackslash arabic\{\ldots \}}\ could make sense
```

```
149 even if combined with another page numbering scheme.
150 And this is exactly what \texttt{\textbackslash theCurrentPageLocal} does:\\
151 \nolinebreak{\texttt{\textbackslash def\textbackslash theCurrentPageLocal%
152 \{\textbackslash arabic\{pagesLTS.current.local.\textbackslash pagesLTS@pnc\}\}}.}\\
153
154 \noindent Last roman page (pagesLTS.roman): \lastpageref{pagesLTS.roman}{\hskip4em }
155 (There are \lastpageref{pagesLTS.roman.local} pages with roman numbers.)\\
156
157 \noindent Last Roman page (pagesLTS.Roman): \lastpageref{pagesLTS.Roman}{\hskip3em }
158 (There are \lastpageref{pagesLTS.Roman.local}~pages with Roman numbers:\\
159 \lastpages{Roman}{1}~pages in the first Roman sector
160 (\pageref{Roman}{\hskip3em }-\lastpageref{pagesLTS.Roman.1}{\hskip3em }),\\
161 \lastpages{Roman}{2}~pages in the second Roman sector
162 (\pageref{Roman2}{\hskip3em }-\lastpageref{pagesLTS.Roman.2}{\hskip3em }), and\\
163 \lastpages{Roman}{3}~pages in the third Roman sector
164 (\pageref{Roman3}{\hskip3em }-\lastpageref{pagesLTS.Roman.3}{\hskip3em }).\\
165
166 When the option \texttt{pagecontinue=false} is used with the
167 \textsf{pagesLTS} package, the
168 \texttt{\textbackslash lastpageref\{pagesLTS.Roman\}} will point
169 to the same page as before, but this will have a lower number.\setminus\setminus170 The \texttt{\textbackslash lastpageref\{pagesLTS.Roman.local\}}
171 will not change, because the number of pages does not change
172 (only the page numbers).\setminus\setminus173
174 \noindent Last arabic page (pagesLTS.arabic): \lastpageref{pagesLTS.arabic}{\hskip5em }
175 (There are only \lastpageref{pagesLTS.arabic.local} pages with arabic numbers,
176 because an \texttt{\textbackslash addtocounter\{page\}\{\arabic{pagesLTS.exampleArabic}\}} was used.)\\
177
178 \noindent Last fnsymbol page (pagesLTS.fnsymbol): \lastpageref{pagesLTS.fnsymbol} \\
179 (\texttt{\textbackslash lastpageref\{pagesLTS.fnsymbol\}} -- never
180 \texttt{\textbackslash pageref\{pagesLTS.fnsymbol\}}!)\\
181 (There are \lastpageref{pagesLTS.fnsymbol.local} pages with fnsymbol numbers.)\\
182
183 \noindent Last alph page (pagesLTS.alph): \lastpageref{pagesLTS.alph}{\hskip4em }
184 (There are only \lastpageref{pagesLTS.alph.local} pages with alph numbers,
185 because an \texttt{\textbackslash addtocounter\{page\}\{\arabic{pagesLTS.examplealph}\}} was used.)\\
186
187 \noindent Last Alph page (pagesLTS.Alph): \lastpageref{pagesLTS.Alph}{\hskip4em }
188 (There are \lastpageref{pagesLTS.Alph.local} pages with Alph numbers.)\\
189
190 \noindent Last page's \textit{name} (LastPage): \lastpageref{LastPage}\\
191
192 \noindent Very last page's \textit{name} (VeryLastPage): \lastpageref{VeryLastPage}\\
193 (\texttt{lastpage} and \texttt{VeryLastPage} are identical, unless
194 a package with output \linebreak
```

```
195 \texttt{\textbackslash AtEndDocument} after the \textsf{pagesLTS} package
196 was added.)\Upsilon197
198 \noindent Last page's \textit{number} (LastPages): \lastpageref{LastPages}{\hskip3em }
199 (="total number of pages)\setminus200
201 \lipsum[1-3]
202
203 \newpage
204
205 \pagenumbering{Roman}
206
207 \section{Roman\label{Roman}}
208 \subsection{Common Roman page numbering}
209
210 \noindent First page (\texttt{\textbackslash lastpageref\{pagesLTS.0\}}):
211 \lastpageref{pagesLTS.0}\\
212
213 \noindent The page (\texttt{\textbackslash thepage}): \thepage \\
214
215 \noindent Current page (\texttt{\textbackslash theCurrentPage}),
216 i.\,e. counted continuously from the first page): \theCurrentPage \\
217
218 \noindent CurrentPageLocal (\texttt{\textbackslash theCurrentPageLocal}),
219 i. \,e. counted continuously from the first page of the
220 current page numbering sheme): \theCurrentPageLocal \\
221
222 \noindent Last roman page (pagesLTS.roman): \lastpageref{pagesLTS.roman}{\hskip4em }
223 (There are \lastpageref{pagesLTS.roman.local} pages with roman numbers.)\\
224
225 \noindent Last Roman page (pagesLTS.Roman): \lastpageref{pagesLTS.Roman}{\hskip3em }
226 (There are \lastpageref{pagesLTS.Roman.local}~pages with Roman numbers:\\
227 \lastpages{Roman}{1}~pages in the first Roman sector
228 (\pageref{Roman}{\hskip3em }-\lastpageref{pagesLTS.Roman.1}{\hskip3em }),\\
229 \lastpages{Roman}{2}~pages in the second Roman sector
230 (\pageref{Roman2}{\hskip3em }-\lastpageref{pagesLTS.Roman.2}{\hskip3em }), and\\
231 \lastpages{Roman}{3}~pages in the third Roman sector
232 (\pageref{Roman3}{\hskip3em }-\lastpageref{pagesLTS.Roman.3}{\hskip3em }).\\
233
234 \noindent Last arabic page (pagesLTS.arabic): \lastpageref{pagesLTS.arabic}{\hskip5em }
235 (There are only \lastpageref{pagesLTS.arabic.local} pages with arabic numbers,
236 because an \texttt{\textbackslash addtocounter\{page\}\{\arabic{pagesLTS.exampleArabic}\}} was used.)\\
237
238 \noindent Last fnsymbol page (pagesLTS.fnsymbol): \lastpageref{pagesLTS.fnsymbol} \\
239 (\texttt{\textbackslash lastpageref\{pagesLTS.fnsymbol\}} -- never
240 \texttt{\textbackslash pageref\{pagesLTS.fnsymbol\}}!)\\
```

```
241 (There are \lastpageref{pagesLTS.fnsymbol.local} pages with fnsymbol numbers.)\\
242
243 \noindent Last alph page (pagesLTS.alph): \lastpageref{pagesLTS.alph}{\hskip4em }
244 (There are only \lastpageref{pagesLTS.alph.local} pages with alph numbers,
245 because an \texttt{\textbackslash addtocounter\{page\}\{\arabic{pagesLTS.examplealph}\}} was used.)\\
246
247 \noindent Last Alph page (pagesLTS.Alph): \lastpageref{pagesLTS.Alph}{\hskip4em }
248 (There are \lastpageref{pagesLTS.Alph.local} pages with Alph numbers.)\\
249
250 \noindent Last page's \textit{name} (LastPage): \lastpageref{LastPage}\\
251
252 \noindent Very last page's \textit{name} (VeryLastPage): \lastpageref{VeryLastPage}\\
253 (\texttt{LastPage} and \texttt{VeryLastPage} are identical, unless
254 a package with output \linebreak
255 \texttt{\textbackslash AtEndDocument} after the \textsf{pagesLTS} package
256 was added.)\\
257
258 \noindent Last page's \textit{number} (LastPages): \lastpageref{LastPages}{\hskip3em }
259 (="total number of pages)\\
260
261 \lipsum[1-4]
262
263 \newpage
264
265 \subsection{Last page of first Roman sector}
266 \texttt{\textbackslash lastpageref\{pagesLTS.Roman\}} does \textbf{not}
267 refer to this page (but there: \lastpageref{pagesLTS.Roman}),
268 because the option \texttt{pagecontinue=true}
269 was chosen. When a reference to this page is wanted, \setminus270 \texttt{\textbackslash lastpageref\{pagesLTS.Roman.1\}}
271 can be used: \lastpageref{pagesLTS.Roman.1}.\\
272
273 \bigskip
274 There are \lastpages{Roman}{1}~pages
275 (\texttt{\textbackslash lastpages\{Roman\}\{1\}})
276 in this first Roman sector.\\
277 The Roman page numbering scheme is continued later in
278 section~\ref{Roman2})!
279
280 \newpage
281
282 \pagenumbering{arabic}
283
284 \section{arabic}
285
286 \subsection{Standard page numbering}
```
 \noindent First page (\texttt{\textbackslash lastpageref\{pagesLTS.0\}}): \lastpageref{pagesLTS.0}\\ \noindent The page (\texttt{\textbackslash thepage}): \thepage \\ \noindent Current page (\texttt{\textbackslash theCurrentPage}), i.\,e. counted continuously from the first page): \theCurrentPage \\ \noindent CurrentPageLocal (\texttt{\textbackslash theCurrentPageLocal}), i. \,e. counted continuously from the first page of the current page numbering sheme): \theCurrentPageLocal \\ \noindent Last roman page (pagesLTS.roman): \lastpageref{pagesLTS.roman}{\hskip4em } (There are \lastpageref{pagesLTS.roman.local} pages with roman numbers.)\\ \noindent Last Roman page (pagesLTS.Roman): \lastpageref{pagesLTS.Roman}{\hskip3em } (There are \lastpageref{pagesLTS.Roman.local}~pages with Roman numbers:\\ \lastpages{Roman}{1}~pages in the first Roman sector (\pageref{Roman}{\hskip3em }-\lastpageref{pagesLTS.Roman.1}{\hskip3em }),\\ \lastpages{Roman}{2}~pages in the second Roman sector (\pageref{Roman2}{\hskip3em }-\lastpageref{pagesLTS.Roman.2}{\hskip3em }), and\\ \lastpages{Roman}{3}~pages in the third Roman sector (\pageref{Roman3}{\hskip3em }-\lastpageref{pagesLTS.Roman.3}{\hskip3em }).\\ \noindent Last arabic page (pagesLTS.arabic): \lastpageref{pagesLTS.arabic}{\hskip5em } (There are only \lastpageref{pagesLTS.arabic.local} pages with arabic numbers, because an \texttt{\textbackslash addtocounter\{page\}\{\arabic{pagesLTS.exampleArabic}\}} was used.)\\ \noindent Last fnsymbol page (pagesLTS.fnsymbol): \lastpageref{pagesLTS.fnsymbol} \\ (\texttt{\textbackslash lastpageref\{pagesLTS.fnsymbol\}} -- never \texttt{\textbackslash pageref\{pagesLTS.fnsymbol\}}!)\\ (There are \lastpageref{pagesLTS.fnsymbol.local} pages with fnsymbol numbers.)\\ \noindent Last alph page (pagesLTS.alph): \lastpageref{pagesLTS.alph}{\hskip4em } (There are only \lastpageref{pagesLTS.alph.local} pages with alph numbers, because an \texttt{\textbackslash addtocounter\{page\}\{\arabic{pagesLTS.examplealph}\}} was used.)\\ \noindent Last Alph page (pagesLTS.Alph): \lastpageref{pagesLTS.Alph}{\hskip4em } (There are \lastpageref{pagesLTS.Alph.local} pages with Alph numbers.)\\ \noindent Last page's \textit{name} (LastPage): \lastpageref{LastPage}\\ \noindent Very last page's \textit{name} (VeryLastPage): \lastpageref{VeryLastPage}\\ (\texttt{LastPage} and \texttt{VeryLastPage} are identical, unless a package with output \linebreak

```
333 \texttt{\textbackslash AtEndDocument} after the \textsf{pagesLTS} package
334 was added.)\\
335
336 \noindent Last page's \textit{number} (LastPages): \lastpageref{LastPages}{\hskip3em }
337 (="total number of pages)\setminus\setminus338
339 \lipsum[1-4]
340 \newpage
341
342 \subsection[Empty page style]{Also an empty page style is no problem\ \%343 for the current or total page count}
344
345 \bigskip
346
347 \thispagestyle{empty}
348
349 \noindent First page (\texttt{\textbackslash lastpageref\{pagesLTS.0\}}):
350 \lastpageref{pagesLTS.0}\\
351
352 \noindent The page (\texttt{\textbackslash thepage}): \thepage \\
353
354 \noindent Current page (\texttt{\textbackslash theCurrentPage}),
355 i.\,e. counted continuously from the first page): \theCurrentPage \\
356
357 \noindent CurrentPageLocal (\texttt{\textbackslash theCurrentPageLocal}),
358 i.\,e. counted continuously from the first page of the
359 current page numbering sheme): \theCurrentPageLocal \\
360
361 \noindent Last roman page (pagesLTS.roman): \lastpageref{pagesLTS.roman}{\hskip4em }
362 (There are \lastpageref{pagesLTS.roman.local} pages with roman numbers.)\\
363
364 \noindent Last Roman page (pagesLTS.Roman): \lastpageref{pagesLTS.Roman}{\hskip3em }
365 (There are \lastpageref{pagesLTS.Roman.local}~pages with Roman numbers:\\
366 \lastpages{Roman}{1}~pages in the first Roman sector
367 (\pageref{Roman}{\hskip3em }-\lastpageref{pagesLTS.Roman.1}{\hskip3em }),\\
368 \lastpages{Roman}{2}~pages in the second Roman sector
369 (\pageref{Roman2}{\hskip3em }-\lastpageref{pagesLTS.Roman.2}{\hskip3em }), and\\
370 \lastpages{Roman}{3}~pages in the third Roman sector
371 (\pageref{Roman3}{\hskip3em }-\lastpageref{pagesLTS.Roman.3}{\hskip3em }).\\
372
373 \noindent Last arabic page (pagesLTS.arabic): \lastpageref{pagesLTS.arabic}{\hskip5em }
374 (There are only \lastpageref{pagesLTS.arabic.local} pages with arabic numbers,
375 because an \texttt{\textbackslash addtocounter\{page\}\{\arabic{pagesLTS.exampleArabic}\}} was used.)\\
376
377 \noindent Last fnsymbol page (pagesLTS.fnsymbol): \lastpageref{pagesLTS.fnsymbol} \\
378 (\texttt{\textbackslash lastpageref\{pagesLTS.fnsymbol\}} -- never
```

```
379 \texttt{\textbackslash pageref\{pagesLTS.fnsymbol\}}!)\\
380 (There are \lastpageref{pagesLTS.fnsymbol.local} pages with fnsymbol numbers.)\\
381
382 \noindent Last alph page (pagesLTS.alph): \lastpageref{pagesLTS.alph}{\hskip4em }
383 (There are only \lastpageref{pagesLTS.alph.local} pages with alph numbers,
384 because an \texttt{\textbackslash addtocounter\{page\}\{\arabic{pagesLTS.examplealph}\}} was used.)\\
385
386 \noindent Last Alph page (pagesLTS.Alph): \lastpageref{pagesLTS.Alph}{\hskip4em }
387 (There are \lastpageref{pagesLTS.Alph.local} pages with Alph numbers.)\\
388
389 \noindent Last page's \textit{name} (LastPage): \lastpageref{LastPage}\\
390
391 \noindent Very last page's \textit{name} (VeryLastPage): \lastpageref{VeryLastPage}\\
392 (\texttt{LastPage} and \texttt{VeryLastPage} are identical, unless
393 a package with output \linebreak
394 \texttt{\textbackslash AtEndDocument} after the \textsf{pagesLTS} package
395 was added.)\\
396
397 \noindent Last page's \textit{number} (LastPages): \lastpageref{LastPages}{\hskip3em }
398 (="total number of pages)\setminus399
400 \lipsum[1-4]
401
402 \newpage
403
404 \subsection[addtocounter, setcounter]{Neither\ %
405 \texttt{\textbackslash addtocounter\{page\}} or\ %
406 \text{texttth} and 406 \text{textth} is a problem for the \%407 current or total page numbers}
408
409 (Here is an \texttt{\textbackslash addtocounter\{page\}\{\arabic{pagesLTS.exampleArabic}\}}
410 in the source code.)\\
411 \addtocounter{page}{\value{pagesLTS.exampleArabic}}
412
413 \noindent The page (from \texttt{\textbackslash thepage} command): \thepage \\
414
415 \noindent Current page (from \texttt{\textbackslash theCurrentPage}\ %
416 command), i.\,e. counted continuously from the first page): \theCurrentPage \\
417
418 \noindent CurrentPageLocal (from \texttt{\textbackslash theCurrentPageLocal}\ %
419 command), i.\,e. counted continuously from the first page of the
420 current page numbering sheme): \theCurrentPageLocal\\
421
422 \noindent Last page's number (LastPages): \lastpageref{LastPages}{\hskip3em }
423 (= total number of pages)\\
424
```

```
25
```

```
425 \lipsum[1-7]
426
427 \newpage
428
429 \pagenumbering{fnsymbol}
430
431 \section{fnsymbol}
432
433 Adobe Acrobat Reader 9.3.1 does not show the correct page names
434 for all pages with \texttt{fnsymbol} page numbering scheme:
435
436 \begin{tabular}{c|c|c|c}
437 page number & page name \alpha shown by the Reader & \textsf{alphalph} \\\hline
438 \frac{1}{8} & \texttt{LaTeX Error} \& & \ensuremath {- *}
439 $0$ & (ignored by \LaTeX) \& \& 0 \&440 $1$ & \ensuremath \{*\} \& * & \ensuremath \{\ast\}441 $2$ & \ensuremath {\dagger } \qquad \qquad \qquad & \ensuremath {\dagger } \\
442 $3$ & \ensuremath {\ddagger } \qquad x \quad x \quad x \quad \{\ddot{a} + \ddot{a} + \ddot{a} + \ddot{a} + \ddot{a} + \ddot{a} + \ddot{a} + \ddot{a} + \ddot{a} + \ddot{a} + \ddot{a} + \ddot{a} + \ddot{a} + \ddot{a} + \ddot{a} + \ddot{a} + \ddot{a} + \ddot{a} + \ddot{a} + \ddot{a} + \ddot{a} + \ddot{a} + \ddot{a} + \ddot{a} + \ddot{a443 $4$ & \ensuremath {\mathsection } \qquad x \quad x \times x \ensuremath {\mathsection }
444 $5$ & \ensuremath {\mathparagraph } & & \ensuremath {\mathparagraph } \\
445 $6$ & \ensuremath {\delimiter "026B30D } & "026B30D & \ensuremath {**} \\
446 $7$ & \ensuremath {**} & ** & \ensuremath {\dagger \dagger } \\
447 $8$ & \ensuremath {\dagger \dagger } & & \ensuremath {\ddagger \ddagger } \\
448 $9$ & \ensuremath {\ddagger \ddagger } & & \ensuremath {\mathsection \mathsection } \\
449 $10$ & \texttt{LaTeX Error} & & \ensuremath {\mathparagraph \mathparagraph } \\
450 $11$ & \texttt{LaTeX Error} \qquad \qquad \qquad & \ensuremath {***}
451 $12$ & \texttt{LaTeX Error} & & \ensuremath {\dagger \dagger \dagger } \\
452 \end{tabular}
453
454 \noindent and so on, while at least the (\ldots\ of \ldots ) part
455 of the page number is displayed correctly.\setminus\setminus456
457 \bigskip
458
459 Without option \texttt{fnsymbolmult=true} of the \textsf{pagesLTS} package
460 (and the help of Heiko Oberdiek's \textsf{alphalph} package),
461 after page~9
462 (\textquotedblleft \ensuremath {\ddagger \ddagger }\textquotedblright )
463 (and also for negative page numbers) there would just appear a
464 \begin{quote}
465 \begin{verbatim}
466 LaTeX Error: Counter too large
467 See the LaTeX manual or LaTeX Companion for explanation.
468 You've lost some text. Try typing <return> to proceed.
469 If that doesn't work, type X <return> to quit.
470 \end{verbatim}
```

```
471 \end{quote}
472 Now the page numbers after 5 (\ensuremath {\mathfrak{h}}) are
473 continued with the doubled \textquotedblleft number\textquotedblright\ of
474 the first, second, third,\ldots\ page (\ensuremath {**},
475 \ensuremath {\dagger \dagger }, \ensuremath {\ddagger \ddagger },
476 \ensuremath {\mathsection \mathsection },
477 \ensuremath {\mathparagraph \mathparagraph }),
478 and after the tenth page the \textquotedblleft number\textquotedblright\ is
479 tripled (\ensuremath {***}, \ensuremath {\dagger \dagger \dagger },\ldots).
480 Page zero is named 0 and negative pages just named like the positive ones
481 with addition of a minus sign<sup>*($-$).</sup>
482
483 \bigskip
484
485 \noindent First page (\texttt{\textbackslash lastpageref\{pagesLTS.0\}}):
486 \lastpageref{pagesLTS.0}\\
487
488 \n 168 \noindent The page (\texttt{\textbackslash thepage}): \thepage \\
489
490 \noindent Current page (\texttt{\textbackslash theCurrentPage}),
491 i.\,e. counted continuously from the first page): \theCurrentPage \\
492
493 \noindent CurrentPageLocal (\texttt{\textbackslash theCurrentPageLocal}),
494 i.),e. counted continuously from the first page of the
495 current page numbering sheme): \theCurrentPageLocal \\
496
497 \noindent Last roman page (pagesLTS.roman): \lastpageref{pagesLTS.roman}{\hskip4em }
498 (There are \lastpageref{pagesLTS.roman.local} pages with roman numbers.)\\
499
500 \noindent Last Roman page (pagesLTS.Roman): \lastpageref{pagesLTS.Roman}{\hskip3em }
501 (There are \lastpageref{pagesLTS.Roman.local}~pages with Roman numbers:\\
502 \lastpages{Roman}{1}~pages in the first Roman sector
503 (\pageref{Roman}{\hskip3em }-\lastpageref{pagesLTS.Roman.1}{\hskip3em }),\\
504 \lastpages{Roman}{2}~pages in the second Roman sector
505 (\pageref{Roman2}{\hskip3em }-\lastpageref{pagesLTS.Roman.2}{\hskip3em }), and\\
506 \lastpages{Roman}{3}~pages in the third Roman sector
507 (\pageref{Roman3}{\hskip3em }-\lastpageref{pagesLTS.Roman.3}{\hskip3em }).\\
508
509 \noindent Last arabic page (pagesLTS.arabic): \lastpageref{pagesLTS.arabic}{\hskip5em }
510 (There are only \lastpageref{pagesLTS.arabic.local} pages with arabic numbers,
511 because an \texttt{\textbackslash addtocounter\{page\}\{\arabic{pagesLTS.exampleArabic}\}} was used.)\\
512
513 \noindent Last fnsymbol page (pagesLTS.fnsymbol): \lastpageref{pagesLTS.fnsymbol} \\
514 (\texttt{\textbackslash lastpageref\{pagesLTS.fnsymbol\}} -- never
515 \texttt{\textbackslash pageref\{pagesLTS.fnsymbol\}}!)\\
516 (There are \lastpageref{pagesLTS.fnsymbol.local} pages with fnsymbol numbers.)\\
```

```
517
518 \noindent Last alph page (pagesLTS.alph): \lastpageref{pagesLTS.alph}{\hskip4em }
519 (There are only \lastpageref{pagesLTS.alph.local} pages with alph numbers,
520 because an \textttf\textbackslash addtocounter\{page\}\{\arabic{pagesLTS.examplealph}\}} was used.)\\
521
522 \noindent Last Alph page (pagesLTS.Alph): \lastpageref{pagesLTS.Alph}{\hskip4em }
523 (There are \lastpageref{pagesLTS.Alph.local} pages with Alph numbers.)\\
524
525 \noindent Last page's \textit{name} (LastPage): \lastpageref{LastPage}\\
526
527 \noindent Very last page's \textit{name} (VeryLastPage): \lastpageref{VeryLastPage}\\
528 (\texttt{LastPage} and \texttt{VeryLastPage} are identical, unless
529 a package with output \linebreak
530 \texttt{\textbackslash AtEndDocument} after the \textsf{pagesLTS} package
531 was added.)
532
533 \noindent Last page's \textit{number} (LastPages): \lastpageref{LastPages}{\hskip3em }
534 (="total number of pages)\setminus535
536 \lipsum[1-60]
537
538 \newpage
539
540 \pagenumbering{Roman}
541
542 \section{Roman - again!\label{Roman2}}
543
544 The page number would start with
545 \textquotedblleft I\textquotedblright\ again -- but
546 for the \textsf{pagesLTS} package (with option \texttt{pagecontinue=true},
547 or with option just \texttt{pagecontinue}, or even just
548 \nolinebreak{with\textbf{out}} option \texttt{pagecontinue=false}).
549 This package remembered the
550 (\arabic{pagesLTS.double.Roman}-1)\footnote{OK, here\ %
551 you have to compute this value for yourself, but\ \%552 subtracting one should be managable for \TeX nicians.} pages already
553 done in Roman output, and therefore continues with page
554 \textquotedblleft \thepage \textquotedblright .\\
555 If you want to start with \textquotedblleft I\textquotedblright\ all
556 over again, you will have two pages with the same name,
557 but nevertheless you can do this by using option \texttt{pagecontinue=false}
558 or a \texttt{\textbackslash setcounter\{page\}\{1\}}\ here
559 (not demonstrated in this example file).\\
560
561 \noindent First page (\texttt{\textbackslash lastpageref\{pagesLTS.0\}}):
562 \lastpageref{pagesLTS.0}\\
```

```
28
```
 564 \noindent The page (\texttt{\textbackslash thepage}): \thepage \\ \noindent Current page (\texttt{\textbackslash theCurrentPage}), i.\,e. counted continuously from the first page): \theCurrentPage \\ \noindent CurrentPageLocal (\texttt{\textbackslash theCurrentPageLocal}), i. \,e. counted continuously from the first page of the current page numbering sheme): \theCurrentPageLocal \\ \noindent Last roman page (pagesLTS.roman): \lastpageref{pagesLTS.roman}{\hskip4em } (There are \lastpageref{pagesLTS.roman.local} pages with roman numbers.)\\ \noindent Last Roman page (pagesLTS.Roman): \lastpageref{pagesLTS.Roman}{\hskip3em } (There are \lastpageref{pagesLTS.Roman.local}~pages with Roman numbers:\\ \lastpages{Roman}{1}~pages in the first Roman sector (\pageref{Roman}{\hskip3em }-\lastpageref{pagesLTS.Roman.1}{\hskip3em }),\\ \lastpages{Roman}{2}~pages in the second Roman sector (\pageref{Roman2}{\hskip3em }-\lastpageref{pagesLTS.Roman.2}{\hskip3em }), and\\ \lastpages{Roman}{3}~pages in the third Roman sector (\pageref{Roman3}{\hskip3em }-\lastpageref{pagesLTS.Roman.3}{\hskip3em }).\\ \noindent Last arabic page (pagesLTS.arabic): \lastpageref{pagesLTS.arabic}{\hskip5em } (There are only \lastpageref{pagesLTS.arabic.local} pages with arabic numbers, because an \texttt{\textbackslash addtocounter\{page\}\{\arabic{pagesLTS.exampleArabic}\}} was used.)\\ \noindent Last fnsymbol page (pagesLTS.fnsymbol): \lastpageref{pagesLTS.fnsymbol} \\ (\texttt{\textbackslash lastpageref\{pagesLTS.fnsymbol\}} -- never \texttt{\textbackslash pageref\{pagesLTS.fnsymbol\}}!)\\ (There are \lastpageref{pagesLTS.fnsymbol.local} pages with fnsymbol numbers.)\\ \noindent Last alph page (pagesLTS.alph): \lastpageref{pagesLTS.alph}{\hskip4em } (There are only \lastpageref{pagesLTS.alph.local} pages with alph numbers, because an \texttt{\textbackslash addtocounter\{page\}\{\arabic{pagesLTS.examplealph}\}} was used.)\\ \noindent Last Alph page (pagesLTS.Alph): \lastpageref{pagesLTS.Alph}{\hskip4em } (There are \lastpageref{pagesLTS.Alph.local} pages with Alph numbers.)\\ \noindent Last page's \textit{name} (LastPage): \lastpageref{LastPage}\\ \noindent Very last page's \textit{name} (VeryLastPage): \lastpageref{VeryLastPage}\\ (\texttt{LastPage} and \texttt{VeryLastPage} are identical, unless a package with output \linebreak \texttt{\textbackslash AtEndDocument} after the \textsf{pagesLTS} package was added.)\\ 

```
609 \noindent Last page's \textit{number} (LastPages): \lastpageref{LastPages}{\hskip3em }
610 (="total number of pages)\setminus611
612 \lipsum[1-6]
613
614 \newpage
615
616 \texttt{\textbackslash lastpageref\{pagesLTS.Roman\}} does \textbf{not}
617 refer to this page (but there: \lastpageref{pagesLTS.Roman}),
618 because the option \texttt{pagecontinue=true}
619 was chosen. When a reference to this page is wanted, \setminus\setminus620 \texttt{\textbackslash lastpageref\{pagesLTS.Roman.2\}}
621 can be used: \lastpageref{pagesLTS.Roman.2}.\\
622
623 \bigskip
624 There are \Lambda astpages{Roman}{2}<sup>~</sup>pages}
625 (\texttt{\textbackslash lastpages\{Roman\}\{2\}})
626 in this second Roman sector. \setminus627 The Roman page numbering scheme is continued later in
628 section~\ref{Roman3})!
629
630 \newpage
631
632 \pagenumbering{alph}
633
634 \section{alph\label{alph}}
635
636 \noindent First page (\texttt{\textbackslash lastpageref\{pagesLTS.0\}}):
637 \lastpageref{pagesLTS.0}\\
638
639 \noindent The page (\texttt{\textbackslash thepage}): \thepage \\
640
641 \noindent Current page (\texttt{\textbackslash theCurrentPage}),
642 i.\,e. counted continuously from the first page): \theCurrentPage \\
643
644 \noindent CurrentPageLocal (\texttt{\textbackslash theCurrentPageLocal}),
645 i. \,e. counted continuously from the first page of the
646 current page numbering sheme): \theCurrentPageLocal \\
647
648 \noindent Last roman page (pagesLTS.roman): \lastpageref{pagesLTS.roman}{\hskip4em }
649 (There are \lastpageref{pagesLTS.roman.local} pages with roman numbers.)\\
650
651 \noindent Last Roman page (pagesLTS.Roman): \lastpageref{pagesLTS.Roman}{\hskip3em }
652 (There are \lastpageref{pagesLTS.Roman.local}~pages with Roman numbers:\\
653 \lastpages{Roman}{1}~pages in the first Roman sector
654 (\pageref{Roman}{\hskip3em }-\lastpageref{pagesLTS.Roman.1}{\hskip3em }),\\
```

```
655 \lastpages{Roman}{2}~pages in the second Roman sector
656 (\pageref{Roman2}{\hskip3em }-\lastpageref{pagesLTS.Roman.2}{\hskip3em }), and\\
657 \lastpages{Roman}{3}~pages in the third Roman sector
658 (\pageref{Roman3}{\hskip3em }-\lastpageref{pagesLTS.Roman.3}{\hskip3em }).\\
659
660 \noindent Last arabic page (pagesLTS.arabic): \lastpageref{pagesLTS.arabic}{\hskip5em }
661 (There are only \lastpageref{pagesLTS.arabic.local} pages with arabic numbers,
662 because an \texttt{\textbackslash addtocounter\{page\}\{\arabic{pagesLTS.exampleArabic}\}} was used.)\\
663
664 \noindent Last fnsymbol page (pagesLTS.fnsymbol): \lastpageref{pagesLTS.fnsymbol} \\
665 (\texttt{\textbackslash lastpageref\{pagesLTS.fnsymbol\}} -- never
666 \texttt{\textbackslash pageref\{pagesLTS.fnsymbol\}}!)\\
667 (There are \lastpageref{pagesLTS.fnsymbol.local} pages with fnsymbol numbers.)\\
668
669 \noindent Last alph page (pagesLTS.alph): \lastpageref{pagesLTS.alph}{\hskip4em }
670 (There are only \lastpageref{pagesLTS.alph.local} pages with alph numbers,
671 because an \texttt{\textbackslash addtocounter\{page\}\{\arabic{pagesLTS.examplealph}\}} was used.)\\
672
673 \noindent Last Alph page (pagesLTS.Alph): \lastpageref{pagesLTS.Alph}{\hskip4em }
674 (There are \lastpageref{pagesLTS.Alph.local} pages with Alph numbers.)\\
675
676 \noindent Last page's \textit{name} (LastPage): \lastpageref{LastPage}\\
677
678 \noindent Very last page's \textit{name} (VeryLastPage): \lastpageref{VeryLastPage}\\
679 (\texttt{LastPage} and \texttt{VeryLastPage} are identical, unless
680 a package with output \linebreak
681 \texttt{\textbackslash AtEndDocument} after the \textsf{pagesLTS} package
682 was added.)\\
683
684 \noindent Last page's \textit{number} (LastPages): \lastpageref{LastPages}{\hskip3em }
685 (="total number of pages)\\
686
687 \lipsum[1-4]
688
689 \newpage
690
691 Without option \texttt{alphMult=ab} of the \textsf{pagesLTS} (and the help of
692 Heiko Oberdiek's \textsf{alphalph} package), after page
693 \textquotedblleft z\textquotedblright\ there would just appear a
694 \begin{quote}
695 \begin{verbatim}
696 LaTeX Error: Counter too large
697 See the LaTeX manual or LaTeX Companion for explanation.
698 You've lost some text. Try typing <return> to proceed.
699 If that doesn't work, type X <return> to quit.
700 \end{verbatim}
```

```
701 \end{quote}
702 Now the page numbers are continued aa, ab, ac,\ldots\ (aa, bb, cc,\ldots\ is
703 also possible, see the \textsf{pagesLTS} documentation).\\
704 To demonstrate this, we add a\\
705 \texttt{\textbackslash addtocounter\{page\}\{\arabic{pagesLTS.examplealph}\}}\\
706 in the source code here.
707
708 \addtocounter{page}{\arabic{pagesLTS.examplealph}}
709
710 \bigskip
711
712 \lipsum[1-18]
713
714 \newpage
715
716 \pagenumbering{Roman}
717
718 \section{Roman - third time!\label{Roman3}}
719
720 The page number would start with
721 \textquotedblleft I\textquotedblright\ again -- but
722 for the \textsf{pagesLTS} package (with option \texttt{pagecontinue=true},
723 or with option just \texttt{pagecontinue}, or even just
724 \nolinebreak{with\textbf{out}} option \texttt{pagecontinue=false}).
725 This package remembered the
726 (\arabic{pagesLTS.double.Roman}-1)\footnote{OK, here\ %
727 you have to compute this value for yourself, but\ \%728 subtracting one should be managable for \TeX nicians.} pages already
729 done in Roman output, and therefore continues with page
730 \textquotedblleft \thepage \textquotedblright .\\
731 If you want to start with \textquotedblleft I\textquotedblright\ all
732 over again, you will have (at least) two pages with the same name,
733 but nevertheless you can do this by using option
734 \texttt{pagecontinue=false} instead of \texttt{pagecontinue=true}
735 (not demonstrated here).\\
736
737 \noindent First page (\texttt{\textbackslash lastpageref\{pagesLTS.0\}}):
738 \lastpageref{pagesLTS.0}\\
739
740 \noindent The page (\texttt{\textbackslash thepage}): \thepage \\
741
742 \noindent Current page (\texttt{\textbackslash theCurrentPage}),
743 i.\,e. counted continuously from the first page): \theCurrentPage \\
744
745 \noindent CurrentPageLocal (\texttt{\textbackslash theCurrentPageLocal}),
746 i.\,e. counted continuously from the first page of the
```

```
747 current page numbering sheme): \theCurrentPageLocal \\
748
749 \noindent Last roman page (pagesLTS.roman): \lastpageref{pagesLTS.roman}{\hskip4em }
750 (There are \lastpageref{pagesLTS.roman.local} pages with roman numbers.)\\
751
752 \noindent Last Roman page (pagesLTS.Roman): \lastpageref{pagesLTS.Roman}{\hskip3em }
753 (There are \lastpageref{pagesLTS.Roman.local}~pages with Roman numbers:\\
754 \lastpages{Roman}{1}~pages in the first Roman sector
755 (\pageref{Roman}{\hskip3em }-\lastpageref{pagesLTS.Roman.1}{\hskip3em }),\\
756 \lastpages{Roman}{2}~pages in the second Roman sector
757 (\pageref{Roman2}{\hskip3em }-\lastpageref{pagesLTS.Roman.2}{\hskip3em }), and\\
758 \lastpages{Roman}{3}~pages in the third Roman sector
759 (\pageref{Roman3}{\hskip3em }-\lastpageref{pagesLTS.Roman.3}{\hskip3em }).\\
760
761 \noindent Last arabic page (pagesLTS.arabic): \lastpageref{pagesLTS.arabic}{\hskip5em }
762 (There are only \lastpageref{pagesLTS.arabic.local} pages with arabic numbers,
763 because an \texttt{\textbackslash addtocounter\{page\}\{\arabic{pagesLTS.exampleArabic}\}} was used.)\\
764
765 \noindent Last fnsymbol page (pagesLTS.fnsymbol): \lastpageref{pagesLTS.fnsymbol} \\
766 (\texttt{\textbackslash lastpageref\{pagesLTS.fnsymbol\}} -- never
767 \texttt{\textbackslash pageref\{pagesLTS.fnsymbol\}}!)\\
768 (There are \lastpageref{pagesLTS.fnsymbol.local} pages with fnsymbol numbers.)\\
769
770 \noindent Last alph page (pagesLTS.alph): \lastpageref{pagesLTS.alph}{\hskip4em }
771 (There are only \lastpageref{pagesLTS.alph.local} pages with alph numbers,
772 because an \texttt{\textbackslash addtocounter\{page\}\{\arabic{pagesLTS.examplealph}\}} was used.)\\
773
774 \noindent Last Alph page (pagesLTS.Alph): \lastpageref{pagesLTS.Alph}{\hskip4em }
775 (There are \lastpageref{pagesLTS.Alph.local} pages with Alph numbers.)\\
776
777 \noindent Last page's \textit{name} (LastPage): \lastpageref{LastPage}\\
778
779 \noindent Very last page's \textit{name} (VeryLastPage): \lastpageref{VeryLastPage}\\
780 (\texttt{LastPage} and \texttt{VeryLastPage} are identical, unless
781 a package with output \linebreak
782 \texttt{\textbackslash AtEndDocument} after the \textsf{pagesLTS} package
783 was added.)\\
784
785 \noindent Last page's \textit{number} (LastPages): \lastpageref{LastPages}{\hskip3em }
786 (="total number of pages)\setminus787
788 \lipsum[1-3]
789
790 \newpage
791
792 \lastpageref{pagesLTS.Roman}
```

```
793 (\texttt{\textbackslash lastpageref\{pagesLTS.Roman\}})
794 \textbf{does} refers to this page, because the option
795 \texttt{pagecontinue=true} was chosen. Also\\
796 \texttt{\textbackslash lastpageref\{pagesLTS.Roman.3\}}
797 can be used: \lastpageref{pagesLTS.Roman.3}.\\
798
799 \bigskip
800
801 There are \lastpages{Roman}{3}~pages
802 (\texttt{\textbackslash lastpages\{Roman\}\{3\}})
803 in this third Roman sector.\\
804
805 \newpage
806
807 \pagenumbering{Alph}
808
809 \section{Alph}
810
811 \noindent First page (\texttt{\textbackslash lastpageref\{pagesLTS.0\}}):
812 \lastpageref{pagesLTS.0}\\
813
814 \noindent The page (\texttt{\textbackslash thepage}): \thepage \\
815
816 \noindent Current page (\texttt{\textbackslash theCurrentPage}),
817 i.\,e. counted continuously from the first page): \the CurrentPage \\\)818
819 \noindent CurrentPageLocal (\texttt{\textbackslash theCurrentPageLocal}),
820 i.\,e. counted continuously from the first page of the
821 current page numbering sheme): \theCurrentPageLocal \\
822
823 \noindent Last roman page (pagesLTS.roman): \lastpageref{pagesLTS.roman}{\hskip4em }
824 (There are \lastpageref{pagesLTS.roman.local} pages with roman numbers.)\\
825
826 \noindent Last Roman page (pagesLTS.Roman): \lastpageref{pagesLTS.Roman}{\hskip3em }
827 (There are \lastpageref{pagesLTS.Roman.local}~pages with Roman numbers:\\
828 \lastpages{Roman}{1}~pages in the first Roman sector
829 (\pageref{Roman}{\hskip3em }-\lastpageref{pagesLTS.Roman.1}{\hskip3em }),\\
830 \lastpages{Roman}{2}~pages in the second Roman sector
831 (\pageref{Roman2}{\hskip3em }-\lastpageref{pagesLTS.Roman.2}{\hskip3em }), and\\
832 \lastpages{Roman}{3}~pages in the third Roman sector
833 (\pageref{Roman3}{\hskip3em }-\lastpageref{pagesLTS.Roman.3}{\hskip3em }).\\
834
835 \noindent Last arabic page (pagesLTS.arabic): \lastpageref{pagesLTS.arabic}{\hskip5em }
836 (There are only \lastpageref{pagesLTS.arabic.local} pages with arabic numbers,
837 because an \texttt{\textbackslash addtocounter\{page\}\{\arabic{pagesLTS.exampleArabic}\}} was used.)\\
838
```

```
839 \noindent Last fnsymbol page (pagesLTS.fnsymbol): \lastpageref{pagesLTS.fnsymbol} \\
840 (\texttt{\textbackslash lastpageref\{pagesLTS.fnsymbol\}} -- never
841 \texttt{\textbackslash pageref\{pagesLTS.fnsymbol\}}!)\\
842 (There are \lastpageref{pagesLTS.fnsymbol.local} pages with fnsymbol numbers.)\\
843
844 \noindent Last alph page (pagesLTS.alph): \lastpageref{pagesLTS.alph}{\hskip4em }
845 (There are only \lastpageref{pagesLTS.alph.local} pages with alph numbers,
846 because an \texttt{\textbackslash addtocounter\{page\}\{\arabic{pagesLTS.examplealph}\}} was used.)\\
847
848 \noindent Last Alph page (pagesLTS.Alph): \lastpageref{pagesLTS.Alph}{\hskip4em }
849 (There are \lastpageref{pagesLTS.Alph.local} pages with Alph numbers.)\\
850
851 \noindent Last page's \textit{name} (LastPage): \lastpageref{LastPage}\\
852
853 \noindent Very last page's \textit{name} (VeryLastPage): \lastpageref{VeryLastPage}\\
854 (\texttt{LastPage} and \texttt{VeryLastPage} are identical, unless
855 a package with output \linebreak
856 \texttt{\textbackslash AtEndDocument} after the \textsf{pagesLTS} package
857 was added.)\\
858
859 \noindent Last page's \textit{number} (LastPages): \lastpageref{LastPages}{\hskip3em }
860 (="total number of pages)\\
861
862 \lipsum[1-3]
863
864 Without option \texttt{alphMulti=AB} of the \textsf{pagesLTS} (and the help of
865 Heiko Oberdiek's \textsf{alphalph} package), after page
866 \textquotedblleft Z\textquotedblright\ there would just appear a
867 \begin{quote}
868 \begin{verbatim}
869 LaTeX Error: Counter too large
870 See the LaTeX manual or LaTeX Companion for explanation.
871 You've lost some text. Try typing <return> to proceed.
872 If that doesn't work, type X <return> to quit.
873 \end{verbatim}
874 \end{quote}
875 Now the page numbers are continued AA, AB, AC,\ldots\ (AA, BB, CC,\ldots\ is
876 also possible, see the \textsf{pagesLTS} documentation).\\
877 This is not demonstrated here, but see section~\ref{alph}.
878
879 \newpage
880
881 \section{The End}
882
883 \noindent First page (\texttt{\textbackslash lastpageref\{pagesLTS.0\}}):
884 \lastpageref{pagesLTS.0}\\
```

```
885
886 \noindent The page (\texttt{\textbackslash thepage}): \thepage \\
887
888 \noindent Current page (\texttt{\textbackslash theCurrentPage}),
889 i.\,e. counted continuously from the first page): \theCurrentPage \\
890
891 \noindent CurrentPageLocal (\texttt{\textbackslash theCurrentPageLocal}),
892 i. \,e. counted continuously from the first page of the
893 current page numbering sheme): \theCurrentPageLocal \\
894
895 \noindent Last roman page (pagesLTS.roman): \lastpageref{pagesLTS.roman}{\hskip4em }
896 (There are \lastpageref{pagesLTS.roman.local} pages with roman numbers.)\\
897
898 \noindent Last Roman page (pagesLTS.Roman): \lastpageref{pagesLTS.Roman}{\hskip3em }
899 (There are \lastpageref{pagesLTS.Roman.local}~pages with Roman numbers:\\
900 \lastpages{Roman}{1}~pages in the first Roman sector
901 (\pageref{Roman}{\hskip3em }-\lastpageref{pagesLTS.Roman.1}{\hskip3em }),\\
902 \lastpages{Roman}{2}~pages in the second Roman sector
903 (\pageref{Roman2}{\hskip3em }-\lastpageref{pagesLTS.Roman.2}{\hskip3em }), and\\
904 \lastpages{Roman}{3}~pages in the third Roman sector
905 (\pageref{Roman3}{\hskip3em }-\lastpageref{pagesLTS.Roman.3}{\hskip3em }).\\
906
907 \noindent Last arabic page (pagesLTS.arabic): \lastpageref{pagesLTS.arabic}{\hskip5em }
908 (There are only \lastpageref{pagesLTS.arabic.local} pages with arabic numbers,
909 because an \texttt{\textbackslash addtocounter\{page\}\{\arabic{pagesLTS.exampleArabic}\}} was used.)\\
910
911 \noindent Last fnsymbol page (pagesLTS.fnsymbol): \lastpageref{pagesLTS.fnsymbol} \\
912 (\texttt{\textbackslash lastpageref\{pagesLTS.fnsymbol\}} -- never
913 \texttt{\textbackslash pageref\{pagesLTS.fnsymbol\}}!)\\
914 (There are \lastpageref{pagesLTS.fnsymbol.local} pages with fnsymbol numbers.)\\
915
916 \noindent Last alph page (pagesLTS.alph): \lastpageref{pagesLTS.alph}{\hskip4em }
917 (There are only \lastpageref{pagesLTS.alph.local} pages with alph numbers,
918 because an \texttt{\textbackslash addtocounter\{page\}\{\arabic{pagesLTS.examplealph}\}} was used.)\\
919
920 \noindent Last Alph page (pagesLTS.Alph): \lastpageref{pagesLTS.Alph}{\hskip4em }
921 (There are \lastpageref{pagesLTS.Alph.local} pages with Alph numbers.)\\
922
923 \noindent Last page's \textit{name} (LastPage): \lastpageref{LastPage}\\
924
925 \noindent Very last page's \textit{name} (VeryLastPage): \lastpageref{VeryLastPage}\\
926 (\texttt{LastPage} and \texttt{VeryLastPage} are identical, unless
927 a package with output \linebreak
928 \texttt{\textbackslash AtEndDocument} after the \textsf{pagesLTS} package
929 was added.)\\
930
```
```
931 \noindent Last page's \textit{number} (LastPages): \lastpageref{LastPages}{\hskip3em }
932 (="total number of pages)\setminus933
934 \medskip
935
936 \noindent Page \thepage\ (\theCurrentPage; local: \theCurrentPageLocal) of %
937 \lastpageref{pagesLTS.roman} (\lastpageref{pagesLTS.roman.local}) + %
938 \lastpageref{pagesLTS.Roman} (\lastpageref{pagesLTS.Roman.local}) + %
939 \lastpageref{pagesLTS.arabic} (\lastpageref{pagesLTS.arabic.local}) + %
940 \lastpageref{pagesLTS.fnsymbol} (\lastpageref{pagesLTS.fnsymbol.local}) + %
941 \lastpageref{pagesLTS.alph} (\lastpageref{pagesLTS.alph.local}) + %
942 \lastpageref{pagesLTS.Alph} (\lastpageref{pagesLTS.Alph.local}) = %
943 \lastpageref{LastPages} pages.
944
945 \end{document}
946 \langle/example\rangle
```
# <span id="page-37-0"></span>6 The implementation

(This and the source code of the example file are the reasons for printing the documentation in landscape format instead of portrait.)

We start off by checking that we are loading into  $\angle FFX2_{\epsilon}$  and announcing the name and version of this package.

947  $\langle$ \*package $\rangle$ 

```
948 \NeedsTeXFormat{LaTeX2e}[1994/06/01]
949 \ProvidesPackage{pagesLTS}[2010/06/03 v1.1b
950 Refers to special pages' numbers/names (HMM)]%
951
```
A short description of the pagesLTS package:

```
952 %% Allow for things like\\
953 %% |Page \thepage\ (\theCurrentPage; local: \theCurrentPageLocal) of %
954 %% \lastpageref{pagesLTS.roman}(\lastpageref{pagesLTS.roman.local}) + %
955 %% \lastpageref{pagesLTS.Roman}(\lastpageref{pagesLTS.Roman.local}) + %
956 %% \lastpageref{pagesLTS.arabic}(\lastpageref{pagesLTS.arabic.local}) + %
957 %% \lastpageref{pagesLTS.fnsymbol}(\lastpageref{pagesLTS.fnsymbol.local}) + %
958 %% \lastpageref{pagesLTS.alph}(\lastpageref{pagesLTS.alph.local}) + %
959 %% \lastpageref{pagesLTS.Alph}(\lastpageref{pagesLTS.Alph.local}) = %
960 %% \lastpageref{LastPages} pages.|\\
961 %% to get\\
962 %, 'Page d (57; local: 4) of ii(2) + XX(20) + *(1) + 30(30) + e(5) + C(3) = 61 pages.'.
963
```
For its \AfterLastShipout command we need the atveryend package of Heiko Oberdiek (see subsection [7.1\)](#page-67-0):

```
964 \RequirePackage{atveryend}[2010/03/24]% v1.5
```
For its \EveryShipout command we need the everyshipackage of Martin Schröder (see subsection [7.1\)](#page-67-0):

```
965 \RequirePackage{everyshi}[2001/05/15]%v 3.00
```
For the handling of the options we need the kvoptions package of Heiko Oberdiek (see subsection [7.1\)](#page-67-0):

```
966 \RequirePackage{kvoptions}[2010/02/22]% v3.7
```
The undolabl package of H.-Martin Münch, with code from Ulrich Diez, (see subsection  $7.1$ ) is needed to overwrite labels, when the same page numbering scheme is used twice (or even more often).

```
967 \RequirePackage{undolabl}[2010/06/03]% v1.0b
```
We must not forget to give the source of Prelim@EveryShipout:

```
968 %% pagesLTS package uses Prelim@EveryShipout code from the
969 %% prelim2e package [2009/05/29 v1.3] by Martin Schr\"{o}der, thanks!
970
```
About the **prelim2e** package of Martin Schröder see subsection [7.1.](#page-67-0)

A last information for the user(s):

 %% pagesLTS may work with earlier versions of those packages, %% but this was not tested. Please consider updating your packages %% to the most recent version (if they are not already the most 974 %% recent version). 

See subsection [7.1](#page-67-0) about how to get them.

The very old version 2.0 (and earlier) of the endfloat package actually redefined the \enddocument command, and so interferred drastically with the LATEX  $2\varepsilon$  commands which make use of **\AtEndDocument**. Newer versions of endfloat exists (at the time of writing this documentation: v2.4i as of 1995/10/11) in modern documentation form, which should be available from [CTAN:](ftp://ftp.ctan.org/tex-archive/) (see subsection [7.1\)](#page-67-0). A note is placed here, and later it is checked whether a (very) old endfloat package is in use. If it is, a warning or even an error message is given, depending on endfloat version. This assumes, that the old versions of endfloat at least gave a version date, of course.

```
976 %% The recent version of the endfloat package is v2.4i as of 1995/10/11.
977 %% The pagesLTS package is not fully compatible with version 2.0
978 %% (and earlier) of the endfloat package, because those versions
979 %% redefined the \enddocument command.
980
```
The options are introduced:

```
981 \SetupKeyvalOptions{family = pagesLTS,prefix = pagesLTS@}
982 \DeclareBoolOption[true]{pagecontinue} % \pagesLTS@pagecontinue
983 \DeclareStringOption{alphMult}[ab]
984 \DeclareStringOption{AlphMulti}[AB]
985 \DeclareBoolOption[true]{romanMult}
986 \DeclareBoolOption[true]{RomanMulti}
987 \DeclareBoolOption[true]{fnsymbolmult}
988
989 \ProcessKeyvalOptions*
990
```
For comparisons, zero and one are defined  $\zeta$  and  $\Diamond$  and  $\Diamond$  and  $\Diamond$  and work for this).

```
991 \def\pagesLTS@zero{0}
992 \def\pagesLTS@one{1}
993
```
The traditional behaviour is a reset of the page number to one, each time the page numbering scheme changes. The option pagecontinue changes this to a continuation with the number/name following the last page number/name of the same page numbering scheme. The user is informed accordingly.

```
994 \ifpagesLTS@pagecontinue%
```

```
995 \PackageInfo{pagesLTS}{Option pagecontinue enabled\MessageBreak%
```
- (maybe by default):\MessageBreak%
- The pagesLTS package will continue the page numbering,\MessageBreak%
- when the same page numbering scheme is used twice.\MessageBreak%

```
999 If you do not want this, call pagesLTS with option\MessageBreak%
1000 pagecontinue=false\MessageBreak%
1001 (or use \ setcounter{page}=1).\MessageBreak%
1002 }%
1003 \else%
1004 \PackageWarningNoLine{pagesLTS}{Option pagecontinue is false:\MessageBreak%
1005 The pagesLTS package was used, but the option\MessageBreak%
1006 pagecontinue was set to false.\MessageBreak%
1007 If you want the page numbers to be continued,\MessageBreak%
1008 when the same page numbering scheme is used twice,\MessageBreak%
1009 please call pagesLTS with option pagecontinue=true,\MessageBreak%
1010 otherwise the page number is reset to one each time\MessageBreak%
1011 the page numbering scheme is changed.\MessageBreak%
1012 For details please see the documentation!\MessageBreak%
1013 }%
1014 \fi%
1015
```
The page number printed in alph or in Alph page numbering scheme had to be  $> 0$  and  $< 27$ . Now the AlphAlph package allows to extend the numbering scheme (not only for pages). Because some users prefer aa, ab, ac, ad,. . . and some aa, bb, cc, dd,. . . , both schemes can be choosen via the options. The finsymbol page numbering scheme was restricted to values  $> 0$  and  $< 10$ . The AlphAlph package allows to extend this page numbering scheme, too. Option fnsymbolmult can be choosen with the pagesLTS package. If no extension is whished (or another extension is whished and implemented manually), pagesLTS can be called with options set to 0 (zero) and flase: alphMult=0, AlphMulti=0, fnsymbolmult=false.

```
1016 \def\pagesLTS@ab{ab}
```

```
1017 \def\pagesLTS@bb{bb}
```

```
1018 \def\pagesLTS@ABi{AB}
```

```
1019 \def\pagesLTS@BBi{BB}
```
- \def\pagesLTS@messageaMz{Option alphMult=0 found:\MessageBreak%
- The pagesLTS package was used, but the option\MessageBreak%
- alphMult was set to 0 (zero).\MessageBreak%
- If you want the page numbers to be extended\MessageBreak%
- after z, you have to organize this yourself now.\MessageBreak%
- For automatic continuation, please use the\MessageBreak%
- alphalph package and call pagesLTS\MessageBreak%
- with option alphMult=ab (for aa, ab, ac, ad,...) or\MessageBreak%
- 1028 with option alphMult=bb (for aa, bb, cc, dd,...).\MessageBreak%
- For details please see the documentation!\MessageBreak% }
- \def\pagesLTS@messageAMiz{Option AlphMulti=0 found:\MessageBreak%
- The pagesLTS package was used, but the option\MessageBreak%
- AlphMulti was set to 0 (zero).\MessageBreak%
- If you want the page numbers to be extended\MessageBreak%
- after Z, you have to organize this yourself now.\MessageBreak%
- For automatic continuation, please use the\MessageBreak%
- alphalph package and call pagesLTS\MessageBreak%

1038 with option AlphMulti=AB (for AA, AB, AC, AD,...) or\MessageBreak% 1039 with option AlphMulti=BB (for AA, BB, CC, DD,...).\MessageBreak% For details please see the documentation!\MessageBreak% } \def\pagesLTS@messagefsmz{Option fnsymbolmult is set to false:\MessageBreak% The pagesLTS package was used, but the option\MessageBreak% fnsymbolmult was set to false.\MessageBreak% If you want the page numbering of the footnotesymbol\MessageBreak% scheme to be extended using the AlphAlph package,\MessageBreak% please call pagesLTS with option fnsymbolmult=true,\MessageBreak% otherwise page numbers of the footnotesymbol scheme\MessageBreak% greater than nine will need to be defined otherwise.\MessageBreak% For details please see the documentation!\MessageBreak% } \ifx\pagesLTS@alphMult\pagesLTS@ab% \relax% \else% \ifx\pagesLTS@alphMult\pagesLTS@bb% \relax% \else% \ifx\pagesLTS@alphMult\pagesLTS@zero% \PackageWarningNoLine{pagesLTS}{\pagesLTS@messageaMz }% 1061 \else% \PackageError{pagesLTS}{Unknown option value}% {The pagesLTS package was used with option\MessageBreak% alphMult= \pagesLTS@alphMult . Only values\MessageBreak% ab, bb, and 0 (zero) are valid.\MessageBreak% 1066 The default ab is set. \MessageBreak% For details please see the documentation!\MessageBreak% 1068 }% \setkeys{pagesLTS}{alphMult=ab}% 1070 \fi% \fi% \fi% \ifx\pagesLTS@AlphMulti\pagesLTS@ABi% \relax% \else% \ifx\pagesLTS@AlphMulti\pagesLTS@BBi% \relax% \else% \ifx\pagesLTS@AlphMulti\pagesLTS@zero% \PackageWarningNoLine{pagesLTS}{\pagesLTS@messageAMiz }% 1082 \else% \PackageError{pagesLTS}{Unknown option value}%

```
1084 {The pagesLTS package was used with option\MessageBreak%
1085 AlphMulti= \pagesLTS@AlphMulti . Only values\MessageBreak%
1086 AB, BB, and 0 (zero) are valid.\MessageBreak%
1087 The default AB is set. \MessageBreak%
1088 For details please see the documentation!\MessageBreak%
1089 }%
1090 \setkeys{pagesLTS}{AlphMulti=AB}%
1091 \fi%
1092 \fi%
1093 \fi%
```
For the roman page numbering scheme, it is just the choice of an extension by **pagesLTS** or not.

```
1095 \ifpagesLTS@romanMult%
```
- \PackageInfo{pagesLTS}{Option romanMult enabled\MessageBreak%
- (maybe by default):\MessageBreak%
- The pagesLTS package will extend the page numbering\MessageBreak%
- of the roman scheme below i with\MessageBreak%
- 1100 0, -i, -ii, -iii, -iv,...\MessageBreak%
- If you do not want this, call pagesLTS with option\MessageBreak%
- romanMult=false.\MessageBreak%

}%

\else%

- \PackageWarningNoLine{pagesLTS}{Option romanMult is set to false:\MessageBreak%
- The pagesLTS package was used, but the option\MessageBreak%
- romanMult was set to false.\MessageBreak%
- If you want the page numbering of the roman scheme\MessageBreak%
- to be extended below i,\MessageBreak%
- please call pagesLTS with option romanMult=true,\MessageBreak%
- otherwise zero and negative page numbers of the\MessageBreak%
- roman scheme will need to be defined otherwise.\MessageBreak%
- For details please see the documentation!\MessageBreak%
- }%

\fi%

Same for the Roman page numbering scheme.

```
1117 \ifpagesLTS@RomanMulti%
```
\PackageInfo{pagesLTS}{Option RomanMulti enabled\MessageBreak%

```
1119 (maybe by default):\MessageBreak%
```
- The pagesLTS package will extend the page numbering\MessageBreak%
- of the Roman scheme below I with\MessageBreak%
- 1122 0,  $-I$ ,  $-II$ ,  $-III$ ,  $-IV$ , ... \MessageBreak%
- If you do not want this, call pagesLTS with option\MessageBreak%
- RomanMulti=false.\MessageBreak%

```
1125 }%
```

```
1126 \else%
```
- \PackageWarningNoLine{pagesLTS}{Option RomanMulti is set to false:\MessageBreak%
- The pagesLTS package was used, but the option\MessageBreak%
- RomanMulti was set to false.\MessageBreak%
- If you want the page numbering of the Roman scheme\MessageBreak%
- to be extended below i,\MessageBreak%
- please call pagesLTS with option RomanMulti=true,\MessageBreak%
- otherwise zero and negative page numbers of the\MessageBreak%
- Roman scheme will need to be defined otherwise.\MessageBreak%
- For details please see the documentation!\MessageBreak%
- }%
- \fi%
- 

For the footnotesymbol page numbering scheme, it is also just the choice of a extension by pagesLTS or not.

```
1139 \ifpagesLTS@fnsymbolmult%
```
- \PackageInfo{pagesLTS}{Option fnsymbolmult enabled\MessageBreak%
- (maybe by default):\MessageBreak%
- The pagesLTS package will extend the page numbering\MessageBreak%
- of the footnotesymbol scheme using the AlphAlph\MessageBreak%
- package.\MessageBreak%
- If you do not want this, call pagesLTS with option\MessageBreak%
- fnsymbolmult=false.\MessageBreak%
- }%

```
1148 \else%
```
- \PackageWarningNoLine{pagesLTS}{\pagesLTS@messagefsmz }%
- \fi%

Now defining some variables, place-holders, and abbreviations:

```
1152 \def\pagesLTS@pnc{0}
```

```
1153 \def\pagesLTS@called{0}
```
- \def\pagesLTS@fns{fnsymbol}
- \def\pagesLTS@alph{alph}
- \def\pagesLTS@Alph{Alph}
- \def\pagesLTS@AlphAlph{0}
- \def\pagesLTS@hyper{0}
- \def\pagesLTS@rerun{0}
- \def\pagesLTS@eso{0}
- \def\pagesLTS@esov{0}
- \def\lastpageref{\lastpagereftxt}

 \def\pagesLTS@messageNPN{% The pagesLTS package was used, but\MessageBreak% \textbackslash pagenumbering\MessageBreak% was not called at the beginning of the document\MessageBreak% (maybe earlier or later).\MessageBreak% Please use \textbackslash pagenumbering\MessageBreak% (with an argument like arabic, roman, Roman,\MessageBreak% fnsymbol, alph, or Alph) at the beginning\MessageBreak% of your document! Otherwise your document\MessageBreak% will probably compile, but the pagesLTS\MessageBreak% package might not be able to get all labels\MessageBreak% for the references to the respective pages\MessageBreak% right.\MessageBreak% } \pagenumbering To keep the original meaning of \pagenumbering: \let\OrigPagenumbering\pagenumbering Defining some new counters (and doing related things):

```
1180 \newcounter{CurrentPage}
```

```
1181 \setcounter{CurrentPage}{1}
```

```
1182 \def\theCurrentPageLocal{\arabic{pagesLTS.current.local.\pagesLTS@pnc}}
```
The counter pagesLTS.pagenr is for saving the total page number of the last page in the .aux file.

```
1183 \newcounter{pagesLTS.pagenr}
```
The pagesLTS.fnsymbol and pagesLTS.fnsymbol.local need to already have been defined when they are used.

```
1184 \newcounter{pagesLTS.fnsymbol}
1185 \newcounter{pagesLTS.fnsymbol.local}
```
The counter pagesLTS.fnsymbol.cont is for the number of pages with fnsymbol page numbering scheme which have been put out at the time the value of the counter is read.

```
1186 \newcounter{pagesLTS.fnsymbol.cont}
```
While generally \pagesLTS@ifcounter{pagesLTS.double.\pagesLTS@pnc} is used, for the beginning of the document pagesLTS.double.0 is predefined. (A \pagesLTS@ifcounter{pagesLTS.double.\pagesLTS@pnc} could be used for this, too, but we know that pagesLTS.double.0 was not defined, so we can just do the definition here.)

```
1187 \newcounter{pagesLTS.double.0}
```
The same holds for pagesLTS.current.local.0, and the first local page gets the number one.

```
1188 \newcounter{pagesLTS.current.local.0}
```

```
1189 \setcounter{pagesLTS.current.local.0}{1}
```

```
And the same again for pagesLTS.pnc.0.
1190 \newcounter{pagesLTS.pnc.0}
```
1191

 $\forall$ xroman When  $\forall$ roman{...} is used with a value < 1, LATEX just ignores this (see subsection [3.5\)](#page-12-0). Here we provide a command  $\xroman{...}$  (expanded roman), which gives the usual  $\roman$  numbers (i, ii, iii, iv,...) for positive values,  $-$ ...| (i.e. -i, -ii,  $-iii, -iv, \ldots$  for negative values, and 0 for all other values (which should be zero).

```
1192 \newcommand{\xroman}[1]{%
1193 \ifnum\value{#1}>0 %
1194 \roman{#1}%
1195 \else%
1196 \ifnum\value{#1}<0 %
```
\arabic{#1} gives the arabic number of argument #1, which is negative here (for example −7), "-" puts another minus sign in front of it (for example − − 7), \number removes all unnecessary preceding zeros, plus and minus signs (for example 7), \romannumeral turns it into a roman number (for example vii), and "-" puts the minus sign back in front of it (for example -vii).

```
1197 - \r^{\text{normal}}1198 \else%
1199 0%
1200 \fi%
1201 \fi%
1202 }
1203
```
\XXRoman \XXRoman does the same for uppercase \Roman numbers. -\uppercase{\romannumeral\number-\arabic{#1}} cannot be used, because the result in the example is  $-\u{vii}$  and not  $-VIII.$ <sup>[5](#page-44-0)</sup> Therefore we have a look at LAT<sub>E</sub>X's own **\@Roman\FOOcounter**, \def\@Roman#1{\expandafter\@slowromancap\romannumeral #1@},

```
and use \@slowromancap, which is a fully expandable macro, to do the trick for this: "
```

```
\def\@slowromancap#1{\ifx @#1% then terminate
\else
\if i#1I\else\if v#1V\else\if x#1X\else\if l#1L\else\if
c#1C\else\if d#1D\else \if m#1M\else#1\fi\fi\fi\fi\fi\fi\fi
\expandafter\@slowromancap
\fi
}
```
" (1998/05/16 Version v1.1g LaTeX Kernel File m ltcounts.dtx 105 Counters and Lengths).

```
1204 \newcommand{\XXRoman}[1]{%
1205 \ifnum\value{#1}>0 %
1206 \Roman{#1}%
1207 \else%
1208 \ifnum\value{#1}<0 %
1209 -\expandafter\@slowromancap\romannumeral\number-\arabic{#1}@%
```
<span id="page-44-0"></span> $5$ This does not matter for the print out, but for the display of the logical page numbers as well as the aux file.

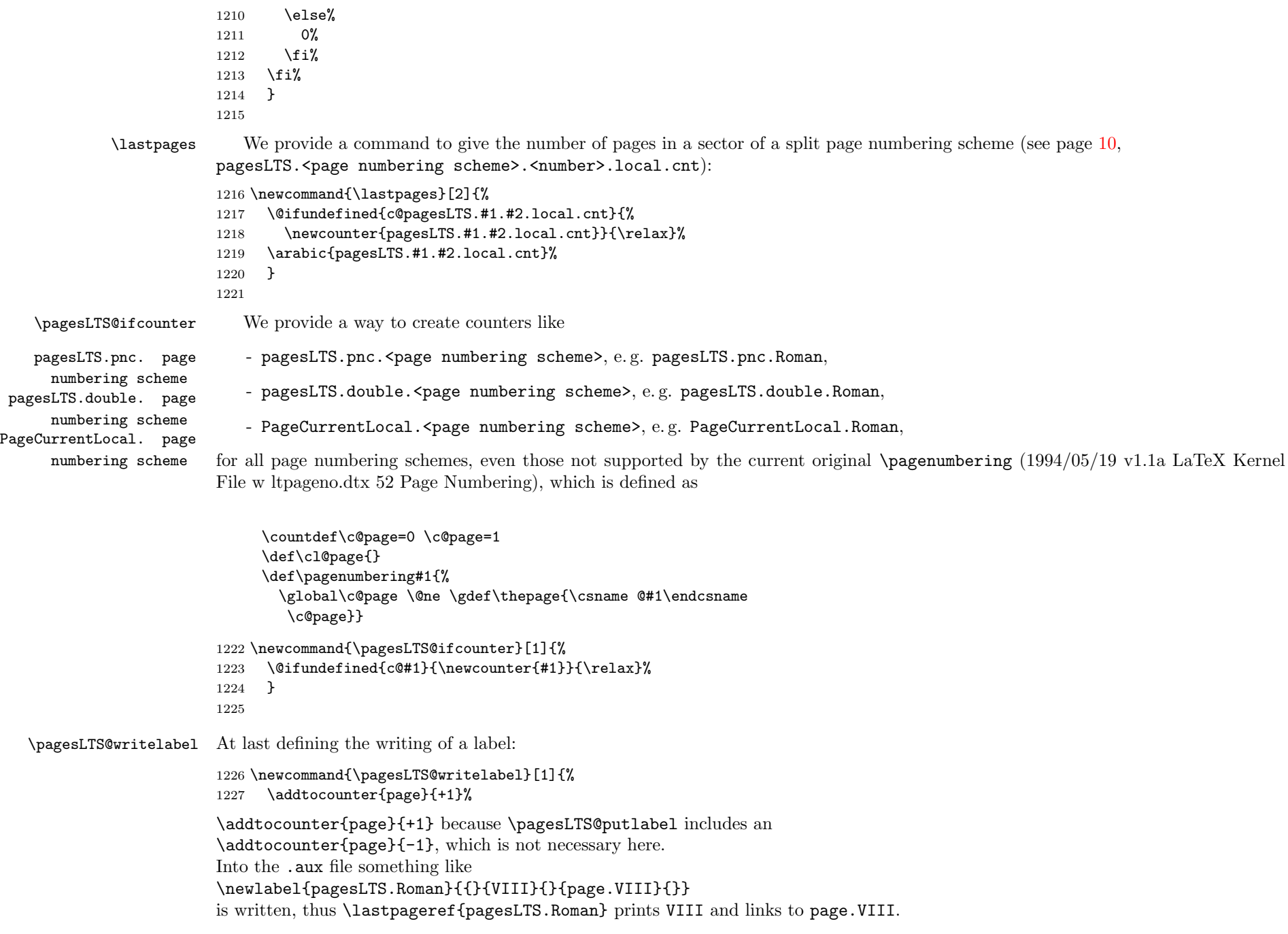

- 1228 \pagesLTS@putlabel{pagesLTS.#1}{\thepage}
- 1229 \addtocounter{page}{-1}%
- 1230 \ifx\pagesLTS@pnc\pagesLTS@zero%
- $1231$  \relax%

i.e. if the current page numbering scheme is "0", i.e. before the first  $\text{loggenumbering}\{\ldots\}$  command, do nothing,

1232 \else%

- 1233 \addtocounter{page}{+1}%
- 1234 \pagesLTS@putlabel{pagesLTS.#1.local}{\theCurrentPageLocal}

otherwise write into the .aux file something like

 $\neq$ label{pagesLTS.arabic.local}{{}{5}{}{page.8}{}},

thus \lastpageref{pagesLTS.arabic.local} prints 5 and links to page.8. Here (and in the example file) it is not "print 8 and link to page.8", because \addtocounter{page}{3} has been used, thus the page with "number" (name) 8 is the fifth (=  $8 - 3$ ) page.

1235 \addtocounter{page}{-1}% 1236  $\overline{1236}$ 1237 } 1238

\erroralphalph \erroralphalph extends the "numbers" of counters to zero and negative values for representations usually not supporting this: \alphalph, \AlphAlph, and \fnsymbolmult of the alphalph package.

\alph, \Alph, and \fnsymbol would not support "numbers" below one.

\arabic already supports negative numbers and zero.

\roman and \Roman support neither negative numbers nor zero, but are expanded in this package (\xroman and \XXRoman), see page [45.](#page-37-0)

1239

```
1240 %% The following code is from Heiko Oberdiek [2010/04/18], %%
1241 %% expanding his alphalph package [2010/04/18] v2.3. (Thanks!) %%
1242 \newcommand*{\erroralphalph}[2]{%
1243 \ifnum\value{#2}>0 %
1244 #1{\value{#2}}%
1245 \else
1246 \ifnum\value{#2}<0 %
1247 -#1{\expandafter\@gobble\the\value{#2}}%
1248 \else
1249 0%
1250 \fi
1251 \fi
1252 }
1253 %% End of code from Heiko Oberdiek %%
1254 %% Check and Error/Warning messages have been moved to %%
1255 %% \EveryShipout, because messages inside e. g. the \pageref %% \lemptases 2011
1256 %% command can cause trouble.
1257
```
\expandPagenumbering Here the \erroralphalph command is called with the appropriate arguments for each page numbering scheme.

#### 

- \newcommand{\expandPagenumbering}[1]{%
- \let\Origthepage\thepage%
- \def\pagesLTS@tmpC{arabic}%
- \ifx\pagesLTS@pnc\pagesLTS@tmpC%
- \relax%

\arabic already supports negative numbers and zero (-MAX...MAX, where MAX = 2 147 483 647).

\else%

- 1265 \def\pagesLTS@tmpC{roman}%
- \ifx\pagesLTS@pnc\pagesLTS@tmpC%
- \ifpagesLTS@romanMult%

\erroralphalph{\roman}{page} cannot be used, because -\roman{\expandafter\@gobble\the\value{page}} does not work. If option romanMult is not false, \xroman (see page [45\)](#page-37-0) expands the usable roman page numbers to values below 1 (i, I, respectively), see subsubsection [2.1.3.](#page-6-0)

```
1268 \renewcommand*{\thepage}{\xroman{page}}%
```
- 1269  $\overline{\text{f}i\text{}}$
- 1270 \else%
- 1271 \def\pagesLTS@tmpC{Roman}%
- \ifx\pagesLTS@pnc\pagesLTS@tmpC%
- 1273 \ifpagesLTS@RomanMulti%

The same for \Roman page numbering, expanded by \XXRoman (see page [45\)](#page-37-0).

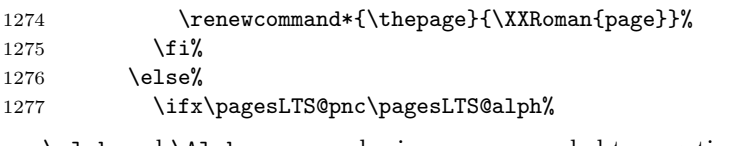

\alph and \Alph page numberings are expanded to negative and zero values, and to values greater than "z" or "Z" with the alphalph package. – If \pagesLTS@alphMult was zero, nothing is done.

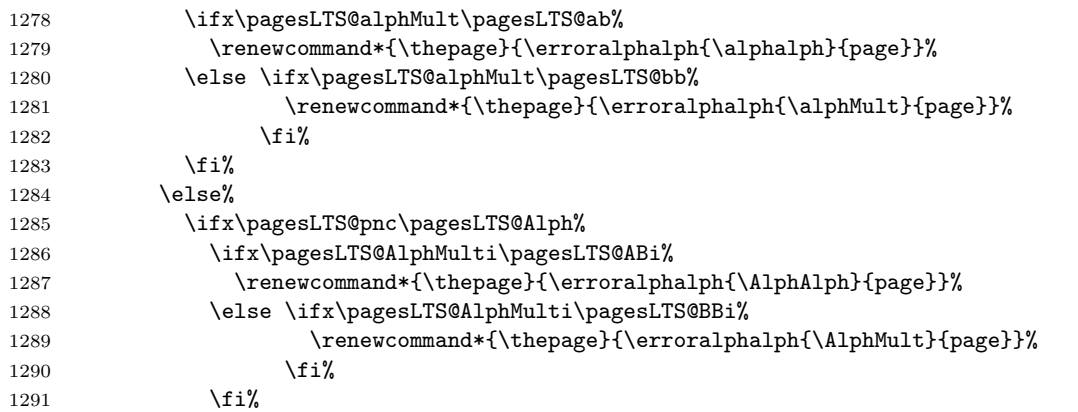

 \else% \ifx\pagesLTS@pnc\pagesLTS@fns%

Same for \fnsymbol page numbers.

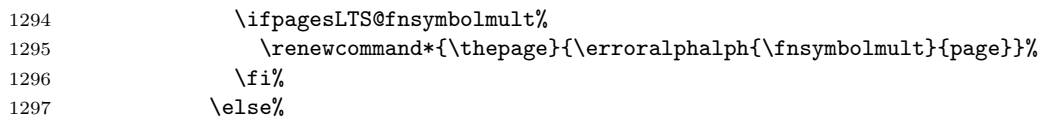

If the used page numbering scheme has not been recognized by the pagesLTS package so far, we can do nothing, and problems might result.

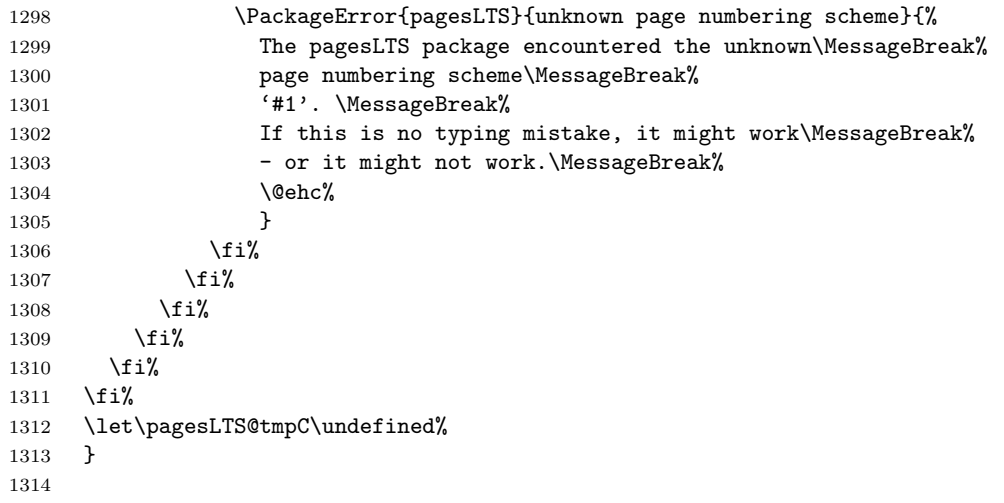

\pagenumbering Now for the new version of the \pagenumbering command:

```
1315 \renewcommand{\pagenumbering}[1]{%
```
If the current page numbering scheme, \pagesLTS@pnc, and the requested page numbering scheme, #1, is the same one, nothing is done, otherwise the real action begins.

```
1316 \edef\pagesLTS@tmpA{#1}%
1317 \ifx\pagesLTS@pnc\pagesLTS@tmpA%
1318 \relax%
1319 \else%
```
The next code is executed, when we are at a page after the first one. This distinction is done for two reasons: On the one hand, \pagenumbering could be called before \begin{document} (where the current page should not be greater than one), and on the other hand we go one page back to aim all references to that page. Obviousely at the first page there is no going backward.

```
1320 \ifnum \value{CurrentPage}>1%
1321 \addtocounter{page}{-1}%
1322 \addtocounter{pagesLTS.current.local.\pagesLTS@pnc}{-1}%
```
For the case that the page numbering scheme is or will be splitted, like e.g. the Roman one in the pagesLTS-example.tex, a counter like pagesLTS.Roman.1.local.count (or pagesLTS.Roman.2.local.count, pagesLTS.Roman.3.local.count,. . . ) is introduced and set to the number of the local page.

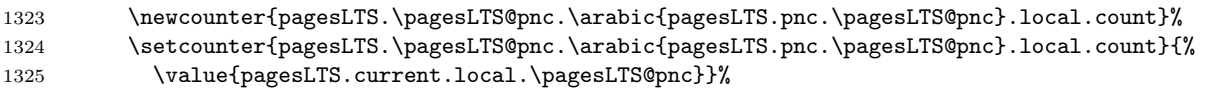

If the page numbering scheme is fnsymbol, and if it was used before, from said counter the number of pages of the preceding uses of the same page numbering scheme, pagesLTS.\pagesLTS@pnc.done, is subtracted (same as for the other schemes, see below):

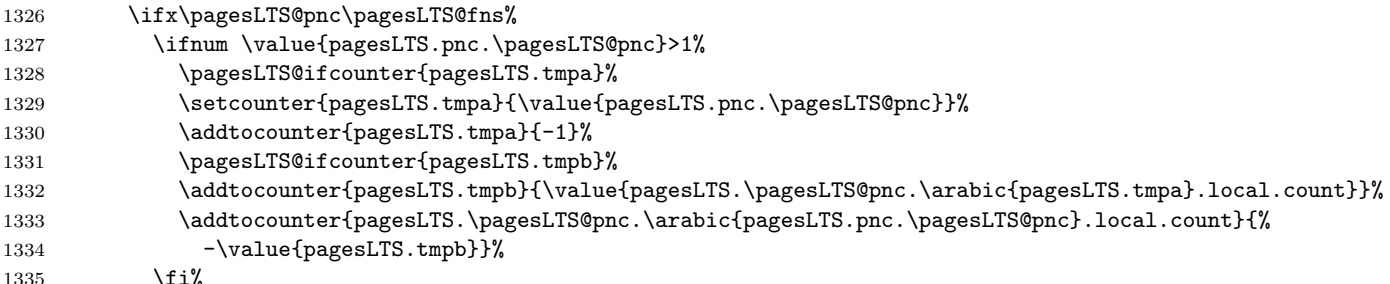

If the page numbering scheme is not fnsymbol, a numbered label is written:

```
1336 \text{delse}%
```
1337 \pagesLTS@writelabel{\pagesLTS@pnc.\arabic{pagesLTS.pnc.\pagesLTS@pnc}}%

If the page numbering scheme was not used before,

1338 \ifnum \value{pagesLTS.pnc.\pagesLTS@pnc}<2%

an unnumbered label is also written:

1339 \pagesLTS@writelabel{\pagesLTS@pnc}%

If the page numbering scheme was used before, from said counter the number of pages of the preceding uses of the same page numbering scheme, pagesLTS.\pagesLTS@pnc.done, is subtracted.

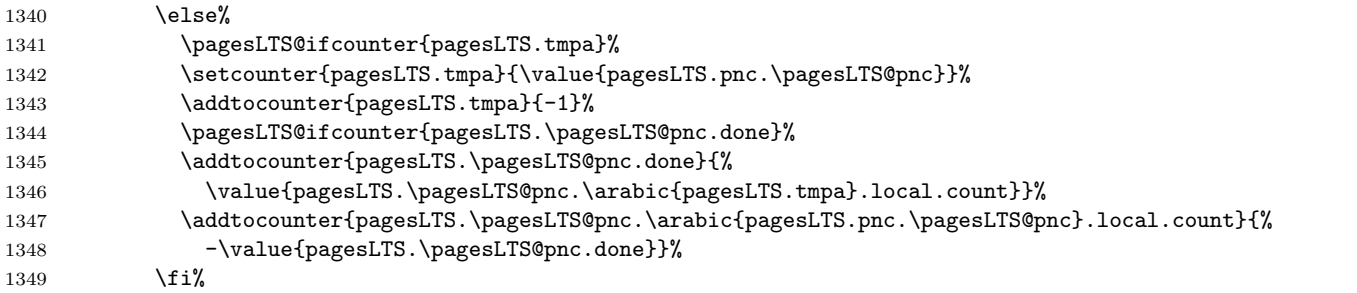

The values are written to the .aux file (if writing is allowed: \if@filesw), because they must be available at the beginning of the document:

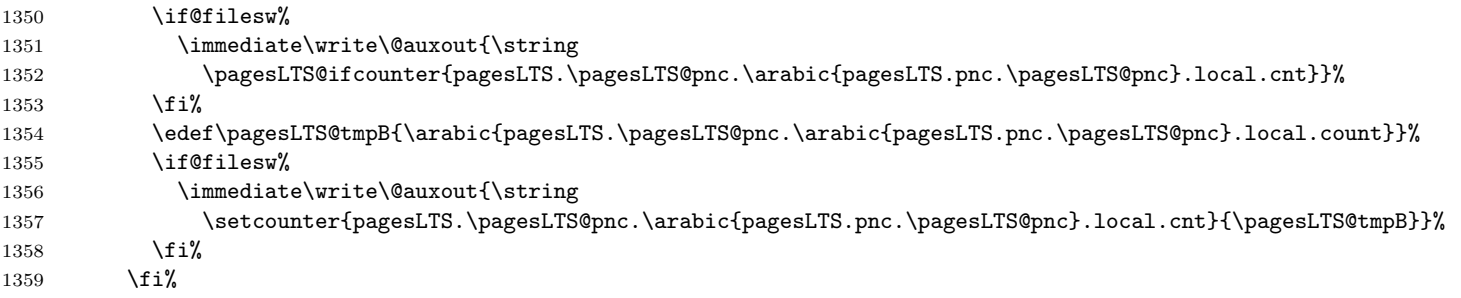

For further code for the case of finsymbol please see below (**\lastpagereftxt**, page [53\)](#page-52-0). The last page number is saved, in case the same page numbering scheme is continued later:

1360 \setcounter{pagesLTS.double.\pagesLTS@pnc}{\value{page}}%

We went back one page, so we must go forward again:

### 1361 \addtocounter{pagesLTS.current.local.\pagesLTS@pnc}{+1}%

```
1362 \addtocounter{page}{+1}%
```
The page numbering scheme  $\pagesLTS@pnc$  is now set to the new one, given by the user as argument with the  $\pagenumber$ command:

#### 1363 \global\edef\pagesLTS@pnc{#1}%

The new page numbering scheme is now started for real:

#### 1364 \OrigPagenumbering{#1}%

If a page numbering scheme not known by the original  $\text{pagenumbering}\{... \}$  command is used, an error will arise here - but maybe without error message.

If page numbering schem \alph, \Alph, or \fnsymbol is used, pagesLTS extends the page numbers according to the given options, using the AlphAlph package. \arabic does not need any expansion. \roman and \Roman at least receive a definition for zero.

1365 \expandPagenumbering{#1}

Counters like pagesLTS.pnc.Roman are introduced:

#### 1366 \pagesLTS@ifcounter{pagesLTS.pnc.\pagesLTS@pnc}%

The saved number of times this page numbering scheme was used is increased by one:

#### 1367 \addtocounter{pagesLTS.pnc.\pagesLTS@pnc}{1}%

Now defining the counter pagesLTS.double.\pagesLTS@pnc, if it did not exist already, adding 1, because this is the first page of it (or another one, if the scheme is continued):

1368 \pagesLTS@ifcounter{pagesLTS.double.\pagesLTS@pnc}%

#### 1369 \addtocounter{pagesLTS.double.\pagesLTS@pnc}{1}%

The page number is continued, if the option pagecontinue=false is not set, otherwise it is reset to one. Note that neither the local nor the current counter are reset, as they contain the real values and not the names of the pages.

```
1370 \ifpagesLTS@pagecontinue%
1371 \setcounter{page}{\value{pagesLTS.double.\pagesLTS@pnc}}%
1372 \else%
1373 \setcounter{page}{1}%
1374 \fi%
```
If it does not exist already, the counter pagesLTS.current.local.\pagesLTS@pnc (e. g. pagesLTS.current.local.Roman) is created.

### 1375 \pagesLTS@ifcounter{pagesLTS.current.local.\pagesLTS@pnc}%

If pagesLTS.double.\pagesLTS@pnc of the current page numbering scheme is equal to one, this is the first page of this page numbering scheme. Then pagesLTS.current.local.\pagesLTS@pnc (which was zero) is set to one.

```
1376 \ifnum \value{pagesLTS.double.\pagesLTS@pnc}=1%
```

```
1377 \setcounter{pagesLTS.current.local.\pagesLTS@pnc}{1}%
```

```
1378 \fi%
```
Otherwise, i.e. if  $\value{CurrentPage}$  is not >1, i.e. before the first page has shiped out:

1379 \else%

1380 %% before the first page has shiped out

The current page numbering scheme is defined by the argument of  $\text{longenumbering}\{...}\$ , which the user gave:

#### 1381 \global\edef\pagesLTS@pnc{#1}%

and the page numbering scheme set by the original page numbering command (1994/05/19 v1.1a LaTeX Kernel File w ltpageno.dtx 52 Page Numbering), which resets the page number to one, but at the first page continuation does not make sense). Well, nearly the original page numbering command: \OrigPagenumbering{\pagesLTS@pnc} does not work, so we "expand" the \OrigPagenumbering command:

1382 \countdef\c@page=0 \c@page=1

1383 \def\cl@page{}

1384 \global\c@page \@ne

1385 \global\def\thepage{\csname \expandafter @\pagesLTS@pnc \endcsname \c@page}%

If a page numbering scheme is used, which is not known by LATEX, an error might arise here - but maybe without error message.

If page numbering scheme \alph, \Alph, or \fnsymbol is used, pagesLTS extends the page numbers according to the given options, using the AlphAlph package. \arabic does not need any expansion. \roman and \Roman at least receive a definition for zero.

1386 \expandPagenumbering{#1}

We are at the first page, so the page counters are set to one:

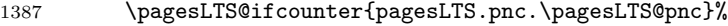

- 1388 \setcounter{pagesLTS.pnc.\pagesLTS@pnc}{1}%
- 1389 \pagesLTS@ifcounter{pagesLTS.double.\pagesLTS@pnc}%
- 1390 \setcounter{pagesLTS.double.\pagesLTS@pnc}{1}%
- 1391 \pagesLTS@ifcounter{pagesLTS.current.local.\pagesLTS@pnc}%
- 1392 \setcounter{pagesLTS.current.local.\pagesLTS@pnc}{1}%
- 1393 \fi%

Whether \pagenumbering{...} is called in the preamble, \AtBeginDocument, right after \begin{document}, or somewhere in the document, we want to remember whether it was called at all:

```
1394 \gdef\pagesLTS@called{1}%
```
1395 \fi%

We do not need the temporary definitions any more.

```
1396 \let\pagesLTS@tmpA\undefined%
1397 \let\pagesLTS@tmpB\undefined%
1398 }
1399
```
\lastpagereftxt When \lastpageref is used somewhere inside the txt (text), i. e. not at the last page, it is defined as \lastpagereftxt. When the page numbering scheme is fnsymbol, and the hyperref package has been loaded, a hyperref instead of a label is used for the reference to pagesLTS.fnsymbol.local.\arabic{pagesLTS.fnsymbol.local}.

1400 \newcommand{\lastpagereftxt}[1]{%

```
1401 \def\pagesLTS@tmpA{#1}%
```

```
1402 \def\pagesLTS@tmpB{pagesLTS.fnsymbol.local}%
```

```
1403 \ifx\pagesLTS@tmpA\pagesLTS@tmpB%
```
- 1404 \ifx\pagesLTS@hyper\pagesLTS@one%
- 1405 \href{\#pagesLTS.fnsymbol.local.\arabic{pagesLTS.fnsymbol.local}}%

```
1406 {\arabic{pagesLTS.fnsymbol.local}}%
```
When the page numbering scheme is finsymbol, but the hyperref package has not been loaded, just the arabic number of the pagesLTS.fnsymbol.local counter is given (because there will be no hyperlink anyway).

```
1407 \else \arabic{pagesLTS.fnsymbol.local}%
```

```
1408 \fi%
```
Otherwise just the common \pageref is applied:

```
1409 \else%
1410 \pageref{#1}%
```

```
1411 \fi%
```
We do not need the temporary definitions any more.

- \let\pagesLTS@tmpA\undefined% \let\pagesLTS@tmpB\undefined%
- }
- 

\lastpagerefend When the hyperref package is used and the page numbering scheme of the last page is fnsymbol, \lastpageref is defined as \lastpagerefend. Hyperrefs instead of labels are used for the reference to fnsymbol pages (including the last one).

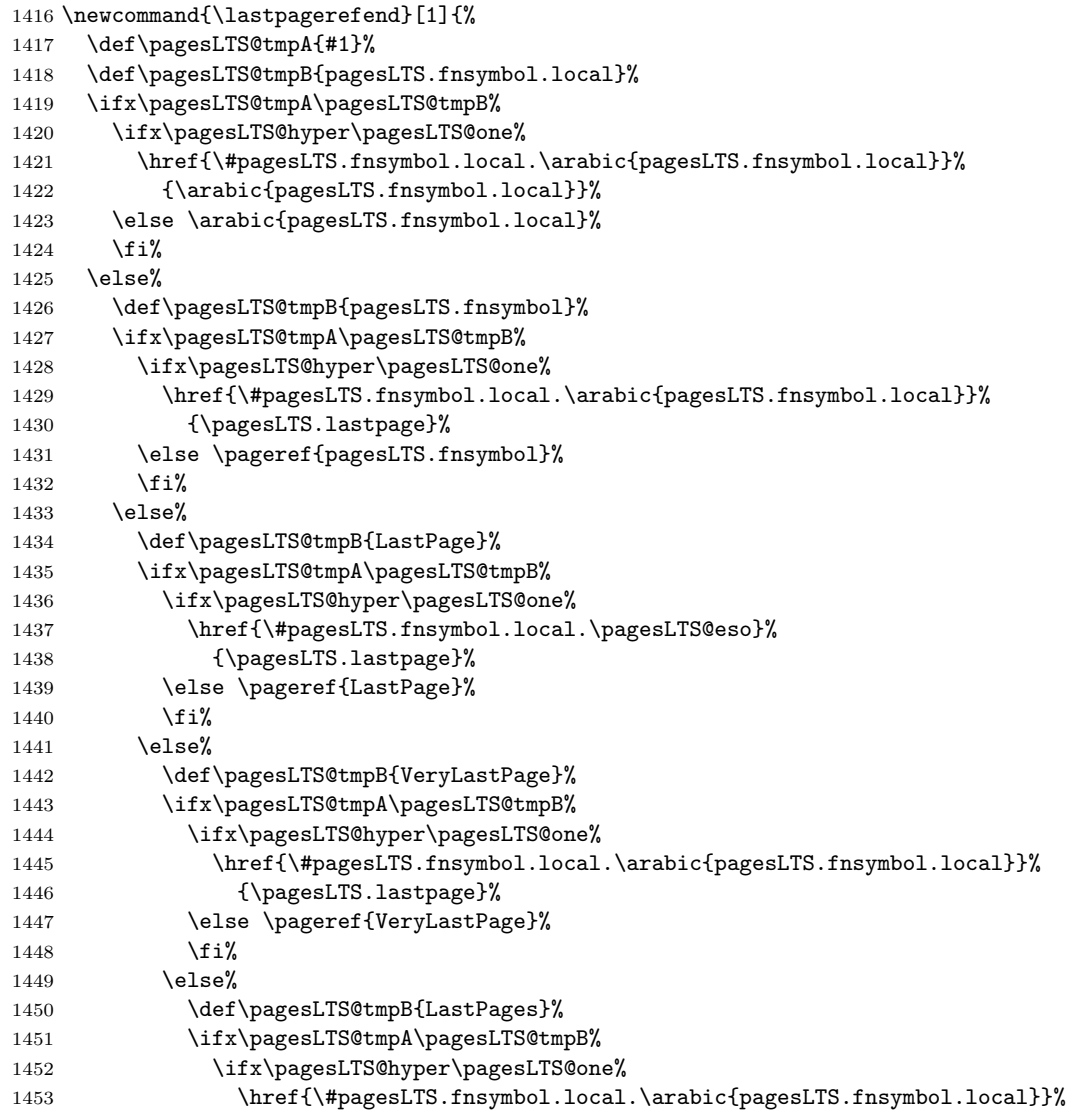

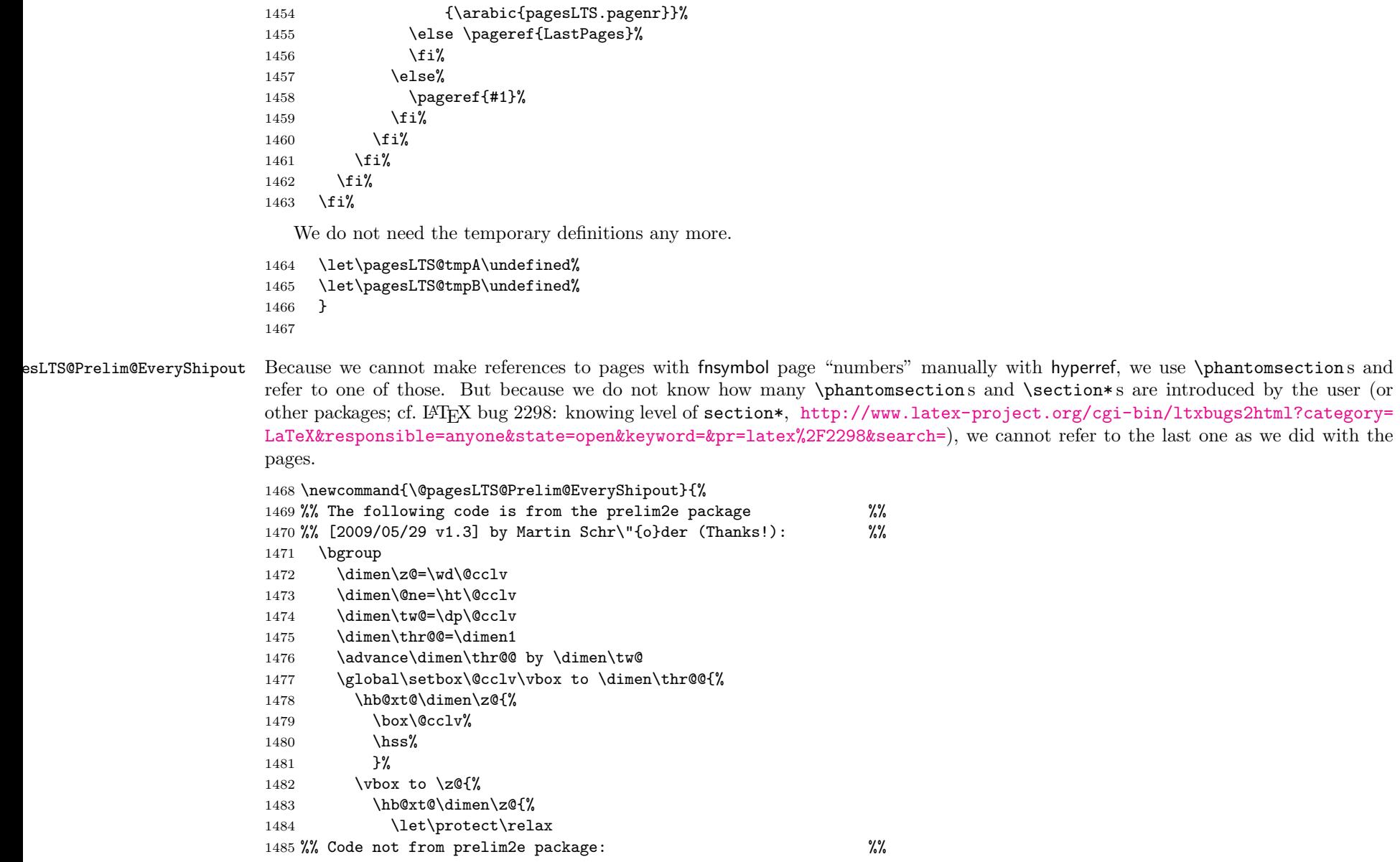

Therefore each page with fnsymbol page "number" receives a \phantomsection and a label, which includes a number increased by one for each page. This is done for pagesLTS.fnsymbol.local.\arabic{pagesLTS.fnsymbol.cont} as well as pagesLTS.fnsymbol, pagesLTS.\pagesLTS@pnc, and pagesLTS.\pagesLTS@pnc.local.

In case an older label already existed, it is overwritten by an \overridelabel command.

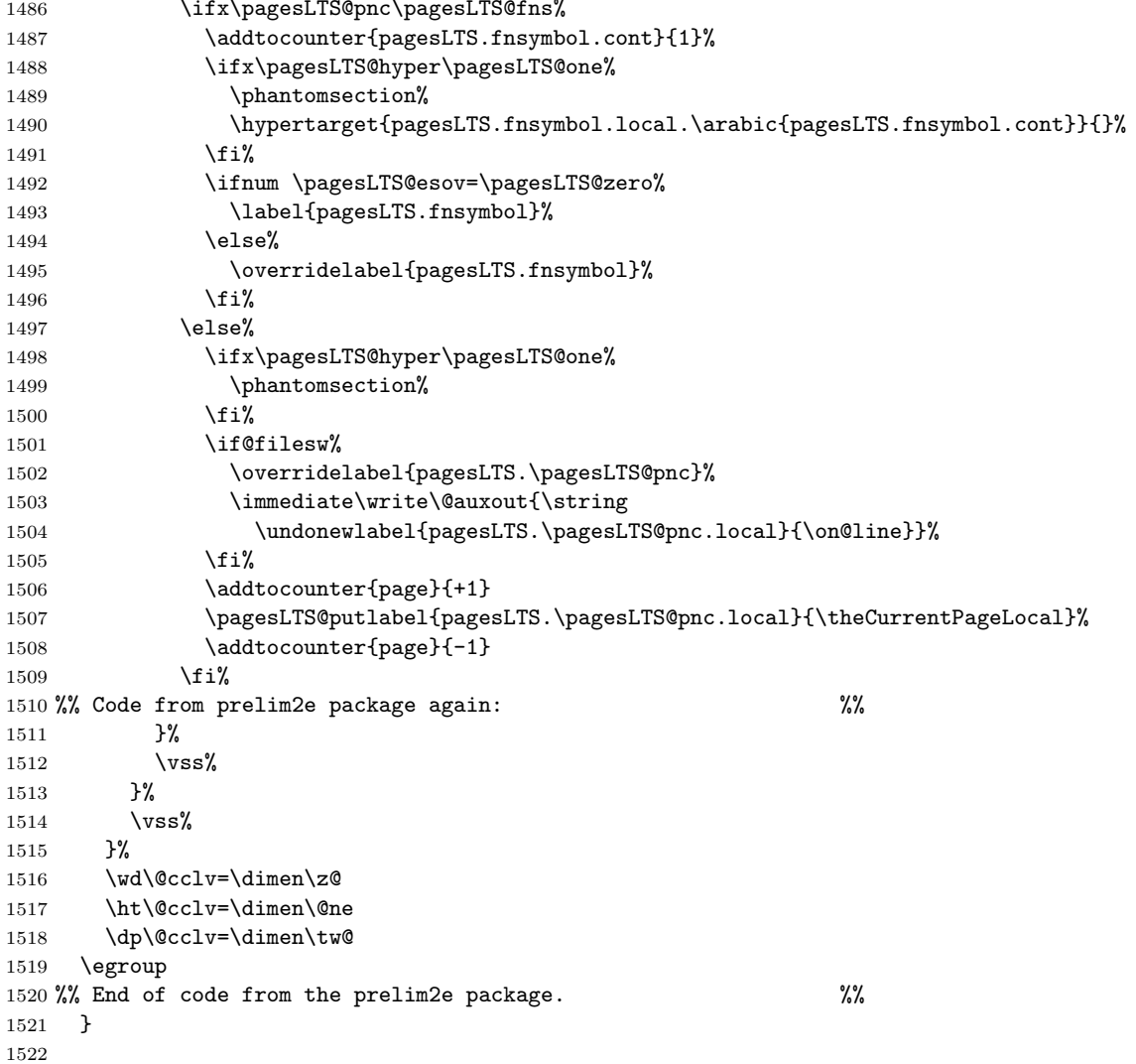

\EveryShipout At the end of each shipout, the following commands are executed:

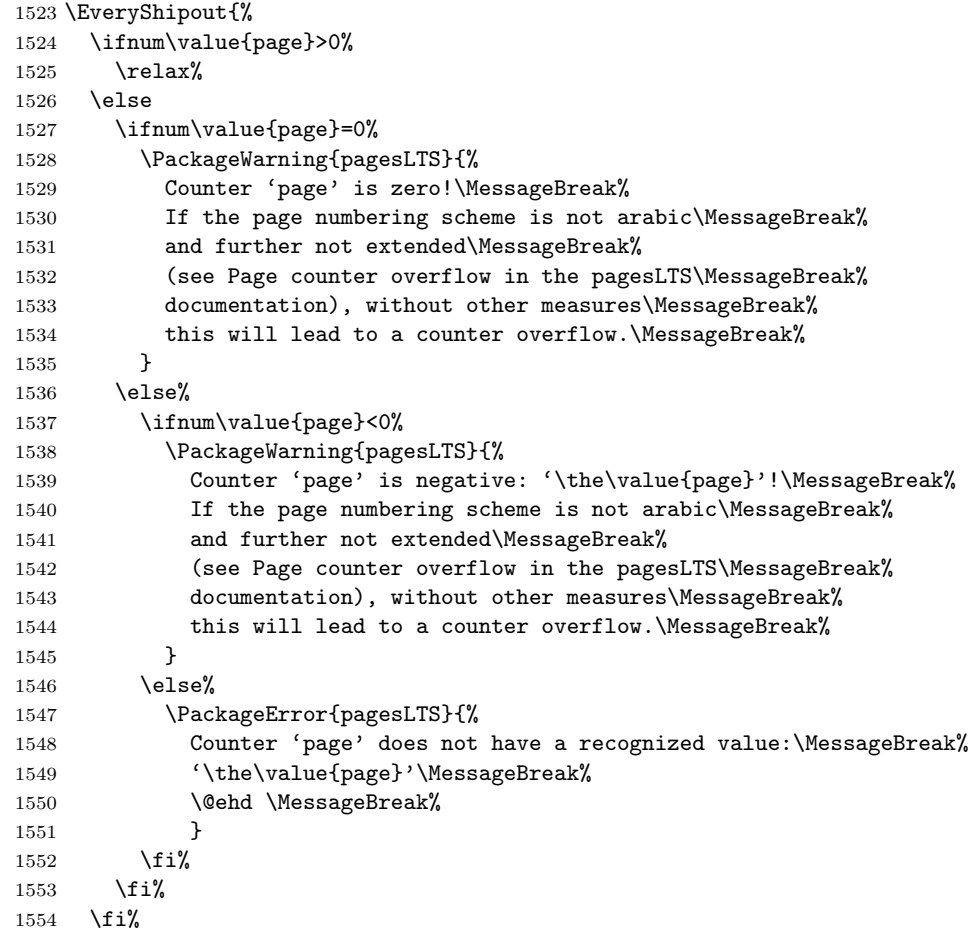

If the CurrentPage is equal to one, this is the first shipout.

## \ifnum \value{CurrentPage}=1% This is the first shipout!

We check whether some page numbering scheme was defined by \pagenumbering{...} (as it schould be!):

### \ifx\pagesLTS@called\pagesLTS@zero

If it was not defined (i.e. \pagesLTS@called is zero), the user is informed, that a \pagenumbering{...} is missing behind \begin{document}. Of course, it is possible that some package did some pages of output with \AtBeginDocument. In that case, one \pagenumbering{...} before \begin{document} and one \pagenumbering{...} (with the same argument, of course!) behind \begin{document} could help somewhat.

# \PackageError{pagesLTS}{pagenumbering missing}{\pagesLTS@messageNPN }%

We save the current value of the page,

```
1558 \newcounter{pagesLTS@tmpD}%
```
### 1559 \setcounter{pagesLTS@tmpD}{\value{page}}%

determine the current page numbering scheme,

1560 %% Code from Andres L\"{o}h, Universiteit Utrecht (NL) %%

```
1561 \def\extract#1{\expandafter\extract@ #1\END}
```

```
1562 \def\extract@#1\csname @#2\endcsname#3\END{#2}
1563 \edef\pagesLTS@tmpQ{\extract\thepage}%
```

```
1564 %% End of code from Andres L\"{o}h %%
```
1565 \let\pagesLTS@tmpP\pagesLTS@tmpQ%

set the current page numbering scheme to 0 (because before the beginning of the document it should be 0),

#### 1566 \def\pagesLTS@pnc{0}%

and then issue a \pagenumbering command with the determined page numbering scheme as argument:

#### 1567 \pagenumbering{\pagesLTS@tmpP}%

This resets the page to one (if option pagecontinue=false was choosen), but because we do not start a new page numbering scheme here but manifest a page numbering scheme, which the user forgot to define, the page number should not have been reset to one. (This is the first page, but maybe the user wants it to have page number 2001?) Therefore we revert this here and set the page number to its value, which was saved before the \pagenumbering command.

#### 1568 \setcounter{page}{\value{pagesLTS@tmpD}}%  $1569$  \fi%

We are at the first page, so we put the label here.

```
1570 \pagesLTS@writelabel{0}%
```
### 1571 \fi%

If the current page numbering scheme \pagesLTS@pnc is \pagesLTS@fns (which is defined as fnsymbol), the label is set by \@pagesLTS@Prelim@EveryShipout (see just above), and \pagesLTS@esov is set to the (real) number (not the name) of this page numbering scheme, \arabic{pagesLTS.fnsymbol.cont}.

When no more pages with finsymbol page "number" are shiped out, the value remains fixed and we have our reference to the last page of the fnsymbol page numbering range. (At least we will have that reference after some more work, see below).

```
1572 \ifx\pagesLTS@pnc\pagesLTS@fns%
```

```
1573 \@pagesLTS@Prelim@EveryShipout%
```

```
1574 \gdef\pagesLTS@esov{\arabic{pagesLTS.fnsymbol.cont}}%
```
When another page numbering scheme was reused (in the example file Roman), we also need to apply \@pagesLTS@Prelim@EveryShipout, because otherwise we would get multiply definded labels.

```
1575 \else%
```

```
1576 \ifnum \value{pagesLTS.pnc.\pagesLTS@pnc}>1%
```

```
1577 \@pagesLTS@Prelim@EveryShipout%
```

```
1578 \fi%
```

```
1579 \fi%
```
The CurrentPage as well as the pagesLTS.current.local.\pagesLTS@pnc are advanced by one (because one page was shiped out and the next is about to begin).

```
1580 \addtocounter{CurrentPage}{1}%
1581 \addtocounter{pagesLTS.current.local.\pagesLTS@pnc}{1}%
1582 }
1583
```
\pagesLTS@putlabelhyper Here the labels are set, if the hyperref package was loaded. Simply using \label would not work, because labels wait for the output routines to work, and there may not be any more invocations of the output routines. To force the write out we need to do an \immediate write.

```
1584 \newcommand{\pagesLTS@putlabelhyper}[2]{%
1585 \ifHy@pageanchor \relax%
1586 \else%
```
If the hyperref package is used, but pageanchors are disabled, the hyperlinking will not work.

```
1587 \PackageError{pagesLTS}{hyperref option pageanchor disabled}{%
1588 The \string\lastpageref{#1} link doesn't work\MessageBreak%
1589 using hyperref with disabled option 'pageanchor'.\MessageBreak%
1590 }%
1591 \fi
```
If use of the .aux-file is allowed, the label for LastPage is written into that file, the page reference depending on the options, which where set for the hyperref package.

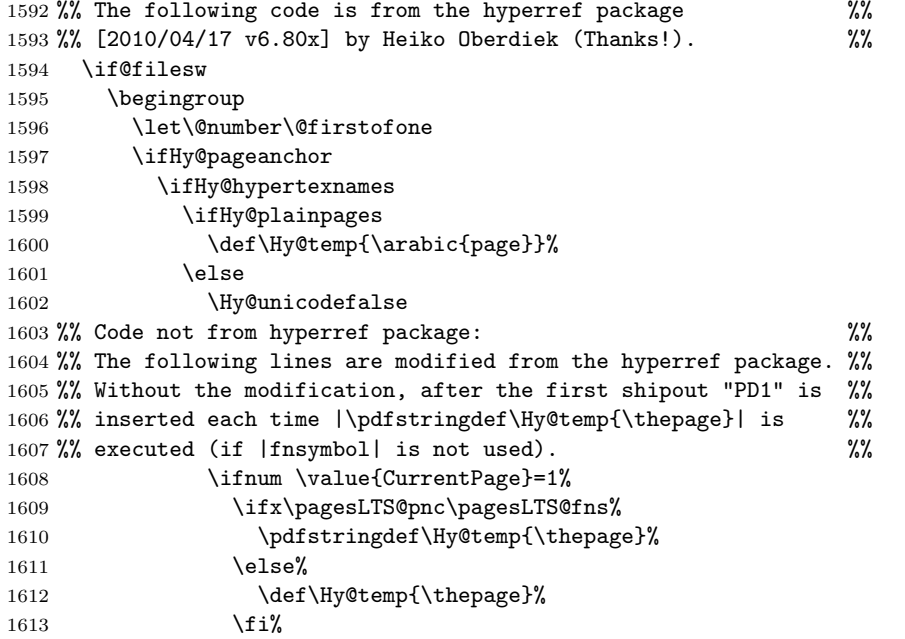

 \else% 1615 \pdfstringdef\Hy@temp{\thepage}% \fi% %% Code from hyperref package again: %% \fi 1619 \else 1620 \def\Hy@temp{\the\Hy@pagecounter}% \fi \fi 1623 %% End of code from the hyperref package.  $\%$  %% (The following four lines are modified %% 1625 %% from the hyperref package.)  $\frac{1625}{1625}$  \immediate\write\@auxout{\string 1627 \newlabel{#1}{{}{#2}{}{\ifHy@pageanchor page.\Hy@temp\fi}{}}}% \endgroup% \fi% } 

\pagesLTS@putlabel Since the page has been put out, we are on the page after that page. We therefore subtract one from the page counter.

```
1632 \newcommand{\pagesLTS@putlabel}[2]{%
1633 \addtocounter{page}{-1}%
```
If the hyperref package is used, the format of the labels is somewhat longer.

```
1634 \ifx\pagesLTS@hyper\pagesLTS@one%
```

```
1635 \pagesLTS@putlabelhyper{#1}{#2}%
```

```
1636 \else%
```
If the hyperref package is not used, there will be no hyperlinks, and the label is written in the way of the old lastpage package.

```
1637 \if@filesw%
1638 \immediate\write\@auxout{\string
1639 \newlabel{#1}{{}{#2}}}%
1640 \fi%
1641 \fi%
```
After the writeout we restore the page number again, since there might be other things still to be done.

```
1642 \addtocounter{page}{+1}%
1643 }
1644
```
\pagesLTS@putlabels \pagesLTS@putlabels is nearly identical to \pagesLTS@putlabelV:

\newcommand{\pagesLTS@putlabels}{%

```
1646 \addtocounter{page}{-1}%
```

```
1647 \addtocounter{CurrentPage}{-1}%
```
\addtocounter{pagesLTS.current.local.\pagesLTS@pnc}{-1}%

If  $\text{!} \rightarrow \text{!} \rightarrow \text{!} \rightarrow$ is given.

- 1649 \ifx\pagesLTS@pnc\pagesLTS@zero%
- 1650 \PackageWarning{pagesLTS}{No page numbering scheme found:\MessageBreak%
- 1651 \pagesLTS@messageNPN }%

otherwise the numbered label is written, and if the page numbering scheme was not used before, the unnumbered label is written, too.

```
1652 \else%
```
- 1653 \pagesLTS@writelabel{\pagesLTS@pnc.\arabic{pagesLTS.pnc.\pagesLTS@pnc}}%
- 1654 \ifnum \value{pagesLTS.pnc.\pagesLTS@pnc}<2%

```
1655 \ifx\pagesLTS@pnc\pagesLTS@fns%
```

```
1656 \relax%
```

```
1657 \else%
```
- 1658 \pagesLTS@writelabel{\pagesLTS@pnc}%
- $1659$  \fi%
- 1660 \fi%

```
1661 \fi%
```
Before the label for the LastPages can be put, we must advance one page again, because \pagesLTS@putlabel itself goes back one page (and at its end forward again).

```
1662 \addtocounter{page}{+1}%
1663 \pagesLTS@putlabel{LastPages}{\theCurrentPage}
```
Here should follow a

```
\addtocounter{page}{-1},
```
but we have to remember to increase the page counters again, which were decreased at the start of this \pagesLTS@putlabels command, and that would include

```
\addtocounter{page}{+1},
```
therefore this two lines cancel each other and therefore just can be skipped. But the other counters have to be increased:

```
1664 \addtocounter{CurrentPage}{1}%
```

```
1665 \addtocounter{pagesLTS.current.local.\pagesLTS@pnc}{1}%
```
1666 }

1667

\AtBeginDocument \AtBeginDocument it is checked whether writing into an .aux-file is allowed. The pagesLTS package cannot be used without that!

```
1668 \AtBeginDocument{%
```

```
1669 \if@filesw \relax%
```
1670 \else%

- 1671 \PackageError{pagesLTS}{No auxiliary file allowed.}%
- 1672 {The pagesLTS package was not allowed to write to an .aux file.\MessageBreak%
- 1673 This package does not work without access to an .aux file.\MessageBreak%
- 1674 Press Ctrl+Z to exit.\MessageBreak%

```
1675 }%
```
Maybe abortion should be forced?

% \endinput

\fi%

It is checked whether the endfloat package is loaded, whether it is newer than March 1992 (i. e. at least April 1992 v2.0), in which case it is compatible with this pagesLTS package.

If it is even newer than  $1995/10/10$ , it is the recent version (as of the time of last revision of this documentation:  $1995/10/11$  v2.4i).

```
1678 \@ifpackageloaded{endfloat}%
```

```
1679 {\@ifpackagelater{endfloat}{1992/03/31}% April 1992 v2.0
```
{\@ifpackagelater{endfloat}{1995/10/10}{% 1995/10/11 v2.4i

```
1681 \relax}%
```
If it is compatibel, but not the recent version, a warning is given:

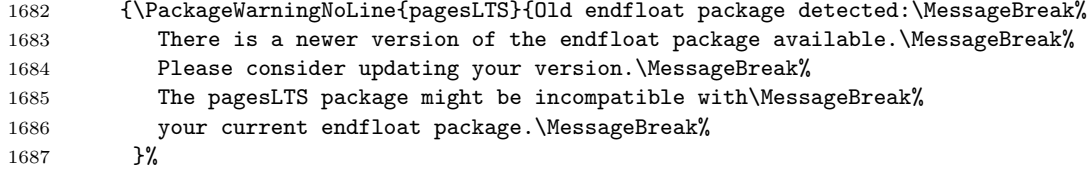

1688 }%

If it is so very old, that it is not compatible, an Error message is given:

- {\PackageError{pagesLTS}{Incompatible, very old endfloat package detected.}%
- {The very old version 2.0 (and earlier) of the\MessageBreak%
- 1691 endfloat package actually redefined the \ enddocument, \MessageBreak%
- 1692 and so interferred drastically with the LaTeX2e commands\MessageBreak%
- 1693 which make use of \ AtEndDocument.\MessageBreak%
- Newer versions of the endfloat package exists\MessageBreak%
- (at least: v2.4i as of 1995/10/11)\MessageBreak%
- in modern documentation form,\MessageBreak%
- which should be available from CTAN.\MessageBreak%
- Please update your endfloat package\MessageBreak%
- for use with the pagesLTS package.\MessageBreak %
- 1700 }%
- 1701 }%
- }%
- }{}%

It is checked whether the old lastpage package was loaded.

(If it was loaded indeed, the \lastpage@putlabel is "killed", see subsection [3.3.](#page-11-0))

```
1704 \@ifpackageloaded{lastpage}%
```
- {\PackageWarning{pagesLTS}{Incompatible package lastpage detected:\MessageBreak%
- Package pagesLTS was loaded, but also the old\MessageBreak%
- lastpage package.\MessageBreak%
- pagesLTS has all functionality of the lastpage\MessageBreak%
- package (and more), so just remove the lastpage\MessageBreak%
- package from your document.\MessageBreak%
- 1711 pagesLTS will now ''kill'' the lastpage@putlabel\MessageBreak%
- command of the lastpage package.\MessageBreak%
- }%
- 1714 \gdef\lastpage@putlabel{\relax}%
- }{}%

Further it is checked whether the AlphAlph package is loaded.

- \@ifpackageloaded{alphalph}%
- {\PackageInfo{pagesLTS}{Package AlphAlph detected.\MessageBreak%
- pagesLTS supports alphalph. Congratulations!\MessageBreak%
- 1719 }%

Unfortunately, *\@ifpackageloaded cannot be used any later (cf. LATEX bug 2335, Synopsis: Proposal for \@ifpackageloaded,* [http://www.latex-project.org/cgi-bin/ltxbugs2html?category=LaTeX&responsible=anyone&state=open&keyword=&pr=latex%](http://www.latex-project.org/cgi-bin/ltxbugs2html?category=LaTeX&responsible=anyone&state=open&keyword=&pr=latex%2F2335&search=) [2F2335&search=](http://www.latex-project.org/cgi-bin/ltxbugs2html?category=LaTeX&responsible=anyone&state=open&keyword=&pr=latex%2F2335&search=)), therefore the result must be saved:

1720 \global\def\pagesLTS@AlphAlph{1}%

The commands are defined accordingly.

- 1721 \newalphalph{\AlphMult}[mult]{\@Alph}{26}%
- 1722 \newalphalph{\alphMult}[mult]{\@alph}{26}%
- 1723 \newalphalph{\fnsymbolmult}[mult]{\@fnsymbol}{5}%
- }%

If the alphalph package is not detected, it is checked whether no options are choosen, which would require that package.

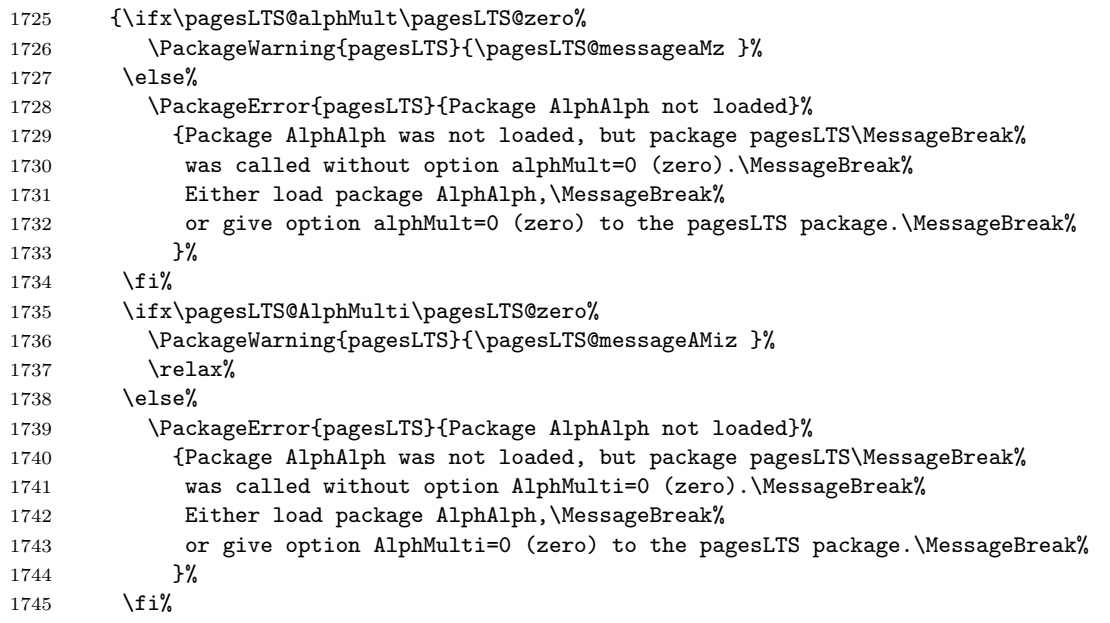

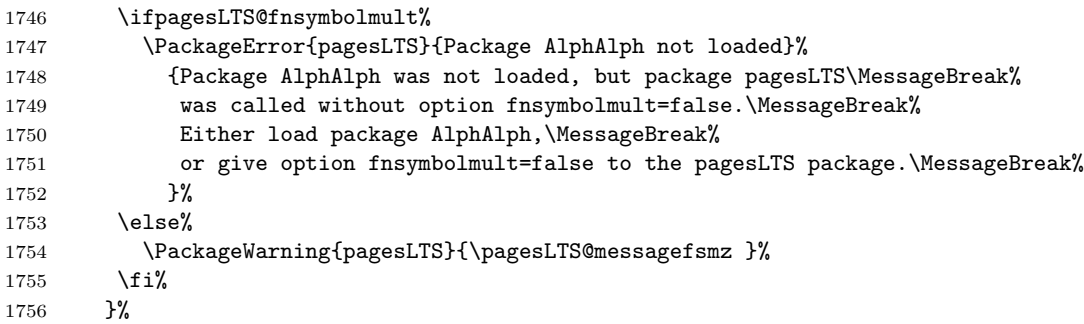

Further it is checked whether the hyperref package is loaded.

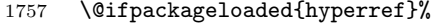

- {\PackageInfo{pagesLTS}{Package hyperref detected.\MessageBreak%
- 1759 pagesLTS supports hyperref. Congratulations!\MessageBreak% 1760 }
- 
- \global\def\pagesLTS@hyper{1}%

Additionally a version check of the available hyperref package is performed and if need be a warning is issued:

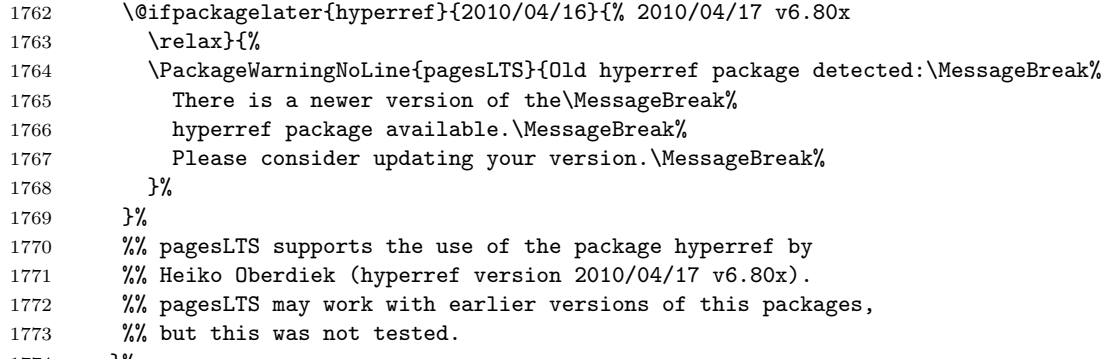

}%

If no hyperref package in use is detected, a warning is issued, too:

- {\PackageWarning{pagesLTS}{Package hyperref NOT detected.\MessageBreak%
- pagesLTS would support hyperref. The page references\MessageBreak%
- will NOT be hyperlinked!\MessageBreak }%
- }%
- }
- 

\AtEndDocument \AtEndDocument we put in a \message to show, in what order things (which were called) are done (see subsection [3.1\)](#page-11-1).

```
1781 \AtEndDocument{%
1782 \message{AED: pagesLTS setting LastPage}%
```
After this we issue a \clearpage to put out all floats, which are still floatig, remember the page number (if fnsymbol), and after that we place the LastPage label. If the old lastpage package was detected, we override its LastPage label.

```
1783 \clearpage%
```

```
1784 \ifx\pagesLTS@pnc\pagesLTS@fns%
```
- 1785 \def\pagesLTS@tmpA{\arabic{pagesLTS.fnsymbol.local}}%
- 1786 \ifnum \pagesLTS@eso=\pagesLTS@tmpA%
- 1787 \gdef\pagesLTS@rerun{0}%
- 1788 \else%
- 1789 \gdef\pagesLTS@rerun{1}%
- $1790$  \fi%
- 1791 \if@filesw%
- 1792 \immediate\write\@auxout{\string
- 1793 \gdef\string\pagesLTS@eso{\pagesLTS@tmpA}}%
- $1794$  \fi%
- $1795$  \fi%
- 1796 \pagesLTS@putlabel{LastPage}{\thepage}%

We do not need the temporary definition any more.

1797 \let\pagesLTS@tmpA\undefined%

1798 } 1799

\AfterLastShipout \AfterLastShipout is a command from Heiko Oberdiek's atveryend package (see above).

```
1800 \AfterLastShipout{%
```
The number of pages with the finsymbol page numbering scheme,  $\text{pagesLTS@esov}$ , is saved via the .aux file:

```
1801 \if@filesw%
1802 \immediate\write\@auxout{\string
1803 \setcounter{pagesLTS.fnsymbol.local}{\pagesLTS@esov}}%
1804 \fi%
```
If the hyperref package is in use, and the page numbering scheme of the last page is fnsymbol, everything is quite more complicated. Therefore \lastpageref is switched from simple \lastpagereftxt to the more difficult \lastpagerefend.

```
1805 \ifx\pagesLTS@hyper\pagesLTS@one%
1806 \ifx\pagesLTS@pnc\pagesLTS@fns%
1807 \if@filesw%
1808 \immediate\write\@auxout{\string
1809 \gdef\string\lastpageref{\string\lastpagerefend}}%
1810 \fi%
1811 \fi%
1812 \fi%
```
At the call of a \pagenumbering $\{... \}$  command, everything for a split page numbering scheme is organized. For the last page numbering scheme, there is no  $\text{pagenta} \dots$  command at the end, so we need to handle this here:

- \pagesLTS@ifcounter{pagesLTS.\pagesLTS@pnc.\arabic{pagesLTS.pnc.\pagesLTS@pnc}.local.count}%
- \setcounter{pagesLTS.\pagesLTS@pnc.\arabic{pagesLTS.pnc.\pagesLTS@pnc}.local.count}{%
- \value{pagesLTS.current.local.\pagesLTS@pnc}}%

And we are one page after the last one (\AfterLastShipout!), so we go back one page.

- 1816 \addtocounter{pagesLTS.\pagesLTS@pnc.\arabic{pagesLTS.pnc.\pagesLTS@pnc}.local.count}{-1}
- \ifnum \value{pagesLTS.pnc.\pagesLTS@pnc}>1%
- \pagesLTS@ifcounter{pagesLTS.tmpA}%
- 1819 \setcounter{pagesLTS.tmpA}{\value{pagesLTS.pnc.\pagesLTS@pnc}}%
- \addtocounter{pagesLTS.tmpA}{-1}%
- \pagesLTS@ifcounter{pagesLTS.tmpB}%
- 1822 \addtocounter{pagesLTS.tmpB}{\value{pagesLTS.\pagesLTS@pnc.\arabic{pagesLTS.tmpA}.local.count}}%
- 1823 \addtocounter{pagesLTS.\pagesLTS@pnc.\arabic{pagesLTS.pnc.\pagesLTS@pnc}.local.count}{%
- 1824 -\value{pagesLTS.tmpB}}%
- \fi%
- \if@filesw%
- \immediate\write\@auxout{\string
- \pagesLTS@ifcounter{pagesLTS.\pagesLTS@pnc.\arabic{pagesLTS.pnc.\pagesLTS@pnc}.local.cnt}}%
- \edef\pagesLTS@tmpA{\arabic{pagesLTS.\pagesLTS@pnc.\arabic{pagesLTS.pnc.\pagesLTS@pnc}.local.count}}%
- \immediate\write\@auxout{\string
- 1831 \setcounter{pagesLTS.\pagesLTS@pnc.\arabic{pagesLTS.pnc.\pagesLTS@pnc}.local.cnt}{\pagesLTS@tmpA}}%
- \let\pagesLTS@tmpA\undefined%

\fi%

We need to save (via the .aux file) the page name \thepage and the page number \arabic{CurrentPage} of the last page, in case the last page has fnsymbol page numbering scheme.

```
1834 \addtocounter{page}{-1}%
```

```
1835 \edef\pagesLTS@tmpA{\thepage}%
```
- \if@filesw%
- \immediate\write\@auxout{\string
- \gdef\string\pagesLTS.lastpage{\pagesLTS@tmpA}}%
- \fi%
- 1840 \addtocounter{page}{+1}%
- \addtocounter{CurrentPage}{-1}%
- \def\pagesLTS@tmpB{\arabic{CurrentPage}}%
- \if@filesw%
- \immediate\write\@auxout{\string
- 1845 \setcounter{pagesLTS.pagenr}{\pagesLTS@tmpB}}%
- \fi%
- \addtocounter{CurrentPage}{+1}%

The VeryLastPage label is set here, and when \lastpageref{VeryLastPage} instead of \lastpageref{LastPage} is used, it should really point to the last page. LastPage and VeryLastPage should be identical, unless a package was active with output \AtEndDocument after the pagesLTS package.

- 1848 \message{AED: pagesLTS setting VeryLastPage via AfterLastShipout}%
- 1849 \pagesLTS@putlabel{VeryLastPage}{\thepage}%

The LastPages label is set here, and \lastpageref{LastPages} gives the total number of pages and points to the (very) last page.

- 1850 \message{AED: pagesLTS setting LastPages via AfterLastShipout}%
- 1851 \pagesLTS@putlabels%

We do not need the temporary definitions any more.

```
1852 \let\pagesLTS@tmpA\undefined%
```

```
1853 \let\pagesLTS@tmpB\undefined%
```

```
1854 }
```
1855

\AtVeryEndDocument \AtVeryEndDocument{...} is even later:

"The code is called after the .aux file is closed and read in again. It is the place for final checks, rerun hints, final messages."

(atveryend package of Heiko Oberdiek, v1.5 as of 2010/03/24)

Here it is used for a rerun hint. Unfortunately, this hint is presented to the user *before* the list of used files/styles/classes/packages... (of \listfiles command), so the user has a chance to miss it.

For example if the page numbering scheme of the last page of the pagesLTS-example.tex file is changed to fnsymbol and two runs of pdfLATEX are done, pdfLATEX will be happy and will not complain about changed labels. But indeed, a *third* run is necessary and indicated by the warning message below.

## 1856 \AtVeryEndDocument{%

```
1857 \ifx\pagesLTS@rerun\pagesLTS@one%
```
- 1858 \PackageWarningNoLine{pagesLTS}{Label(s) may have changed.\MessageBreak%
- 1859 Rerun to get cross-references right.\MessageBreak%

```
1860 }%
1861 \fi%
1862 }
```
1863

```
1864 \langle/package\rangle
```
# 7 Installation

# <span id="page-67-0"></span>7.1 Downloads

Everything should be available on [CTAN:](ftp://ftp.ctan.org/tex-archive/), <ftp://ftp.ctan.org/tex-archive/>, but may need additional packages themselves.

- pagesLTS.dtx For unpacking the pagesLTS.dtx file and constructing the documentation it is required:
	- TEXFormat LATEX  $2\varepsilon$ , 1994/06/01, v2 $\varepsilon$ : [CTAN:](ftp://ftp.ctan.org/tex-archive/)
	- document class ltxdoc, 2007/11/11, v2.0u, [CTAN:macros/latex/base/ltxdoc.dtx](ftp://ftp.ctan.org/tex-archive/macros/latex/base/ltxdoc.dtx)
	- package holtxdoc, 2010/04/24, v0.19, [CTAN:macros/latex/contrib/oberdiek/holtxdoc.dtx](ftp://ftp.ctan.org/tex-archive/macros/latex/contrib/oberdiek/holtxdoc.dtx)
	- package hypdoc, 2010/03/26, v1.9, [CTAN:macros/latex/contrib/oberdiek/hypdoc.dtx](ftp://ftp.ctan.org/tex-archive/macros/latex/contrib/oberdiek/hypdoc.dtx)
	- package geometry, 2010/03/13, v5.3, [CTAN:macros/latex/contrib/geometry/geometry.dtx](ftp://ftp.ctan.org/tex-archive/macros/latex/contrib/geometry/geometry.dtx)
- pagesLTS.sty The pagesLTS.sty for LATEX  $2\varepsilon$  (i.e. all documents using the pagesLTS package) requires:
	- TEXFormat LATEX  $2\varepsilon$ , 1994/06/01, v2 $\varepsilon$ , [CTAN:](ftp://ftp.ctan.org/tex-archive/)
	- package atveryend, 2010/03/24, v1.5, [CTAN:macros/latex/contrib/oberdiek/atveryend.dtx](ftp://ftp.ctan.org/tex-archive/macros/latex/contrib/oberdiek/atveryend.dtx)
	- package everyshi, 2001/05/15, v3.00, [CTAN:macros/latex/contrib/ms/everyshi.dtx](ftp://ftp.ctan.org/tex-archive/macros/latex/contrib/ms/everyshi.dtx)
	- package kvoptions, 2010/02/22, v3.7, [CTAN:macros/latex/contrib/oberdiek/kvoptions.dtx](ftp://ftp.ctan.org/tex-archive/macros/latex/contrib/oberdiek/kvoptions.dtx)
	- package undolabl, 2010/06/03, v1.0b, [CTAN:macros/latex/contrib/muench/undolabl.dtx](ftp://ftp.ctan.org/tex-archive/macros/latex/contrib/muench/undolabl.dtx) (submitted, should become available at that location soon)
- lastpage209.sty The lastpage209.sty for LATEX209 (i.e. all documents using the lastpage209 package) requires:
	- TEXFormat LATEX, v2.09

but only provides the LastPage Label - nothing else! (You can get it also by un-commenting the %% \file{lastpage209.sty}{\from{pagesLTS.dtx}{lastpage209}}% line in the pagesLTS.ins file and running tex pagesLTS.ins.)

pagesLTS-example.tex The pagesLTS-example.tex requires the same files as all documents using the pagesLTS package, and additionally:

- class article, 2007/10/19, v1.4h, from classes.dtx: [CTAN:macros/latex/base/classes.dtx](ftp://ftp.ctan.org/tex-archive/macros/latex/base/classes.dtx)
- package alphalph, 2010/04/18, v2.3, [CTAN:macros/latex/contrib/oberdiek/alphalph.dtx](ftp://ftp.ctan.org/tex-archive/macros/latex/contrib/oberdiek/alphalph.dtx)
- package lipsum, 2005/01/26, v1.0, [CTAN:macros/latex/contrib/lipsum/lipsum.dtx](ftp://ftp.ctan.org/tex-archive/macros/latex/contrib/lipsum/lipsum.dtx)
- package showkeys, 2007/08/07, v3.15, [CTAN:macros/latex/required/tools/showkeys.dtx](ftp://ftp.ctan.org/tex-archive/macros/latex/required/tools/showkeys.dtx)
- package hyperref, 2010/05/13, v6.81e, [CTAN:macros/latex/contrib/hyperref.zip](ftp://ftp.ctan.org/tex-archive/macros/latex/contrib/hyperref.zip)
- package pagesLTS, 2010/06/03, v1.1b, [CTAN:macros/latex/contrib/muench/pagesLTS/pagesLTS.dtx](ftp://ftp.ctan.org/tex-archive/macros/latex/contrib/muench/pagesLTS/pagesLTS.dtx) (submitted, should become available at that location soon) (Well, it is the example file for this package, and because you are reading the documentation for the pagesLTS package, it can be assumed that you already have some version of  $it - is$  it the current one?)
- papermas The papermas package is not required, but requires itself the the pagesLTS package and can be considered as kind of add-on. It should become available at CTAN soon:

- package papermas, 2010/06/03, v1.0b, [CTAN:macros/latex/contrib/muench/papermas/papermas.dtx](ftp://ftp.ctan.org/tex-archive/macros/latex/contrib/muench/papermas/papermas.dtx)

- endfloat The endfloat package is not required, but because the pagesLTS package is incompatibel with very old versions of the endfloat package (see subsection [3.2\)](#page-11-2), here the recent one is listed:
	- package endfloat, 1995/10/11, v2.4i, [CTAN:macros/latex/contrib/endfloat/endfloat.dtx](ftp://ftp.ctan.org/tex-archive/macros/latex/contrib/endfloat/endfloat.dtx)
- prelim2e The prelim2e package is not required either, but because Prelim@EveryShipout code was taken from that package, it is listed, too:
	- package prelim2e, 2009/05/29, v1.3, [CTAN:macros/latex/contrib/ms/prelim2e.dtx](ftp://ftp.ctan.org/tex-archive/macros/latex/contrib/ms/prelim2e.dtx)

fancyhdr Neither fancyhdr nor nccfancyhdr package is required (the lastpage package used its precessor fancyheadings), but because they were nccfancyhdr mentioned, also they are listed here:

- package fancyhdr, 2005/03/22, v3.2, [CTAN:macros/latex/contrib/fancyhdr.zip](ftp://ftp.ctan.org/tex-archive/macros/latex/contrib/fancyhdr.zip)
- package nccfancyhdr, 2004/12/07, v1.1, [CTAN:macros/latex/contrib/ncctools/source/nccfancyhdr.dtx](ftp://ftp.ctan.org/tex-archive/macros/latex/contrib/ncctools/source/nccfancyhdr.dtx)
- count1to As possible alternatives in section [4](#page-14-0) there are listed
- nofm
- package count1to, 2009/05/24, v2.1, [CTAN:macros/latex/contrib/ms/count1to.dtx](ftp://ftp.ctan.org/tex-archive/macros/latex/contrib/ms/count1to.dtx)
- totpages
- lastpage zref - package nofm, 1991/02/25, v?.?, <ftp://tug.ctan.org/pub/tex-archive/obsolete/macros/latex209/contrib/misc/nofm.sty> does not work with e. g. hyperref
	-
	- package totpages, 2005/09/19, v2.00, [CTAN:macros/latex/contrib/totpages/totpages.dtx](ftp://ftp.ctan.org/tex-archive/macros/latex/contrib/totpages/totpages.dtx)
	- package lastpage, 1994/07/20, v0.1b, [CTAN:macros/latex/contrib/lastpage/lastpage.dtx](ftp://ftp.ctan.org/tex-archive/macros/latex/contrib/lastpage/lastpage.dtx)
	- package zref, 2010/05/01, v2.17, [CTAN:macros/latex/contrib/oberdiek/zref.dtx](ftp://ftp.ctan.org/tex-archive/macros/latex/contrib/oberdiek/zref.dtx)

Oberdiek All packages of Heiko Oberdiek's bundle 'oberdiek' (especially holtxdoc, atveryend, kvoptions, alphalph, zref) are also available in a holtxdoc TDS compliant ZIP archive:

atveryend [CTAN:install/macros/latex/contrib/oberdiek.tds.zip](ftp://ftp.ctan.org/tex-archive/install/macros/latex/contrib/oberdiek.tds.zip).

kvoptions **Warning:** holtxdoc,  $2010/04/24$  v0.19, requires the packages

alphalph - hypdoc, 2010/03/26, v1.9

zref

- hyperref, 2010/03/30, v6.80u (latest: 2010/05/13, v6.81e)
- pdftexcmds, 2010/04/01, v0.9
- ltxcmds, 2010/03/09, v1.4 (latest: 2010/04/26, v1.7)
- hologo, 2010/04/24, v1.2
- array (latest: 2008/09/09, v2.4c)

(or more recent versions) and does neither work with nor check for earlier versions!

(It is probably best to download

[CTAN:install/macros/latex/contrib/oberdiek.tds.zip](ftp://ftp.ctan.org/tex-archive/install/macros/latex/contrib/oberdiek.tds.zip) and use this, because the packages in there should be both recent and compatible.)

# 7.2 Package, unpacking TDS

Package. This package should become available soon on [CTAN:](ftp://ftp.ctan.org/tex-archive/)

[CTAN:macros/latex/contrib/muench/pagesLTS/pagesLTS.dtx](ftp://ftp.ctan.org/tex-archive/macros/latex/contrib/muench/pagesLTS/pagesLTS.dtx) The source file.

[CTAN:macros/latex/contrib/muench/pagesLTS/pagesLTS.ins](ftp://ftp.ctan.org/tex-archive/macros/latex/contrib/muench/pagesLTS/pagesLTS.ins) The installation file.

[CTAN:macros/latex/contrib/muench/pagesLTS/pagesLTS.drv](ftp://ftp.ctan.org/tex-archive/macros/latex/contrib/muench/pagesLTS/pagesLTS.drv) The driver to generate the documentation.

[CTAN:macros/latex/contrib/muench/pagesLTS/ltxdoc.cfg](ftp://ftp.ctan.org/tex-archive/macros/latex/contrib/muench/pagesLTS/ltxdoc.cfg) The LATEXdocumentation configuration file, also for generating the documentation.

[CTAN:macros/latex/contrib/muench/pagesLTS/pagesLTS.pdf](ftp://ftp.ctan.org/tex-archive/macros/latex/contrib/muench/pagesLTS/pagesLTS.pdf) The documentation.

[CTAN:macros/latex/contrib/muench/pagesLTS/pagesLTS.sty](ftp://ftp.ctan.org/tex-archive/macros/latex/contrib/muench/pagesLTS/pagesLTS.sty) The .style file.

[CTAN:macros/latex/contrib/muench/pagesLTS/pagesLTS-example.tex](ftp://ftp.ctan.org/tex-archive/macros/latex/contrib/muench/pagesLTS/pagesLTS-example.tex) The example file.

[CTAN:macros/latex/contrib/muench/pagesLTS/pagesLTS-example.pdf](ftp://ftp.ctan.org/tex-archive/macros/latex/contrib/muench/pagesLTS/pagesLTS-example.pdf) The compiled example file, as it should look like.

[CTAN:install/macros/latex/contrib/muench/pagesLTS/pagesLTS.tds.zip](ftp://ftp.ctan.org/tex-archive/install/macros/latex/contrib/muench/pagesLTS/pagesLTS.tds.zip) Everything in TDS compliant, compiled format.

For required other packages, see the preceding subsection.

Unpacking. The .dtx file is a self-extracting docstrip archive. The files are extracted by running the .dtx through plain T<sub>E</sub>X: tex pagesLTS.dtx

About generating the documentation see paragraph [7.4](#page-71-0) below.

TDS. Now the different files must be moved into the different directories in your installation TDS tree (also known as texmf tree):

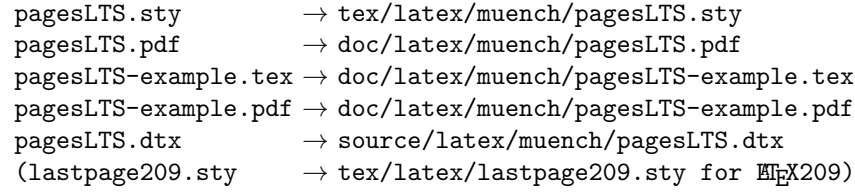

If you have a docstrip.cfg that configures and enables docstrip's TDS installing feature, then some files can already be in the right place, see the documentation of docstrip.

# 7.3 Refresh file name databases

If your T<sub>EX</sub> distribution (teT<sub>EX</sub>, mikT<sub>EX</sub>,...) relies on file name databases, you must refresh these. For example, teT<sub>EX</sub> users run texhash or mktexlsr.

## 7.4 Some details for the interested

**Unpacking with LATEX.** The  $\cdot$ **dtx** chooses its action depending on the format:

plain  $T_F X$ : Run docstrip and extract the files.

```
LATEX: Generate the documentation.
```
If you insist on using LATEX for docstrip (really, docstrip does not need LATEX), then inform the autodetect routine about your intention:

```
latex \let\install=y\input{pagesLTS.dtx}
```
Do not forget to quote the argument according to the demands of your shell.

<span id="page-71-0"></span>Generating the documentation. You can use both the .dtx or the .drv to generate the documentation. The process can be configured by the configuration file ltxdoc.cfg. For instance, put the following line into this file, if you want to have A4 as paper format:

```
\PassOptionsToClass{a4paper}{article}
```
An example follows how to generate the documentation with pdfLATEX:

pdflatex pagesLTS.dtx makeindex -s gind.ist pagesLTS.idx pdflatex pagesLTS.dtx makeindex -s gind.ist pagesLTS.idx pdflatex pagesLTS.dtx

## 7.5 Compiling the example

The example file, pagesLTS-example.tex, can be compiled via latex pagesLTS-example.tex or (recommended) pdflatex pagesLTS-example.tex and will need *at least* (!) three compiler runs to get all references right.

# 8 Things suggested to be done

- Include a correct checksum for pagesLTS.
- Insert the final references where to get the files at [CTAN:](ftp://ftp.ctan.org/tex-archive/).
# 9 Acknowledgements

I (H.-Martin Münch) would like to thank Jeffrey P. Goldberg (jeffrey+news at goldmark dot org) for inventing the lastpage package. This package first started as a revision of the lastpage package, but it became obviouse that a replacement was needed. Further I would like to thank Heiko Oberdiek (heiko dot oberdiek at googlemail dot com) for providing the \erroralphalph command as well as a lot (!) of usefull packages (from which I also got everything I know about creating a file in dtx format, ok, say it: copying), Martin Schröder (martin at oneiros dot de) for his prelim2e package, from which I got the Prelim@EveryShipout code, Ulrich Diez (eu angelion at web dot de) for his code for my undolabl package, which allows overwriting of labels, Andres Löh (andres at cs dot uu dot nl) for the code to determine the current page numbering scheme, and the [news:comp.text.tex](http://groups.google.com/group/comp.text.tex/topics) and [news:de.comp.text.tex](http://groups.google.com/group/de.comp.text.tex/topics) newsgroups for their help in all things TEX.

# 10 History

# $[1994/06/17,$  lastpage]

• lastpage v0.99a: First shot by Jeffrey P. Goldberg.

# $[1994/06/25,$  lastpage]

• lastpage v0.1b: Last version number created by Jeffrey P. Goldberg.

# $[1994/07/20,$  lastpage]

• lastpage v0.1b (again): Documentation updated by Jeffrey P. Goldberg. The main source code of the lastpage package 1994/07/20 v0.1b was:

```
\NeedsTeXFormat{LaTeX2e}[1994/06/01]
\ProvidesPackage{lastpage}[1994/07/20 v0.1b
  LaTeX2e package for refs to last page number (JPG)]
\def\lastpage@putlabel{\addtocounter{page}{-1}%
  \immediate\write\@auxout{\string
  \newlabel{LastPage}{{}{\thepage}}}%
  \addtocounter{page}{1}}
\AtEndDocument{%
  \message{AED: lastpage setting LastPage}%
  \clearpage\pagesLTS@putlabel}%
\endinput
```
and then hyperref even redefines \lastpage@putlabel.

# [2010/02/18, lastpage]

• lastpage v1.1: Proposed LastPages label by H.-Martin Münch on news: comp.text.tex

## $[2010/05/15 \text{ v}1.0]$

- pagesLTS Complete rewriting of the package, so as to work with **more than one page numbering scheme**; using \AtVeryEnd for VeryLastPage; upgrade from fancyheadings to fancyhdr package, then removed the need for a fancyhdr package at all.
- Rewriting of the package, so as to work with the fnsymbol page numbering scheme (even on the last page).
- Introduction of kvoptions into this package.
- Check for incompatible endfloat package.
- lastpage209.sty for  $IATFX209$ .
- Replacement of \filedate, -version, -name,... because of LAT<sub>E</sub>X bug 2705: Synopsis: Possible problem with \fileversion and \filedate [http://www.latex-project.org/cgi-bin/ltxbugs2html?category=LaTeX&responsible=anyone&state=anything&keyword=l](http://www.latex-project.org/cgi-bin/ltxbugs2html?category=LaTeX&responsible=anyone&state=anything&keyword=lastpage&pr=latex%2F2705&search=)astpage&pr= [latex%2F2705&search=](http://www.latex-project.org/cgi-bin/ltxbugs2html?category=LaTeX&responsible=anyone&state=anything&keyword=lastpage&pr=latex%2F2705&search=)
- alphalph support included.
- Page numbering extension \erroralph of Heiko Oberdiek included.
- (Page-) Numbering extension for roman and Roman numbers included.
- Incompatible, old lastpage package "killed".
- Example pagesLTS-example.tex.
- Alternatives listing (section [4\)](#page-14-0).
- Listing of T<sub>F</sub>X sources (subsection [7.1\)](#page-67-0).
- A lot (!) of details.
- Complete rewriting of the documentation.
- Everything in DTX framework.
- New package name: pagesLTS for Last, Total, and page numbering Schemes pages.

# [2010/06/01 v1.1]

- Abstract changed: Negative roman and Roman page numbers are now possible.
- Some references to other packages have been updated.
- Several typing mistakes have been corrected (and new ones have been included probably) both in the style file as well as in this documentation.

# $[2010/06/03 \text{ v}1.1b]$

- Corrected a bug in \XXRoman, where \roman instead of \Roman had been used.
- New papermas package mentioned.
- Updated references to other packages.
- TDS locations updated.
- Several changes in the documentation and the Readme file.

When you find a mistake or have a suggestion for an improvement of this package, please send an e-mail to the maintainer, thanks!

Note: J and Y are not missing in the index, but no commands beginning with these letters have been used in this pagesLTS package.

# 11 Index

Numbers written in italic refer to the page where the corresponding entry is described; numbers underlined refer to the code line of the definition; plain numbers refer to the code lines where the entry is used.

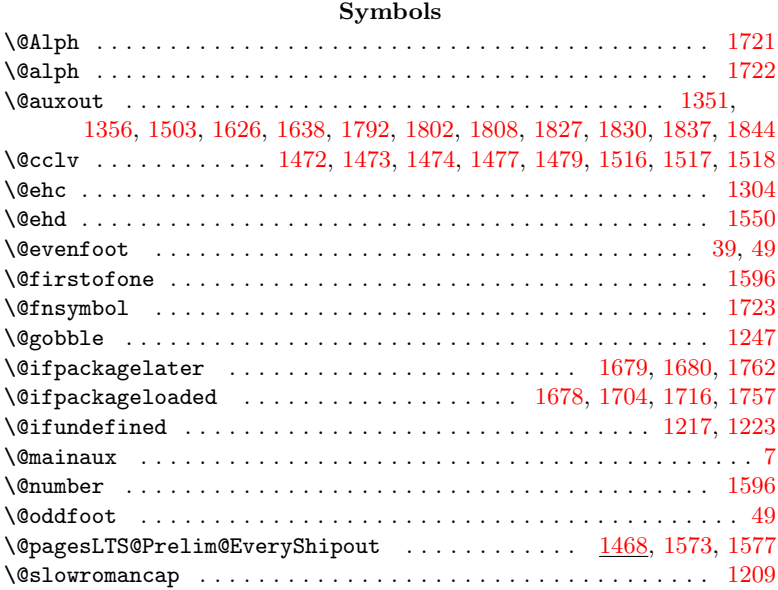

### A

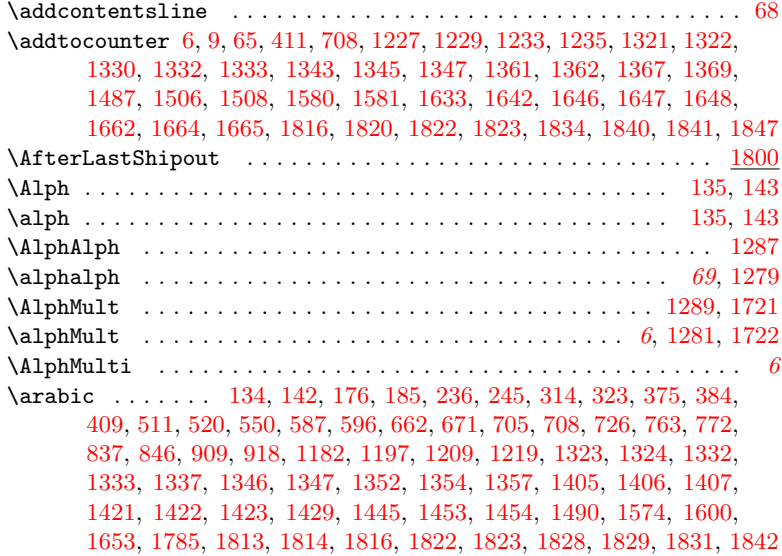

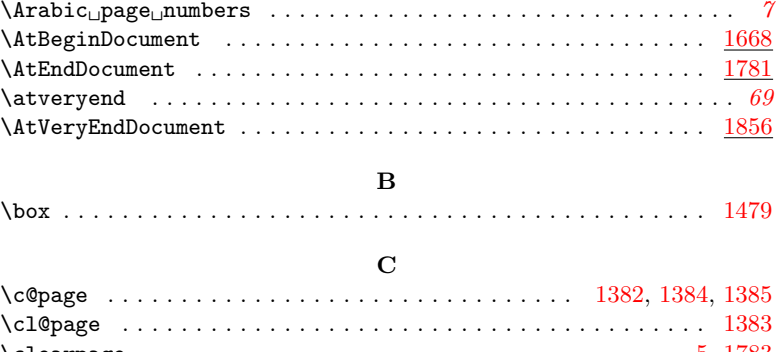

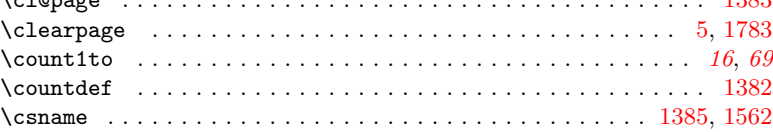

### D

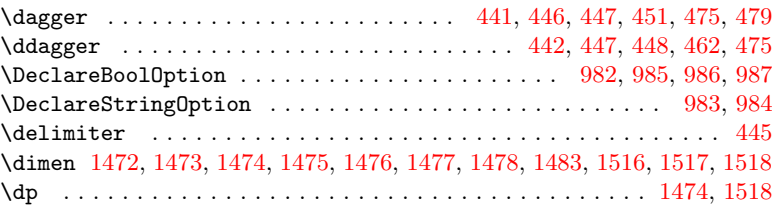

### E

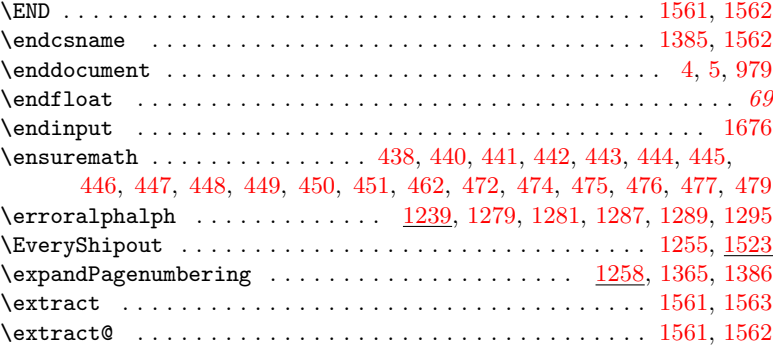

### F \fancyhdr . . . . . . . . . . . . . . . . . . . . . . . . . . . . . . . . . . . . . . . . . [69](#page-68-3)

### 76

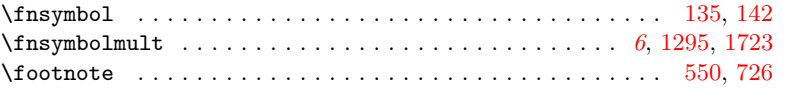

## G

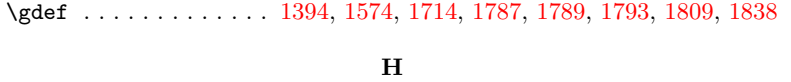

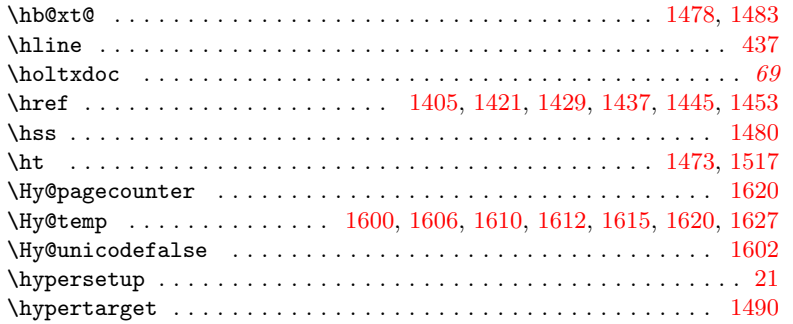

### I

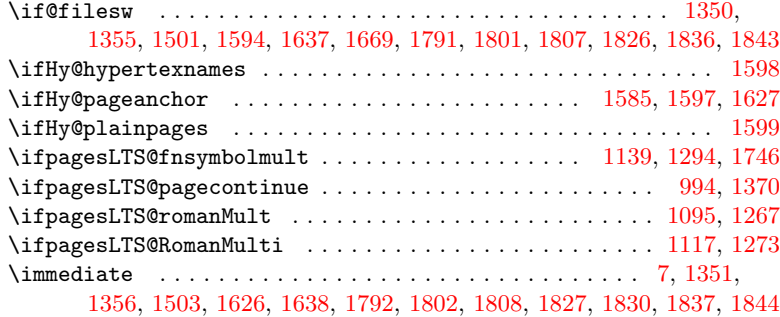

## K

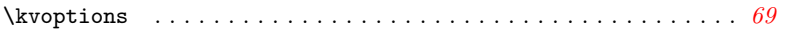

## L

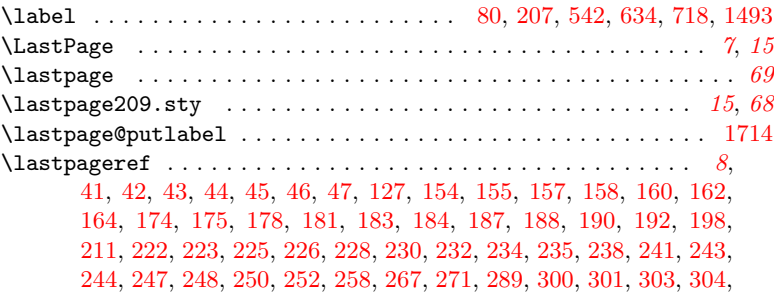

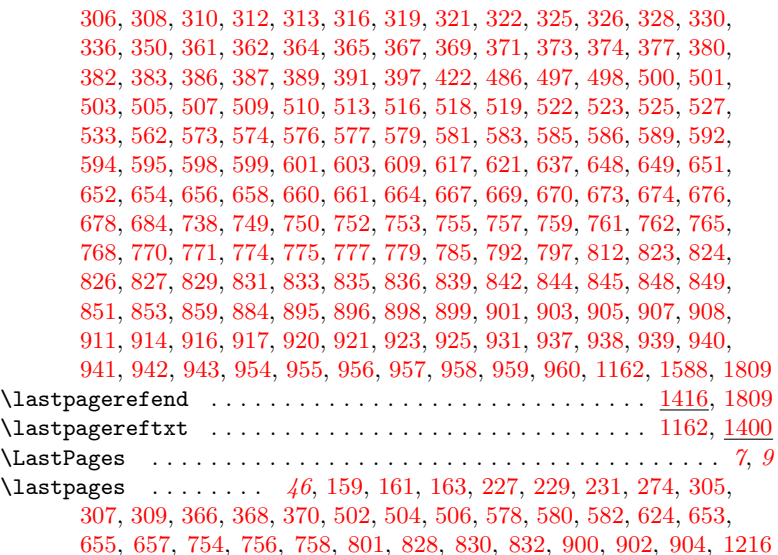

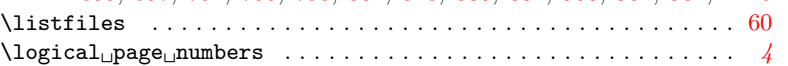

## M

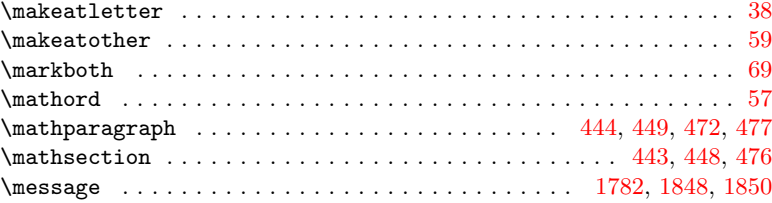

## N

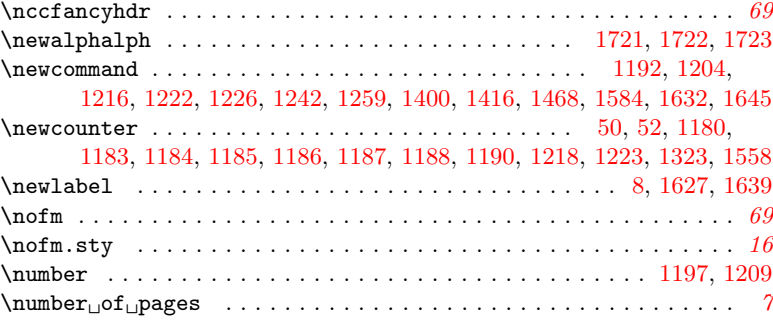

## O

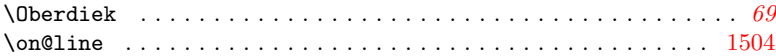

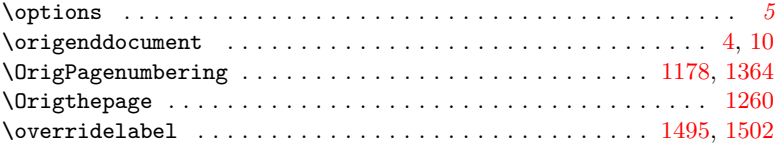

## P

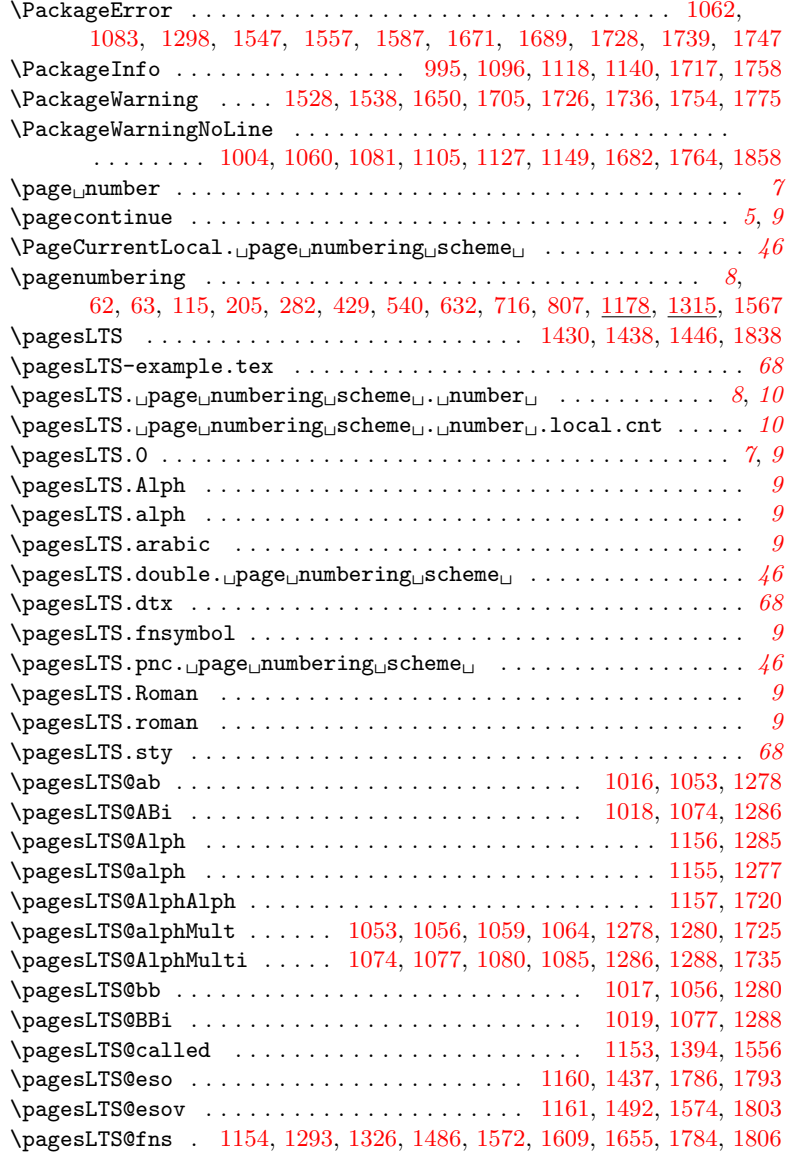

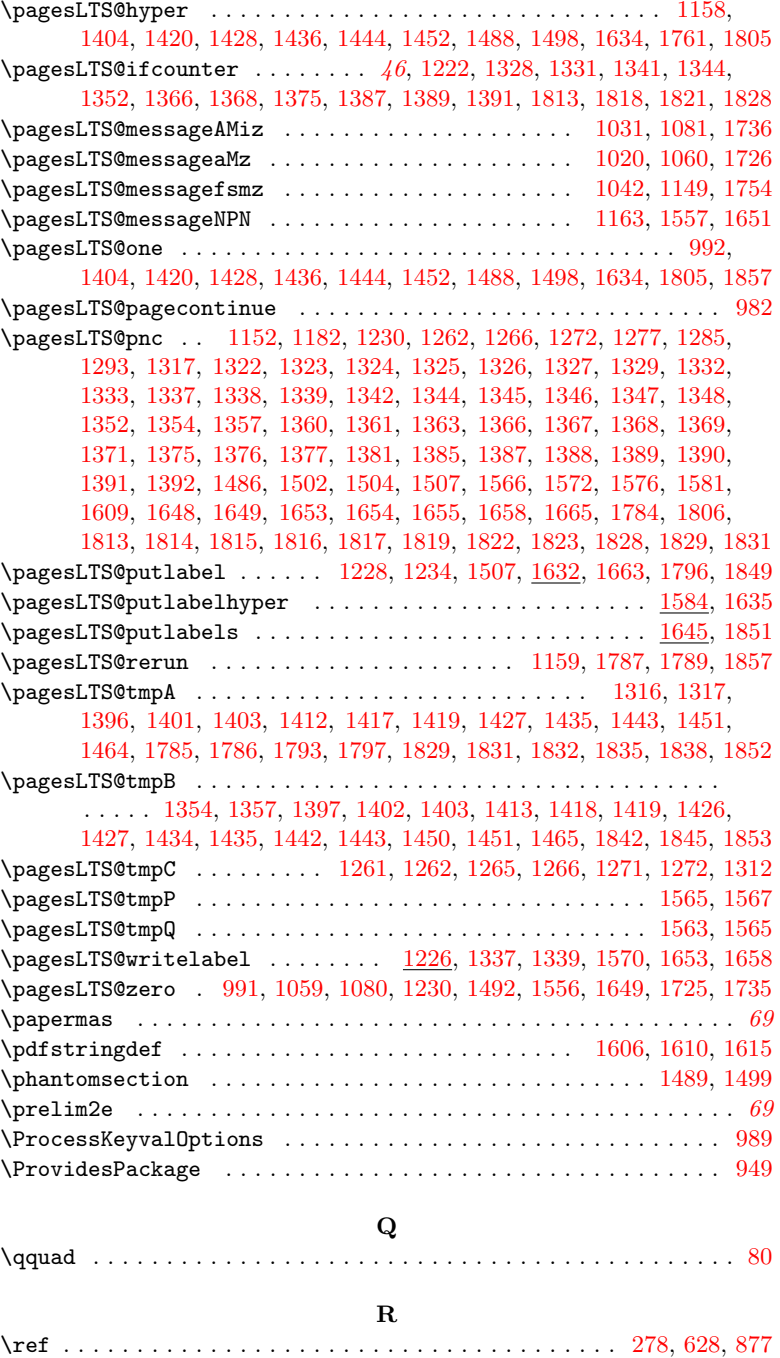

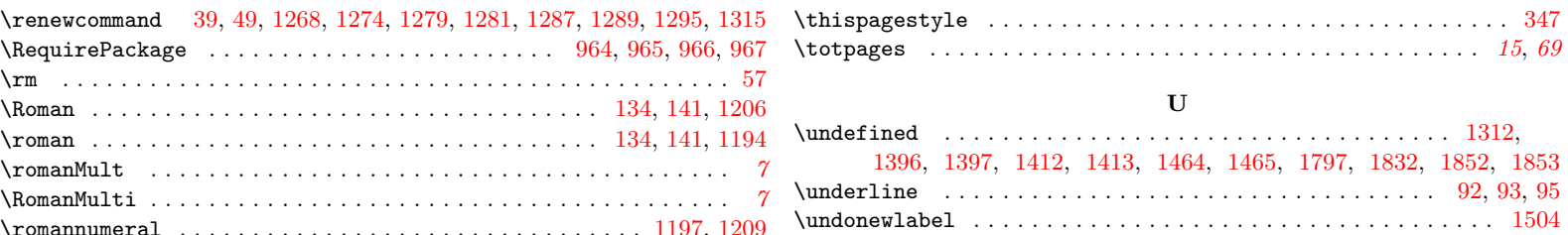

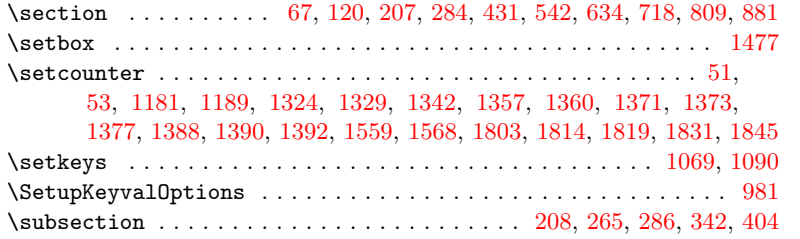

\romannumeral . . . . . . . . . . . . . . . . . . . . . . . . . . . . . . . . [1197,](#page-44-1) [1209](#page-44-0) S

# \unit . . . . . . . . . . . . . . . . . . . . . . . . . . . . . . . . . . . . . . [57,](#page-17-6) [105,](#page-18-12) [106](#page-18-13) V

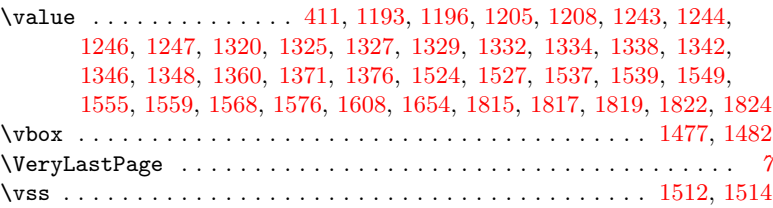

### W

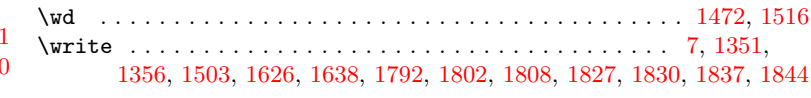

## X

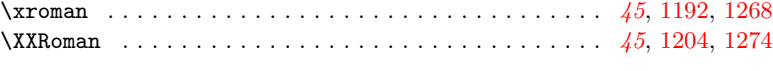

## Z

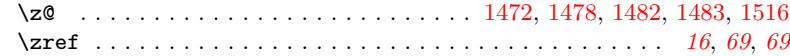

## T

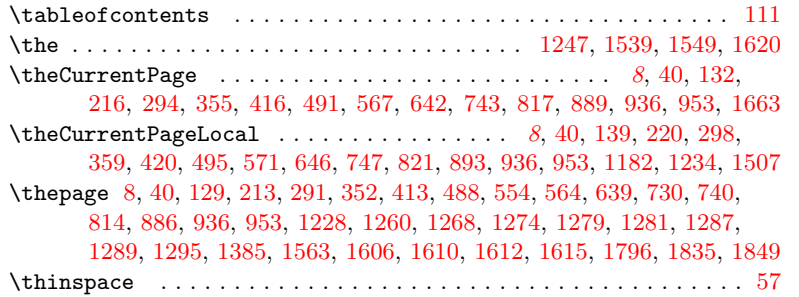